# ·IIIIII CISCO.

# User Manual for Compatibility Matrix Tool

Revised: September 2, 2018

#### Link to compatibility matrix tool: Click here.

### Table of Contents

| Introduction                                                  | 2  |
|---------------------------------------------------------------|----|
| TMG Compatibility Matrix Tool Landing Page                    | 2  |
| Search Window Example                                         | 3  |
| Full TMG Compatibility Matrix Tool Layout                     | 4  |
| Access Notes using Mouse-over / Hover                         | 5  |
| Expandable Filter Categories                                  | 6  |
| Display More Filter Categories                                | 7  |
| Exporting Search Results                                      | 9  |
| Exporting Search Results to Excel File                        | 9  |
| Search Result in Excel File Format                            | 10 |
| Excel File Search Refinement using FILTER                     | 11 |
| Search Result in PDF File Format                              | 13 |
| Search Result in CSV or Text File Format                      | 14 |
| Removing Filter Categories from Filter Bar                    | 15 |
| Search Window in Filter Category                              | 16 |
| Pagination                                                    | 18 |
| Datasheet Links for Network Device and Transceiver Product ID | 18 |
| QSFP-100G Modules Data Sheet Example                          | 19 |
| Datasheet Links for Network Device and Transceiver Product ID | 20 |
|                                                               |    |

Cisco Systems, Inc. <u>www.cisco.com</u>

| Cisco Nexus 9000 Data Sheet Example 20 | Cisco Nexus 9000 | Data Sheet Exam | ple |  |  |
|----------------------------------------|------------------|-----------------|-----|--|--|
|----------------------------------------|------------------|-----------------|-----|--|--|

### Introduction

The current compatibility matrix allows users, typically Cisco customers and sales, to determine what transceivers are supported in Cisco hardware devices such as switches/routers and line cards/modules. The information is displayed in a table format that is rigid and hard to find.

The new compatibility matrix tool will allow the user to have an interactive experience by permitting specific search or query options, and selecting the type of outputs desired. The application features follow conventions frequently used today with expected behaviors. Thus, the features are user intuitive and do not require extra training.

### TMG Compatibility Matrix Tool Landing Page

- Type: https://tmgmatrix.cisco.com/home to arrive at the TMG Compatibility Matrix Tool landing page to begin using the application
- Enter: any Network Device Product Family, Network Device Product ID, Transceiver Product Family, Transceiver Product ID, Data Rate, Reach, Cable Type, Form Factor at the search window

#### Search Window Example

| Preducts & Services Support How to Buy Training & Events Partners Employees  Transceiver Module (TMG) Compatibility Matrix  Please provide feedback to the following email address tmgmatrix@cisco.com ×  Begin your Search (Type in window) | latrix | cisco cisco cisco compatibility Matrix<br>vivide feedback to the following email address trigmatix@cisco.com ×<br>our Search (Type in window) | https://tmgmat      | rix.cisco.com             |                           |                  |            |                   |          |           | G | R Search |   | * | 0 | l ń | D I | Å |
|----------------------------------------------------------------------------------------------------|--------|----------------------------------------------------------------------------------------------------|---------------------|---------------------------|---------------------------|------------------|------------|-------------------|----------|-----------|---|----------|---|---|---|-----|-----|---|
| Please provide feedback to the following email address tmgmatrix@cisco.com                                                                                                    | n x    | vrovide feedback to the following email address tragmatrix@cisco.com ×                                                                        |                     | cisco                     | Products & Services       | Support          | How to Buy | Training & Events | Partners | Employees |   |          | ٩ |   |   |     |     |   |
| Please provide feedback to the following email address tmgmatrix@cisco.com     ×                                                                                                    | n x    | vrovide feedback to the following email address tragmatrix@cisco.com ×                                                                        | Transce             | eiver Module              | (TMG) Comp                | atibility N      | latrix     |                   |          |           |   |          |   |   |   |     |     |   |
|                                                                                                    |        | our Search (Type in window)                                                                                                    |                     |                           |                           |                  |            |                   |          |           |   |          |   |   |   |     |     |   |
| Begin your Search (Type in window)                                                                                                    | actor  |                                                                                                    |                     |                           |                           |                  |            |                   |          |           |   |          |   |   |   |     |     |   |
| Begin your Search (Type in Window)                                                                                                    | actor  |                                                                                                    |                     |                           |                           |                  |            | ×                 |          |           |   |          |   |   |   |     |     |   |
| 9, Search for Product Family, Product ID, Data Rate, Reach, Cable Type, Form Factor                                                                                                    |        |                                                                                                    | Please p            | rovide feedback to the fo | llowing email address tmg |                  |            | ×                 |          |           |   |          |   |   |   |     |     |   |
|                                                                                                    |        |                                                                                                    | Please p<br>Begin y | rovide feedback to the fo | llowing email address tmg | natrix@cisco.com | n          | ×                 |          |           |   |          |   |   |   |     |     |   |
|                                                                                                    |        |                                                                                                    | Please p<br>Begin y | rovide feedback to the fo | llowing email address tmg | natrix@cisco.com | n          | ×                 |          |           |   |          |   |   |   |     |     |   |

# Search Window Example

- Enter: QSFP100
- The application will suggest a category to choose from, in this case, Transceiver Product Family
- Click: on the highlighted category
- OR, hit the Enter key

#### Full TMG Compatibility Matrix Tool Layout

| ttps://tmgmal | trix.disco.com             |                            |                  |            |                   |          |           | c | 9, Search |   | * 6 | ≙ ∔ | <b>n</b> 🛡 | X |
|---------------|----------------------------|----------------------------|------------------|------------|-------------------|----------|-----------|---|-----------|---|-----|-----|------------|---|
|               | cisco                      | Products & Services        | Support          | How to Buy | Training & Events | Partners | Employees |   |           | ٩ |     |     |            |   |
|               |                            |                            |                  |            |                   |          |           |   |           |   |     |     |            |   |
|               | alizer Mashula             | (TNAC) Comme               | A A . will dia . | a train a  |                   |          |           |   |           |   |     |     |            |   |
| ransce        | eiver Module               | (TMG) Compa                | atibility M      | atrix      |                   |          |           |   |           |   |     |     |            |   |
|               |                            | (TMG) Compa                |                  |            | ×                 |          |           |   |           |   |     |     |            |   |
|               |                            |                            |                  |            | ×                 |          |           |   |           |   |     |     |            |   |
| 🕕 Please p    |                            | llowing email address tmgr |                  |            | ×                 |          |           |   |           |   |     |     |            |   |
| 🕕 Please p    | provide feedback to the fo | llowing email address tmgr |                  |            | ×                 |          |           |   |           |   |     |     |            |   |

# Full TMG Compatibility Matrix Tool Layout

- There are 5 main areas
  - 1. Main Search and Filters Selection windows
  - 2. Category Filters
  - 3. Export options
  - 4. Pagination (Page Number or Next Page)
  - 5. Results table

Access Notes using Mouse-over / Hover

| iew Higtory Bookmarks Tools Help    |         |                           |                           |                 |                |              |               |            |                   |                     |              |                   |               |              | 27   |   | ĉ |
|-------------------------------------|---------|---------------------------|---------------------------|-----------------|----------------|--------------|---------------|------------|-------------------|---------------------|--------------|-------------------|---------------|--------------|------|---|---|
| natrix × +                          |         |                           |                           |                 |                |              |               |            |                   |                     |              |                   |               |              |      |   |   |
| https://tmgmatrix.cisco.com         |         |                           |                           |                 |                |              |               |            |                   | C Q Sea             | rch          |                   |               | * 🗈          | 4 ft | Ø |   |
| cisco                               | Proc    | ducts & Services Sup      | port How to Buy           | Training 8      | & Events       | Partne       | rs Emplo      | yees       |                   |                     |              |                   | 9             |              |      |   |   |
| Transceiver Module (                | TM      | G) Compatibili            | ty Matrix                 |                 |                |              |               |            |                   |                     |              |                   |               |              |      |   |   |
| Please provide feedback to the foll | owing e | mail address tmgmatrix@c  | sco.com                   |                 | ×              |              |               |            |                   |                     |              |                   |               |              |      |   |   |
|                                     |         |                           |                           |                 |                |              |               |            |                   |                     |              |                   |               |              |      |   |   |
| Filters                             |         | Search (Shows up to       | 3 suggestions)            |                 |                |              |               |            |                   |                     |              |                   |               |              |      |   |   |
|                                     | 1       | Q Search for Product Fam  |                           | Reach, Cable T  | ype, Form F    | actor        |               |            |                   |                     |              |                   |               |              | -    |   |   |
| 100 Gbps (1201)                     | · I     | Filters Selected          |                           |                 |                |              |               |            |                   |                     |              |                   |               |              |      |   |   |
| 40/100 Gbps 🙁                       |         | Showing 13 Network Dev    | ce Product Family Results |                 |                |              |               |            |                   |                     |              |                   |               |              |      |   |   |
| REACH                               |         |                           |                           |                 |                |              |               |            |                   |                     |              | QSFP100 ×         | CL            | EAR ALL FIL  | TERS |   |   |
| Search.                             |         |                           |                           |                 |                |              |               |            | Г                 | -                   |              |                   |               |              |      |   |   |
| 🔲 100m (OM4) 🕖                      |         |                           |                           |                 |                |              |               |            |                   | 3 🔞                 | Export Excel | Export            | t PDF         | Export CS    | v    |   |   |
| 🗌 10km 🤁                            | 3       | Mouse over 🧮 icon to view | notes                     |                 |                |              |               |            |                   |                     |              |                   |               |              |      |   |   |
| 🛄 10m 🧭                             |         | Click on Network Device P | roduct ID or Transceiver  | Product ID to b | se directed ti | o data she   | ets           |            |                   |                     |              |                   |               |              |      |   |   |
| 🔲 15m 😃                             |         |                           |                           |                 |                |              |               |            |                   |                     |              |                   |               |              |      |   |   |
| +11 more                            |         |                           |                           |                 |                |              | <u> </u>      |            |                   |                     |              |                   |               |              |      |   |   |
| FORM FACTOR                         |         |                           |                           |                 |                |              | 4             | 2 2 4      | 5 Next *          |                     |              |                   |               |              |      |   |   |
| G CABLE TYPE                        |         |                           |                           |                 |                |              |               | 2 3 4      | 5 Next #          |                     |              |                   |               |              |      |   |   |
| TRANSCEIVER PRODUCT ID              |         | C9500                     |                           |                 |                |              |               |            |                   |                     |              |                   |               |              |      |   |   |
| TRANSCEIVER PRODUCT FAMILY          |         |                           |                           |                 |                |              |               | Transceive | er Description    |                     |              |                   | Softw         | vare Release |      |   |   |
| (+) OS TYPE                         | 5       | Network Device Product ID | Transceiver Product ID    | Data Rate       | Form<br>Factor | Reach        | Cable Type    | Media      | Connector<br>Type | Transceiver<br>Type | Case Temp    | DOM HW<br>Capable | Minimum       | DOM SW       |      |   |   |
|                                     | ~       | C9500-24Y4C               | QSFP-1000-SR4-S           | 100 Gbps        | QSFP28         | 100m         | Ribbon Fiber  | MMF        | MPO-12            | Optic               | 0 to 70C     | Y.                | IOS XE 16.8.1 | 105 XE 16    | 8.1  |   |   |
| NETWORK DEVICE PRODUCT ID           |         |                           | QSFP-100G-CWDM4-S         | 100 Gbps        | QSFP28         | (OM4)<br>2km | Duplex Fiber  | SMF        | LC                | Optic               | 0 to 70C     | Y                 | 105 XE 16.8.1 | IOS XE 16    | 8.1  |   |   |
| NETWORK DEVICE PRODUCT FAMILY       |         |                           |                           | 100 0005        | OPPO3          | 200-         | Dikken Filmer | Char.      | 100               | Contra Contra       | 0 10 700     |                   | INF VE 14 B 1 | 100 XE 10    |      |   |   |

# Access Notes using Mouse-over / Hover

• More information is shown when you mouse over or hover over the Notes icon next to the Transceiver Product ID items

#### Expandable Filter Categories

|                           |                                     |                                   |                      |               |                           |             |                   | C Q Se              | arch                  |                   |                                    | * 自 🕴           |
|---------------------------|-------------------------------------|-----------------------------------|----------------------|---------------|---------------------------|-------------|-------------------|---------------------|-----------------------|-------------------|------------------------------------|-----------------|
| Network Device Product ID | Transceiver Product ID              | Data Rate                         | Form<br>Factor       | Reach         | Cable Type                | Media       | Connector<br>Type | Transceiver<br>Type | Case Temp             | DOM HW<br>Capable | Minimum                            | DOM SW          |
| FPR-DNM-2X100Q            | QSFP-100G-SR4-S                     | 100 Gbps                          | QSFP28               | 100m<br>(OM4) | Ribbon Fiber              | MMF         | MPO-12            | Optic               | 0 to 70C              | Y                 | FXOS 1.1.4                         |                 |
|                           | QSFP-1000-LR4-S                     | 100 Gbps                          | QSFP28               | 10km          | Duplex Fiber              | SMF         | LC                | Optic               | 0 to 70C              | ¥                 | FXIDS 1.1.4                        |                 |
|                           | QSFP-100G-AOC1M                     | 100 Gbps                          | QSFP28               | Im            | N/A (Incl ADC<br>and DAC) | ADC         | N/A               | Cable               | 0 to 70C              | N                 | FX05 1.1.4                         | -               |
|                           | QSFP-100G-AOC2M                     | 100 Gbps                          | QSFP28               | 2m            | N/A (Incl AOC<br>and DAC) | AOC         | N/A               | Cable               | 0 to 70C              | N                 | FXIDS 1.1.4                        | -               |
|                           | QSFP-100G-AOC3M                     | 100 Gbps                          | QSFP28               | Зm            | N/A (Incl AOC<br>and DAC) | AOC         | N/A               | Cable               | 0 to 70C              | N                 | FXIDS 1.1.4                        | 12              |
|                           | QSFP-100G-ADC5M                     | 100 Gbps                          | QSFP28               | 6m            | N/A (Incl AOC<br>and DAC) | AOC         | N/A               | Cable               | 0 to 70C              | N                 | FX05 1.1.4                         | π               |
|                           | QSFP-100B-ADC7M                     | 100 Gbps                          | QSFP28               | 7m            | N/A (Incl AOC<br>and DAC) | AOC         | N/A               | Cable               | 0 to 70C              | N                 | FXOS 1.1.4                         | -               |
|                           | QSFP-100G-AOC10M                    | 100 Gbps                          | QSFP28               | 10m           | N/A (Incl AOC<br>and DAC) | AOC         | N/A               | Cable               | 0 to 70C              | N                 | FX05 1.1.4                         | -               |
|                           | QSFP-100G-AOC15M                    | 100 Gbps                          | QSFP28               | 15m           | N/A (Incl AOC<br>and DAC) | AOC         | N/A               | Cable               | 0 to 70C              | N                 | FXDS 1.1.4                         |                 |
|                           | QSFP-100G-ADC20M                    | 100 Gbps                          | QSFP28               | 20m           | N/A (Incl AOC<br>and DAC) | ADC         | N/A               | Cable               | 0 to 70C              | N                 | FXIDS 1.1.4                        | -               |
|                           | QSFP-100G-ADC25M                    | 100 Gbps                          | QSFP28               | 25m           | N/A (Incl AOC<br>and DAC) | AOC         | N/A               | Cable               | 0 to 70C              | N                 | FXOS 1.1.4                         | 2               |
|                           | QSEP-1000-AOC30M                    | 100 Gbps                          | QSFP28               | 30m           | N/A (Incl AOC<br>and DAC) | AOC         | N/A               | Cable               | 0 to 70C              | N                 | FXIOS 1.1.4                        |                 |
| N9300                     |                                     |                                   |                      |               |                           | Transceiver | Description       |                     |                       |                   | Softw                              | are Release     |
| Network Device Product ID | Transceiver Product ID              | Data Rate                         | Form<br>Factor       | Reach         | Cable Type                | Media       | Connector<br>Type | Transceiver<br>Type | Case Temp             | DOM HW<br>Capable | Minimum                            | DOM SW          |
|                           | QSFP-100G-SR4-S                     | 100 Gbps                          | QSFP28               | 100m<br>(OM4) | Ribbon Fiber              | MMF         | MPO-12            | Optic               | 0 to 70C              | Y                 | NX-OS 7.0(3)(3.1                   | NX-OS 7.0(3)(3) |
| N9K-C92160YC-X            | QSFP-100G-CWDM4-S                   | 100 Gbps                          | QSFP28               | 2km           | Duplex Fiber              | SMF         | LC                | Optic               | 0 to 70C              | Y                 | NX-05 7.0(3)(3.1                   | NX-05 7.0(3)(3) |
| N9K-C92160YC-X            | Qarr+1000-Circulation               | 100 Gbps                          | 55P28                | 500m          | Ribbon Fiber              | SMF         | MPO-12            | Optic               | 0 to 70C              | Y                 | NX-OS 7.03I3.3                     | NX-OS 7.03/3.3  |
| N9K-C92160YC-X            | 23PP-1000-PSM4-S                    | Too Goges                         |                      |               | Duplex Fiber              | SMF         | LC                | Optic               | 0 to 70C              | Y                 | NX-OS 7.0(3)(3.1                   | -               |
| N9K-C92160YC-X            | QSFP-1000-PSM4-S<br>QSFP-1000-LR4-S | 100 Gbos                          | OSFP28               | 10km          |                           |             |                   |                     |                       |                   |                                    |                 |
| N8K-C92160YC-X            | QSFP-1000-PSM4-S<br>QSFP-1000-LR4-S |                                   | QSFP28<br>QSFP28     | 2km           |                           | SMF         | LC                | Optic               | 10 to 60C             | Y                 | NX-OS 7.03/5.1                     |                 |
| NRK-02160YC-X             | QSFP-100G-PSM4-S<br>QSFP-1000-LR4-S | 100.0000<br>Ites<br>V9K-C92160YC- | 25FP28<br>-X) 25FP28 | N             | Duplex Fiber              | SMF<br>DAC  | LC<br>N/A         |                     | 10 to 60C<br>0 to 70C | Y<br>N            | NX-OS 7.03/5.1<br>NX-OS 7.0(3)/3.1 | -               |

# Expandable Filter Categories

• You can expand the Filter categories by clicking on the + icon

| https://tmgmatrix.cisco.com                                                                                                    |                                      |                             |                 |                |            |            |            |                   | C Q Sea             | ch.         |                   |      | * 0                    | + 1    |  |
|----------------------------------------------------------------------------------------------------|--------------------------------------|-----------------------------|-----------------|----------------|------------|------------|------------|-------------------|---------------------|-------------|-------------------|------|------------------------|--------|--|
| cisco                                                                                                    | Products & Services Sup              | oport How to Buy            | Training 8      | Events         | Partne     | s Emplo    | yees       |                   |                     |             |                   | 0    |                        |        |  |
| Transceiver Module                                                                                                    | (TMG) Compatibil                     | ity Matrix                  |                 |                |            |            |            |                   |                     |             |                   |      |                        |        |  |
| Please provide feedback to the feedback to the feedback to | ollowing email address tmgmatrix@c   | isco.com                    |                 | ×              |            |            |            |                   |                     |             |                   |      |                        |        |  |
| Filters                                                                                                    | Search (Shows up to                  | o 3 suggestions)            |                 |                |            |            |            |                   |                     |             |                   |      |                        |        |  |
| DATA RATE                                                                                                    | Q. Search for Product Fam            | ily, Product ID, Data Rate, | Reach, Cable Ty | ype, Form F    | actor      |            |            |                   |                     |             |                   |      |                        |        |  |
| 100 Gbps (1201)                                                                                                    | Filters Selected                     |                             |                 |                |            |            |            |                   |                     |             |                   |      |                        |        |  |
| 40/100 Gbps                                                                                                    | Showing 13 Network Dev               | ice Product Family Desults  | 8               |                |            |            |            |                   |                     |             |                   |      |                        |        |  |
| C REACH                                                                                                    | choining to rection both             | to riodocrosny roodic       |                 |                |            |            |            |                   |                     |             | QSFP100 ×         | CI   | LEAR ALL F             | ILTERS |  |
| Search                                                                                                    |                                      |                             |                 |                |            |            |            |                   |                     |             |                   |      |                        |        |  |
| 100m (OM4)                                                                                                    |                                      |                             |                 |                |            |            |            |                   |                     | xport Excel | Export Pl         | DF [ | Export C               | sv     |  |
| 10km (70)                                                                                                    | Mouse over 📋 icon to view            | notes                       |                 |                |            |            |            |                   |                     |             |                   |      |                        |        |  |
| 10m (0)                                                                                                    |                                      |                             |                 |                |            |            |            |                   |                     |             |                   |      |                        |        |  |
| 15m (48)                                                                                                    | Click on Network Device P            | roduct ID or Transceiver    | Product ID to D | e directed t   | o data she | rcs        |            |                   |                     |             |                   |      |                        |        |  |
| +11 more                                                                                                    |                                      |                             |                 |                |            |            |            |                   |                     |             |                   |      |                        |        |  |
|                                                                                                    |                                      |                             |                 |                |            |            |            |                   |                     |             |                   |      |                        |        |  |
| FORM FACTOR                                                                                                    |                                      |                             |                 |                | 1          | Previous 1 | 2 3 4      | 5 Next »          |                     |             |                   |      |                        |        |  |
|                                                                                                    |                                      |                             |                 |                |            |            |            |                   |                     |             |                   |      |                        |        |  |
| <ul> <li>→ FORM FACTOR</li> <li>→ CABLE TYPE</li> </ul>                                                                                                    | NC\$6000                             |                             |                 |                |            |            |            |                   |                     |             |                   |      |                        |        |  |
| FORM FACTOR     CABLE TYPE     TRANSCEIVER PRODUCT ID                                                                                                    | NCS6000                              |                             |                 |                |            |            | Transceive | r Description     |                     |             |                   | Soft | ware Release           |        |  |
| <ul> <li>→ FORM FACTOR</li> <li>→ CABLE TYPE</li> </ul>                                                                                                    | NCS6000<br>Network Device Product ID | Transceiver Product ID      | Data Rate       | Form<br>Factor | Reach      | Cable Type | Transceive | Connector<br>Type | Transceiver<br>Type | Case Temp   | DOM HW<br>Capable | Soft | ware Release<br>DOM SV | v      |  |

#### User Manual for Compatibility Matrix Tool

#### Display More Filter Categories

| Trngmatrix X +                                                                                                    |                                       |                                           |                  |                  |                        |                            |                            |                                              |                     |                       |                   |                         |                      |                     | 7   | a |  |
|----------------------------------------------------------------------------------------------------|---------------------------------------|-------------------------------------------|------------------|------------------|------------------------|----------------------------|----------------------------|----------------------------------------------|---------------------|-----------------------|-------------------|-------------------------|----------------------|---------------------|-----|---|--|
| A https://tmgmatrix.disco.com                                                                                                    |                                       |                                           |                  |                  |                        |                            |                            |                                              | C Q Sea             | rch                   |                   |                         | * 0                  | +                   | ÷ s |   |  |
| CIDEO                                                                                                    |                                       |                                           |                  |                  |                        |                            |                            |                                              |                     |                       |                   | 1.0                     |                      |                     |     |   |  |
| Transceiver Module                                                                                                    | (TMG) Compatibili                     | itv Matrix                                |                  |                  |                        |                            |                            |                                              |                     |                       |                   |                         |                      |                     |     |   |  |
| Please provide feedback to the for                                                                                                    |                                       |                                           |                  | ×                |                        |                            |                            |                                              |                     |                       |                   |                         |                      |                     |     |   |  |
|                                                                                                    |                                       |                                           |                  |                  |                        |                            |                            |                                              |                     |                       |                   |                         |                      |                     |     |   |  |
| Filters                                                                                                    | Search (Shows up to                   | 3 suggestions)                            |                  |                  |                        |                            |                            |                                              |                     |                       |                   |                         |                      |                     |     |   |  |
| DATA RATE                                                                                                    | Q. Search for Product Fam             |                                           | Reach, Cable Ty  | pe, Form Fa      | ictor                  |                            |                            |                                              |                     |                       |                   |                         |                      |                     | 1   |   |  |
| 100 Gbps (1201)                                                                                                    | Filters Selected                      |                                           |                  |                  |                        |                            |                            |                                              |                     |                       |                   |                         |                      |                     |     |   |  |
| 40/100 Gbps 🤕                                                                                                    | Showing 13 Network Devi               | ice Droduct Family Deculte                |                  |                  |                        |                            |                            |                                              |                     |                       |                   |                         |                      |                     |     |   |  |
| E REACH                                                                                                    | Showing 13 Network Devi               | be Produce Parmy Results                  |                  |                  |                        |                            |                            |                                              |                     |                       | QSFP100 ×         | CLI                     | EAR ALL              | FILTER              | S   |   |  |
| Search                                                                                                    |                                       |                                           |                  |                  |                        |                            |                            |                                              |                     |                       |                   |                         |                      |                     |     |   |  |
| 100m (OM4)                                                                                                    |                                       |                                           |                  |                  |                        |                            |                            |                                              |                     | xport Excel           | Export            | PDF D                   | Export               | csv                 |     |   |  |
| 10km (79)                                                                                                    | Mouse over 🗧 icon to view i           |                                           |                  |                  |                        |                            |                            |                                              |                     |                       |                   | _                       |                      |                     |     |   |  |
|                                                                                                    | Mouse over 🔤 Icon to view i           |                                           |                  |                  |                        |                            |                            |                                              |                     |                       |                   |                         |                      |                     |     |   |  |
| 10m (00)                                                                                                    |                                       | raduct ID or Transcaluse                  | Product ID to be | e directed to    | data shee              | ts                         |                            |                                              |                     |                       |                   |                         |                      |                     |     |   |  |
| 10m 68                                                                                                    | Click on Network Device Pr            | roduct to or manaceiver                   |                  |                  |                        |                            |                            |                                              |                     |                       |                   |                         |                      |                     |     |   |  |
| 10m (10)<br>15m (10)<br>+11 more                                                                                                    | Click on Network Device P.            | Induct in the management                  |                  |                  |                        |                            |                            |                                              |                     |                       |                   |                         |                      |                     |     |   |  |
| 15m (48)<br>+11 more                                                                                                    | Click on Network Device P.            | outer to or manaceiver                    |                  |                  |                        |                            |                            |                                              |                     |                       |                   |                         |                      |                     |     |   |  |
| 15m (4) 11more FORM FACTOR                                                                                                    | Click on Network Device P             |                                           |                  |                  |                        | Previous 1                 | 2 3 4                      | 5 Next »                                     |                     |                       |                   |                         |                      |                     |     |   |  |
| 15m (1) 15m (2) 15m (2) 50RM FACTOR (2) CABLE TYPE                                                                                                    | Click on Network Device P             |                                           |                  |                  |                        | Previous 1                 | 2 3 4                      | 5 Next »                                     |                     |                       |                   |                         |                      |                     |     |   |  |
| 15m (4) 11 more FORM FACTOR                                                                                                    | Click on Network Device Pr<br>NCS6000 |                                           |                  |                  |                        | Previous 1                 | 2 3 4 !                    | 5 Next »                                     |                     |                       |                   |                         |                      |                     |     |   |  |
| 11more FORM FACTOR CABLE TYPE                                                                                                    |                                       |                                           |                  |                  |                        | Previous 1                 | 2                          | r Description                                |                     |                       |                   | Softw                   | ore Release          |                     |     |   |  |
| I ISM  III DORE III DORE III DORE III DORE III DORE IIII DORE IIII DORE IIIIIIIIIIIIIIIIIIIIIIIIIIIIIIIIIIII                                                                                                    |                                       | Transceiver Product ID                    | Data Rate        | Form<br>Factor   | e<br>Reach             | Previous 1<br>Cable Type   | 2                          |                                              | Transceiver<br>Type | Case Temp             | DOM HW<br>Capable | Softw<br>Minimum        | are Release<br>DOM S |                     |     |   |  |
| Standborg                                                                                                    | NCS6000                               |                                           | Data Rate        |                  | Reach<br>100m          |                            | Transceive                 | r Description                                |                     | Case Temp<br>0 to 70C |                   |                         |                      | w                   |     |   |  |
|                                                                                                    | NCS6000<br>Network Device Product ID  | Transceiver Product ID                    |                  | Factor           | Reach                  | Cable Type                 | Transceive                 | r Description<br>Connector<br>Type           | Туре                |                       | Capable           | Minimum                 | DOM S                | w<br>6.2.2          |     |   |  |
| Some factor Some factor Some | NCS6000<br>Network Device Product ID  | Transceiver Product ID<br>QSFP-1000-SR4-S | 100 Gbps         | Factor<br>QSFP28 | Reach<br>100m<br>(OM4) | Cable Type<br>Ribbon Fiber | Transceive<br>Media<br>MMF | r Description<br>Connector<br>Type<br>MPO-12 | Type<br>Optic       | 0 to 70C              | Capable<br>Y      | Minimum<br>IOS XR 6.2.2 | DOM S                | w<br>6.2.2<br>6.4.1 |     |   |  |

# Display More Filter Categories

- Expanded Filter categories will display up to four items
- Click: +\_\_\_ more will display the rest of the Filter categories

#### Display More Filter Categories

| atrix × +                                                                                                    |                                                          |                                                                                                    |                                                                                                    |                                                                            |                                                                            |                                                                                                    |                                                               |                                                                             |                                                                                                    |                                                                       |                                               |                                                                                                    |                                                                                                    |                                        |  |
|----------------------------------------------------------------------------------------------------|----------------------------------------------------------|----------------------------------------------------------------------------------------------------|----------------------------------------------------------------------------------------------------|----------------------------------------------------------------------------|----------------------------------------------------------------------------|----------------------------------------------------------------------------------------------------|---------------------------------------------------------------|-----------------------------------------------------------------------------|----------------------------------------------------------------------------------------------------|-----------------------------------------------------------------------|-----------------------------------------------|----------------------------------------------------------------------------------------------------|----------------------------------------------------------------------------------------------------|----------------------------------------|--|
| https://tmgmatrix.cisco.com                                                                                                    |                                                          |                                                                                                    |                                                                                                    |                                                                            |                                                                            |                                                                                                    |                                                               |                                                                             | C Q Sear                                                                                             | ch                                                                    |                                               |                                                                                                    | 📩 🗈 -                                                                                                    | ∔ í                                    |  |
|                                                                                                    |                                                          |                                                                                                    |                                                                                                    |                                                                            |                                                                            |                                                                                                    |                                                               |                                                                             |                                                                                                    |                                                                       |                                               |                                                                                                    |                                                                                                    |                                        |  |
| Filters                                                                                                    | Search (Shows up to                                      | o 3 suggestions)                                                                                                    |                                                                                                    |                                                                            |                                                                            |                                                                                                    |                                                               |                                                                             |                                                                                                    |                                                                       |                                               |                                                                                                    |                                                                                                    |                                        |  |
| DATA RATE                                                                                                    | Q. Search for Product Fam                                | illy, Product ID, Data Rate,                                                                                                    | Reach, Cable Ty                                                                                                    | pe, Form Fa                                                                | ictor                                                                      |                                                                                                    |                                                               |                                                                             |                                                                                                    |                                                                       |                                               |                                                                                                    |                                                                                                    |                                        |  |
| 100 Gbps 1201                                                                                                    | Filters Selected                                         |                                                                                                    |                                                                                                    |                                                                            |                                                                            |                                                                                                    |                                                               |                                                                             |                                                                                                    |                                                                       |                                               |                                                                                                    |                                                                                                    |                                        |  |
| 40/100 Gbps 20                                                                                                    | Showing 13 Network Dev                                   | ice Product Family Results                                                                                                    |                                                                                                    |                                                                            |                                                                            |                                                                                                    |                                                               |                                                                             |                                                                                                    |                                                                       |                                               |                                                                                                    |                                                                                                    |                                        |  |
| REACH                                                                                                    |                                                          | ,,                                                                                                    |                                                                                                    |                                                                            |                                                                            |                                                                                                    |                                                               |                                                                             |                                                                                                    |                                                                       | QSFP100 ×                                     | c                                                                                                    | LEAR ALL FILT                                                                                                    | TERS                                   |  |
| Search                                                                                                    |                                                          |                                                                                                    |                                                                                                    |                                                                            |                                                                            |                                                                                                    |                                                               |                                                                             |                                                                                                    |                                                                       |                                               |                                                                                                    |                                                                                                    |                                        |  |
| 100m (OM4) (97)                                                                                                    |                                                          |                                                                                                    |                                                                                                    |                                                                            |                                                                            |                                                                                                    |                                                               |                                                                             | 🖸 🖬                                                                                                  | xport Excel                                                           | Export                                        | t PDF                                                                                                    | Export CSV                                                                                                    | /                                      |  |
| 10km (76)                                                                                                    | Mouse over 🗧 icon to view                                | notes                                                                                                    |                                                                                                    |                                                                            |                                                                            |                                                                                                    |                                                               |                                                                             |                                                                                                    |                                                                       |                                               |                                                                                                    |                                                                                                    |                                        |  |
| 10m (68)                                                                                                    |                                                          | 1000                                                                                                    |                                                                                                    |                                                                            |                                                                            |                                                                                                    |                                                               |                                                                             |                                                                                                    |                                                                       |                                               |                                                                                                    |                                                                                                    |                                        |  |
|                                                                                                    |                                                          |                                                                                                    |                                                                                                    |                                                                            |                                                                            |                                                                                                    |                                                               |                                                                             |                                                                                                    |                                                                       |                                               |                                                                                                    |                                                                                                    |                                        |  |
|                                                                                                    | Click on Network Device P                                | roduct ID or Transceiver                                                                                                    | Product ID to b                                                                                                    | e directed to                                                              | data sheet                                                                 | ts                                                                                                    |                                                               |                                                                             |                                                                                                    |                                                                       |                                               |                                                                                                    |                                                                                                    |                                        |  |
| 15m (48)                                                                                                    | Click on Network Device P                                | roduct ID or Transceiver                                                                                                    | Product ID to b                                                                                                    | e directed to                                                              | data sheet                                                                 | ts                                                                                                    |                                                               |                                                                             |                                                                                                    |                                                                       |                                               |                                                                                                    |                                                                                                    |                                        |  |
| 15m (48)                                                                                                    | Click on Network Device P                                | roduct ID or Transceiver                                                                                                    | Product ID to b                                                                                                    | e directed to                                                              | data sheet                                                                 | 15                                                                                                    |                                                               |                                                                             |                                                                                                    |                                                                       |                                               |                                                                                                    |                                                                                                    |                                        |  |
| 15m      15m     15m     11 more     ⊕ FORM FACTOR                                                                                                    | Click on Network Device P                                | reduct ID or Transceiver                                                                                                    | Product ID to b                                                                                                    | e directed to                                                              |                                                                            | Previous 1                                                                                                    | 2 3 4                                                         | 5 Next ⇒                                                                    |                                                                                                    |                                                                       |                                               |                                                                                                    |                                                                                                    |                                        |  |
|                                                                                                    |                                                          | roduct ID or Transceiver                                                                                                    | Product ID to b                                                                                                    | e directed to                                                              |                                                                            |                                                                                                    | 2 3 4                                                         | 5 Next =                                                                    |                                                                                                    |                                                                       |                                               |                                                                                                    |                                                                                                    |                                        |  |
|                                                                                                    | Click on Network Device P                                | roduct ID or Transceiver                                                                                                    | Product ID to b                                                                                                    | e directed to                                                              |                                                                            |                                                                                                    | 2 3 4                                                         | 5 Next ⇒                                                                    |                                                                                                    |                                                                       |                                               |                                                                                                    |                                                                                                    |                                        |  |
|                                                                                                    |                                                          | roduct ID or Transceiver                                                                                                    | Product ID to b                                                                                                    |                                                                            |                                                                            |                                                                                                    |                                                               | er Description                                                              |                                                                                                    |                                                                       |                                               | Sof                                                                                                    | tware Release                                                                                                    |                                        |  |
|                                                                                                    |                                                          | roduct ID or Transceiver                                                                                                    | Product ID to b                                                                                                    | e directed to<br>Form<br>Factor                                            |                                                                            |                                                                                                    |                                                               |                                                                             | Transceiver<br>Type                                                                                  | Case Temp                                                             | DOM HW<br>Capable                             | Sof                                                                                                    | tware Release<br>DOM SW                                                                                                    |                                        |  |
| 15m     15m     1000     1000 FACTOR     CORM FACTOR     CARLE TYPE     TRANSCENSE PRODUCT ID     Search.                                                                                                    | NC\$6000                                                 |                                                                                                    |                                                                                                    | Form                                                                       | #<br>Reach                                                                 | Previous 1                                                                                                    | Transceive                                                    | er Description<br>Connector                                                 |                                                                                                    | Case Temp<br>0 to 70C                                                 |                                               |                                                                                                    |                                                                                                    | 22                                     |  |
|                                                                                                    | NCS6000<br>Network Device Product ID                     | Transceiver Product ID                                                                                                    | Data Rate                                                                                                    | Form<br>Factor                                                             | «<br>Reach                                                                 | Previous 1<br>Cable Type                                                                                                 | Transceive                                                    | Connector<br>Type                                                           | Туре                                                                                                 |                                                                       | Capable                                       | Minimum                                                                                                    | DOM SW                                                                                                    |                                        |  |
|                                                                                                    | NCS6000<br>Network Device Product ID                     | Transcelver Product ID<br>QSFP-1000-SR4-S                                                                                                | Data Rate<br>100 Gbps                                                                                                    | Form<br>Factor<br>QSFP28                                                   | «<br>Reach<br>100m<br>(OM4)                                                | Previous 1<br>Cable Type<br>Ribbon Fiber                                                                                 | Transceive<br>Media<br>MMF                                    | Connector<br>Type<br>MPO-12                                                 | Type<br>Optic                                                                                        | 0 to 70C                                                              | Capable                                       | Minimum<br>IOS XR 6.2.2                                                                                                    | DOM SW<br>IOS XR 6.2                                                                                                    | .a                                     |  |
|                                                                                                    | NCS6000<br>Network Device Product ID                     | Transceiver Product ID<br>QSPP-100G-SR4-S<br>QSPP-100G-CNCM4-S                                                                           | Data Rate<br>100 Gbps<br>100 Gbps                                                                                           | Form<br>Factor<br>QSFP28                                                   | #<br>Reach<br>100m<br>(OM4)<br>2km                                         | Previous 1<br>Cable Type<br>Ribbon Fiber<br>Duplex Fiber                                                                 | Transceive<br>Media<br>MMF<br>SMF                             | er Description<br>Connector<br>Type<br>MPO-12<br>LC                         | Type Optic Optic                                                                                     | 0 to 70C                                                              | Capable<br>Y<br>Y                             | Minimum<br>IOS XR 6.2.2<br>IOS XR 6.4.1                                                                                                    | DOM SW<br>IOS XR 6.2<br>IOS XR 6.4                                                                                                    | u<br>u                                 |  |
|                                                                                                    | NCS6000<br>Network Device Product ID                     | Transceiver Product ID<br>QSPP-1000-584-5<br>QSPP-1000-CKOM4-5<br>QSPP-1000-CKOM4-5                                                      | Data Rate           100 Gbps           100 Gbps           100 Gbps                                                          | Form<br>Factor<br>QSFP28<br>QSFP28<br>QSFP28                               | #<br>Reach<br>100m<br>(OM4)<br>2km<br>500m                                 | Previous 1<br>Cable Type<br>Ribbon Fiber<br>Duplex Fiber<br>Ribbon Fiber                                                 | Transceive<br>Media<br>MMF<br>SMF<br>SMF                      | Connector<br>Type<br>MPO-12<br>LC<br>MPO-12                                 | Type<br>Optic<br>Optic<br>Optic                                                                      | 0 to 70C<br>0 to 70C<br>0 to 70C                                      | Capable<br>Y<br>Y<br>Y<br>Y                   | Minimum<br>IOS XR 6.2.2<br>IOS XR 6.4.1<br>IOS XR 6.4.1                                                                                                    | DOM SW           IOS XR 6.2           IOS XR 6.4                                                                                                    | L1<br>L1<br>L2                         |  |
|                                                                                                    | NCS6000<br>Network Device Product ID                     | Transceiver Photest ID<br>CostPhotog-State-S<br>CostPhotog-State-S<br>CostPhotog-State-S<br>CostPhotog-State-S                           | Data Rate Data Rate 100 Gbps 100 Gbps 100 Gbps 100 Gbps 100 Gbps                                                            | Form<br>Factor<br>QSFP28<br>QSFP28<br>QSFP28<br>QSFP28                     | 4<br>Reach<br>100m<br>(0M4)<br>2km<br>500m<br>10km                         | Previous 1<br>Cable Type<br>Ribbon Fiber<br>Duplex Fiber<br>Duplex Fiber<br>Duplex Fiber                                 | Transceive<br>Media<br>MMF<br>SMF<br>SMF<br>SMF               | Connector<br>Type<br>MPO-12<br>LC<br>LC<br>LC                               | Type<br>Optic<br>Optic<br>Optic<br>Optic                                                             | 0 to 70C<br>0 to 70C<br>0 to 70C<br>0 to 70C<br>0 to 70C              | Capable<br>Y<br>Y<br>Y<br>Y<br>Y              | Minimum IOS XR 6.2.2 IOS XR 6.4.1 IOS XR 6.4.1 IOS XR 6.2.2                                                                                                    | DOM SW           IOS XR 6.2           IOS XR 6.4           IOS XR 6.4           IOS XR 6.2                                                                                     | L1<br>L1<br>L2<br>L1                   |  |
|                                                                                                    | NCS6000<br>Network Device Product ID<br>NC6-2011000E-M-C | Transceiver Product ID<br>QSPP-1000-SR4-S<br>QSP-1000-CWDM4-S<br>QSP-1000-USM4-S<br>QSP-1000-USM4-S<br>QSP-1000-SM4-SR                   | Data Rate Dot Rate 100 Gbps 100 Gbps 100 Gbps 100 Gbps 100 Gbps 100 Gbps 100 Gbps                                           | Form<br>Factor<br>QSFP28<br>QSFP28<br>QSFP28<br>QSFP28<br>QSFP28           | #<br>Reach<br>100m<br>(0M4)<br>2km<br>10km<br>2km<br>10km                  | Previous 1<br>Cable Type<br>Ribbon Fiber<br>Duplex Fiber<br>Duplex Fiber<br>Duplex Fiber                                 | Transceive<br>Media<br>MMF<br>SMF<br>SMF<br>SMF<br>SMF        | Connector<br>Type<br>MPO-12<br>LC<br>LC<br>LC<br>LC                         | Type       Optic       Optic       Optic       Optic       Optic       Optic       Optic       Optic | 0 to 70C<br>0 to 70C<br>0 to 70C<br>0 to 70C<br>10 to 60C             | Capable<br>Y<br>Y<br>Y<br>Y<br>Y<br>Y         | Minimum<br>IOS XR 6.2.2<br>IOS XR 6.4.1<br>IOS XR 6.4.1<br>IOS XR 6.4.1<br>IOS XR 6.2.2<br>IOS XR 6.4.1                                                                                                    | DOM SW           IOS XR 6.2           IOS XR 6.4           IOS XR 6.4           IOS XR 6.2           IOS XR 6.4           IOS XR 6.4                                           | L1<br>L2<br>L1<br>L2                   |  |
| The second sector of the sector of the sector of the sector of the sector of the sector of the second sector of the second sector of the sector of the sect | NCS6000<br>Network Device Product ID<br>NC6-2011000E-M-C | Transceiver Product ID<br>OSFP-1000-SRL-S<br>OSFP-1000-SRL-S<br>OSFP-1000-SRL-S<br>OSFP-1000-SRL-S<br>OSFP-1000-SRL-S<br>OSFP-1000-SRL-S | Data Rate           100 Gbps           100 Gbps           100 Gbps           100 Gbps           100 Gbps           100 Gbps | Form<br>Factor<br>QSFP28<br>QSFP28<br>QSFP28<br>QSFP28<br>QSFP28<br>QSFP28 | #<br>Reach<br>100m<br>(0M4)<br>2km<br>500m<br>10km<br>2km<br>10km<br>(0M4) | Previous 1<br>Cable Type<br>Ribbon Fiber<br>Duplex Fiber<br>Duplex Fiber<br>Duplex Fiber<br>Ribbon Fiber<br>Ribbon Fiber | Transceive<br>Media<br>MMF<br>SMF<br>SMF<br>SMF<br>SMF<br>SMF | er Description<br>Connector<br>Type<br>LC<br>LC<br>LC<br>LC<br>LC<br>MPO-12 | Type<br>Optic<br>Optic<br>Optic<br>Optic<br>Optic<br>Optic<br>Optic                                  | 0 to 70C<br>0 to 70C<br>0 to 70C<br>0 to 70C<br>10 to 60C<br>0 to 70C | Capable Y Y Y Y Y Y Y Y Y Y Y Y Y Y Y Y Y Y Y | Minimum           IOS XR 6.2.2           IOS XR 6.4.1           IOS XR 6.4.1           IOS XR 6.4.1           IOS XR 6.4.1           IOS XR 6.4.1           IOS XR 6.4.2           IOS XR 6.4.1           IOS XR 6.4.1 | DOM SW           IOS XR 6.2           IOS XR 6.4           IOS XR 6.4           IOS XR 6.4           IOS XR 6.4           IOS XR 6.4           IOS XR 6.4           IOS XR 6.2 | 11<br>11<br>12<br>11<br>12<br>12<br>12 |  |

- The filter categories on the sidebar will not appear again in the pop-up box (circled in RED)
- The heading allows you to select the first character of the items listed to reduce or narrow those items you are interested in

| Querte Carrier Carrier Carrie                                                                                                    | Search (Shows up to 3 suggestions)                                                                                                    | C Q. Search                                                                                                    | * 0 + 1                                                                                                    |
|----------------------------------------------------------------------------------------------------|----------------------------------------------------------------------------------------------------|----------------------------------------------------------------------------------------------------|----------------------------------------------------------------------------------------------------|
| © MAK MATE       Q. Search for Product ID, Data Rate, Reach, Cable Type, Form Factor         I 100 000 6 000       Q. Search for Product ID, Data Rate, Reach, Cable Type, Form Factor         Close       Q. And Close       Q. Search for Product ID, Data Rate, Reach, Cable Type, Form Factor         Q. And Close       Q. Search for Product Family, Product ID, Data Rate, Reach, Cable Type, Form Factor       Close         Q. And Close       Q. Search for Product Family, Product ID, Data Rate, Reach, Cable Type, Form Factor       Close         Q. And Close       Q. Search for Product Family, Product ID, Data Rate, Reach, Cable Type, Form Factor       Close         Q. And Close       Q. Search for Product Family, Product ID, Data Rate, Reach, Cable Type, Form Factor       Close         Q. And Close       Q. Search for Product Family, Product ID, Data Rate, Reach, Cable Type, Form Factor       Close         Q. And Close       Q. Search for Product Family, Product ID, Data Rate, Reach, Cable Type, Form Factor       Q. GerP-1000-Route, State Type, Form Factor         Construction       Q. Search for Product Rate, State Type, Form Factor       Q. GerP-1000-Route, State Type, Form Factor       Q. GerP-1000-Route, State Type, Form Factor         Construction       Q. GerP-1000-Route, M. Q. Q. GerP-1000-Route, State Type, Form Factor       Q. GerP-1000-Route, State Type, Form Factor       Q. GerP-1000-Route, State Type, Form Factor         1000 for Constret       GerP-1000-Route, State Type, Form Factor                                                                                                    |                                                                                                    |                                                                                                    | <b></b>                                                                                                    |
| © MAK MATE       Q. Search for Product ID, Data Rate, Reach, Cable Type, Form Factor         I 100 000 6 000       Q. Search for Product ID, Data Rate, Reach, Cable Type, Form Factor         Close       Q. And Close       Q. Search for Product ID, Data Rate, Reach, Cable Type, Form Factor         Q. And Close       Q. Search for Product Family, Product ID, Data Rate, Reach, Cable Type, Form Factor       Close         Q. And Close       Q. Search for Product Family, Product ID, Data Rate, Reach, Cable Type, Form Factor       Close         Q. And Close       Q. Search for Product Family, Product ID, Data Rate, Reach, Cable Type, Form Factor       Close         Q. And Close       Q. Search for Product Family, Product ID, Data Rate, Reach, Cable Type, Form Factor       Close         Q. And Close       Q. Search for Product Family, Product ID, Data Rate, Reach, Cable Type, Form Factor       Close         Q. And Close       Q. Search for Product Family, Product ID, Data Rate, Reach, Cable Type, Form Factor       Q. GerP-1000-Route, State Type, Form Factor         Construction       Q. Search for Product Rate, State Type, Form Factor       Q. GerP-1000-Route, State Type, Form Factor       Q. GerP-1000-Route, State Type, Form Factor         Construction       Q. GerP-1000-Route, M. Q. Q. GerP-1000-Route, State Type, Form Factor       Q. GerP-1000-Route, State Type, Form Factor       Q. GerP-1000-Route, State Type, Form Factor         1000 for Constret       GerP-1000-Route, State Type, Form Factor                                                                                                    |                                                                                                    |                                                                                                    |                                                                                                    |
| © MANANTE       Q. Search for Product D, Data Rate, Reach, Cable Type, Form Factor         © MANANTE       Q. Search for Product D, Data Rate, Reach, Cable Type, Form Factor         © MAN       2       A B C D E F G H I J K L M N O P Q R S T U V W X Y Z 0 1 2 3 4 5 6 7 8 9         © MAN       GSP-1000-ACCIM ©       GSP-1000-ACMM-S ©       GSP-1000-SHAL-S ©       GSP-1000-SHAL-S ©       GSP-1000-SHAL-S ©       GSP-1000-SHAL-S ©       GSP-1000-SHAL-S ©       GSP-459250-CUM ©       GSP-459250-CUM ©       GSP-459250-CUM ©       GSP-459250-CUM ©       GSP-459250-CUM ©       GSP-459250-CUM ©       GSP-1000-ACCM ©       GSP-1000-ACCM ©       GSP-1000-ACCM ©       GSP-459250-CUM ©       GSP-459250-CUM ©                                                                                                    |                                                                                                    |                                                                                                    |                                                                                                    |
| Close Close                                                                                                    |                                                                                                    |                                                                                                    |                                                                                                    |
| Close Close                                                                                                    |                                                                                                    |                                                                                                    |                                                                                                    |
| A B C D E F G H I J K L M N O P Q R S T U V W X Y Z 0 1 2 3 4 5 6 7 8 9         Chr         Chr                                                                                                    |                                                                                                    | Close To Continue 🗙                                                                                                    |                                                                                                    |
| Crt       0.95P-1000-A0C2M (2)       0.95P-1000-A0C2M (2)       0.95P-1000-A0C4M (2)       0.95P-1000-SHA-5 (2)       0.95P-49925         In (0.44, 2)       0.95P-1000-A0C2M (2)       0.95P-1000-A0C4M (2)       0.95P-1000-A0C4M (2)       0.95P-49925         In (0.44, 2)       0.95P-1000-A0C2M (2)       0.95P-1000-A0C4M (2)       0.95P-1000-A0C4M (2)       0.95P-49925         In (0.44, 2)       0.95P-1000-A0C2M (2)       0.95P-1000-A0C4M (2)       0.95P-1000-A0C4M (2)       0.95P-49925         In (0.44, 2)       0.95P-1000-A0C3M (2)       0.95P-1000-A0C4M (2)       0.95P-49925       0.95P-49925         In (0.44, 2)       0.95P-1000-A0C3M (2)       0.95P-1000-A0A4-5 (2)       0.95P-49925       0.95P-49925         In (0.44, 2)       0.95P-1000-A0C3M (2)       0.95P-1000-A0A5H (2)       0.95P-49925       0.95P-49925         In (0.44, 2)       0.95P-1000-A0C3M (2)       0.95P-1000-A0A5H (2)       0.95P-49925       0.95P-49925         In (0.44, 2)       0.95P-1000-A0C5M (2)       0.95P-1000-A0A5H (2)       0.95P-49925       0.95P-49925         In (1.15, 2)       0.95P-1000-A0C5M (2)       0.95P-1000-A0A5H (2)       0.95P-49925       0.95P-49925         In (1.15, 2)       0.95P-1000-A0C5M (2)       0.95P-1000-A0A5H (2)       0.95P-1000-A0A5H (2)       0.95P-49925         In (1.15, 2)       0.95P-1000-                                                                                                    | 2 ABCDEFGHIJKLMNOPORSTUVWXYZ012345                                                                                                    |                                                                                                    |                                                                                                    |
| □ CLC       □ GSPP-1000-ACCIM       □ GSPP-1000-ACCIM       □ GSPP-1000-A                                                                                                    |                                                                                                    |                                                                                                    | CLEAR ALL FATERS                                                                                                    |
| Image: Serie (SMAI (2))       Image: Serie (SMAI (2))       Image: Serie (SMAI (2)) <td> QSFP-100G-AOC25M (8) QSFP-100G-AOC7M (48) QSFP-100G-CWDM4-S (92) QSFP</td> <td>SFP-100G-SR4-S 7</td> <td></td>                                                                                                    | QSFP-100G-AOC25M (8) QSFP-100G-AOC7M (48) QSFP-100G-CWDM4-S (92) QSFP                                                                                                    | SFP-100G-SR4-S 7                                                                                                    |                                                                                                    |
| Image: 1000-40000 M2       GSP-1000-000M (2)       GSP-1000-000M (2)       GSP-1000-000M (2)         Image: 1000-4000 M2       GSP-1000-000M (2)       GSP-1000-000M (2)       GSP-1000-000M (2)         Image: 1000-4000 M2       GSP-1000-000M (2)       GSP-1000-000M (2)       GSP-1000-000M (2)         Image: 1000-4000 M2       GSP-1000-000M (2)       GSP-1000-000M (2)       GSP-1000-000M (2)         Image: 1000-4000 M2       GSP-1000-000M (2)       GSP-1000-000M (2)       GSP-1000-000M (2)         Image: 1000-4000 M2       GSP-1000-000M (2)       GSP-1000-000M (2)       GSP-4SP250-000M (2)         Image: 1000-4000 M2       GSP-1000-000M (2)       GSP-1000-000M (2)       GSP-4SP250-000M (2)         Image: 1000-4000 M2       GSP-1000-000M (2)       GSP-1000-000M (2)       GSP-4SP250-000M (2)         Image: 1000-4000 M2       GSP-1000-000M (2)       GSP-1000-000M (2)       GSP-4SP250-000M (2)         Image: 1000-4000 M2       GSP-1000-000M (2)       GSP-1000-000M (2)       GSP-1000-000M (2)         Image: 1000-4000 M2       GSP-1000-000M (2)       GSP-1000-000M (2)       GSP-1000-000M (2)         Image: 1000-4000 M2       GSP-1000-000M (2)       GSP-1000-000M (2)       GSP-1000-000M (2)         Image: 1000-4000 M2       GSP-1000-000M (2)       GSP-1000-000M (2)       GSP-1000-000M (2)         Image: 1000-4000                                                                                                    | QSFP-100G-ACC2M 69     QSFP-100G-CU1M 64     QSFP-100G-ER4L-S 17     QSFF                                                                                                    | SFP-40/100-SRBD 20                                                                                                    | Export CS                                                                                                    |
| Comparison accoss 20 Comparison accoss 20 Comparison 20 Comparison                                                                                                    | QSFP-100G-AOC30M (8) QSFP-100G-CU2M (5) QSFP-100G-LR4-S (76) QSFP                                                                                                    | SEP-4SEP25G-CU1M (21)                                                                                                    |                                                                                                    |
| 15m     15m     1                                                                                                    | QSFP-100G-AOC3M 59 QSFP-100G-CU3M 53 QSFP-100G-PSM4-S 63 QSFP                                                                                                    | SFP-4SFP25G-CU2M (20)                                                                                                    |                                                                                                    |
| *11 more      from Anctor                                                                                                    | _ QSFP-100G-AOC5M 69 _ QSFP-100G-CU5M 49 _ QSFP-100G-SM-SR 89 _ QSFP                                                                                                    | SFP-4SFP25G-CU3M (21)                                                                                                    |                                                                                                    |
| ⊙ roem ractore         * Previous 1 2 2 4 5 Next >           ⊙ calle time         NC56000                                                                                                    |                                                                                                    |                                                                                                    |                                                                                                    |
| O CARLE TIPE                                                                                                    |                                                                                                    |                                                                                                    |                                                                                                    |
| O         CARLE TYPE           O         TRUNSCENER PRODUCT ID           NCS6000         NCS6000                                                                                                    |                                                                                                    |                                                                                                    |                                                                                                    |
|                                                                                                    | « Previous 1 2 3 4                                                                                                    | 4 5 Next »                                                                                                    |                                                                                                    |
|                                                                                                    | 17 ID NOCCO0                                                                                                    |                                                                                                    |                                                                                                    |
|                                                                                                    |                                                                                                    | ceiver Description                                                                                                    | Software Release                                                                                                    |
| QSEP-100G-AOC10M     Metwork Device Product ID     Transceiver Product ID     Transceiver Product ID     Data Rate     Form     Factor     Form     Factor     Cable Type     Media     Connector     Transceiver     Type     Type                                                                                                    | Network Davies Restort PD Transselves Restort PD Data Data Form David Cable Type Media                                                                                                    | a Connector Transceiver Case Temp DOM HW                                                                                                    | Minimum DOM SW                                                                                                    |
| CSP-P-1003-R0C10M         CSP-2003-R0C10M         CSP-2003                                                                                                    |                                                                                                    |                                                                                                    | IOS XR 6.2.2 IOS XR 6.2.2                                                                                                 |
| (OM4)                                                                                                    | (OM4)                                                                                                    |                                                                                                    |                                                                                                    |
|                                                                                                    |                                                                                                    |                                                                                                    | IOS XR 6.4.1 IOS XR 6.4.1                                                                                                 |
|                                                                                                    | Correctional Too Copy Correct 2011 Logics Pione Oner                                                                                                    | MPO-12 Optic 0 to 70C Y                                                                                                    | IOS XR 6.4.1 IOS XR 6.4.1                                                                                                 |
|                                                                                                    | GFP-100C-PSM4-S 100 Gbps QSFP28 500m Ribbon Fiber SMF                                                                                                    | 10 0.0                                                                                                    |                                                                                                    |
|                                                                                                    | Contraction (Contraction)     Contraction     Contraction | LC Optic 0 to 70C Y                                                                                                    | IOS XR 6.2.2 IOS XR 6.2.2                                                                                                 |
| I RANSCEIVER PROLOCI FAMILE                                                                                                    | Control         Control         Control <t< td=""><td>LC Optic 10 to 60C Y</td><td>IOS XR 6.2.2 IOS XR 6.2.2<br/>IOS XR 6.4.1 IOS XR 6.4.1<br/>IOS XR 6.2.2 IOS XR 6.2.2</td></t<>                                                                                                    | LC Optic 10 to 60C Y                                                                                                    | IOS XR 6.2.2 IOS XR 6.2.2<br>IOS XR 6.4.1 IOS XR 6.4.1<br>IOS XR 6.2.2 IOS XR 6.2.2                                       |
| Invest-center House, I House, I Ho                                                                                                    | Company         Control Control Contrecontro Contrecontrol Control Contecontecontrol Control Control C                            | LC Optic 10 to 60C Y<br>MPO-12 Optic 0 to 70C Y                                                                                                    | IOS XR 6.4.1 IOS XR 6.4.1<br>IOS XR 6.2.2 IOS XR 6.2.2                                                                    |
| Operation         Operation         Operation <t< td=""><td>C1F F1000 F1044-5         100 00p0         C1F2 00         C0F2 00p0         C0F2 00p0</td><td>LC Optic 10 to 60C Y MPO-12 Optic 0 to 70C Y LC Optic 0 to 70C Y</td><td>IOS XR 6.4.1         IOS XR 6.4.1           IOS XR 6.2.2         IOS XR 6.2.2           IOS XR 6.4.1         IOS XR 6.4.1</td></t<> | C1F F1000 F1044-5         100 00p0         C1F2 00         C0F2 00p0         C0F2 00p0                                                                                                    | LC Optic 10 to 60C Y MPO-12 Optic 0 to 70C Y LC Optic 0 to 70C Y                                                                                                    | IOS XR 6.4.1         IOS XR 6.4.1           IOS XR 6.2.2         IOS XR 6.2.2           IOS XR 6.4.1         IOS XR 6.4.1 |
| Operation         ND6-20X1000E-L-C         QSFP-1006-SR4-S         100 Rbps         QSFP28         100n         R8bon Filer         MMF         MFO-12         Optic         0 to 70C           O 05 TrPF         0         0         0         0         0         0         0         0         0         0         0         0         0         0         0         0         0         0         0         0         0         0         0         0         0         0         0         0         0         0         0         0         0         0         0         0         0         0         0         0         0         0         0         0         0         0         0         0         0         0         0         0         0         0         0         0         0         0         0         0         0         0         0         0         0         0         0         0         0         0         0         0         0         0         0         0         0         0         0         0         0         0         0         0         0         0         0         0         0         <                                                                                                    | Company         Control Control Contrecontro Contrecontrol Control Contreconte Control Control Control                            | LC         Optic         10 to 60C         Y           MPO-12         Optic         0 to 70C         Y           LC         Optic         0 to 70C         Y           MPO-12         Optic         0 to 70C         Y | IOS XR 6.4.1 IOS XR 6.4.1<br>IOS XR 6.2.2 IOS XR 6.2.2                                                                    |

Exporting Search Results

# Exporting Search Results

- There are three types of files or formats the search results can be exported to
  - o Excel
  - o PDF
  - o CSV / Text
- Click on any of the three file export icons located at the top right of the landing page

| trix                                    | narks Iools Help         |                                    |                             |                 |                |               |              |           |                   |                     |              |                   |              |              |        |  |
|-----------------------------------------|--------------------------|------------------------------------|-----------------------------|-----------------|----------------|---------------|--------------|-----------|-------------------|---------------------|--------------|-------------------|--------------|--------------|--------|--|
| https://tmgmatr                         |                          |                                    |                             |                 |                |               |              |           |                   | C Q Sea             | rch          |                   |              | * 0          | + n    |  |
|                                         | cisco                    | Products & Services Su             | pport How to Buy            | Training 8      | & Events       | Partne        | rs Emplo     | oyees     |                   |                     |              |                   | 0            |              |        |  |
| Transce                                 | iver Module              | (TMG) Compatibil                   | ity Matrix                  |                 |                |               |              |           |                   |                     |              |                   |              |              |        |  |
| Please pr                               | ovide feedback to the fo | ollowing email address tmgmatrix@o | isco.com                    |                 | ×              |               |              |           |                   |                     |              |                   |              |              |        |  |
|                                         |                          |                                    |                             |                 |                |               |              |           |                   |                     |              |                   |              |              |        |  |
| Filters                                 |                          | Search (Shows up t                 | o 3 suggestions)            |                 |                |               |              |           |                   |                     |              |                   |              |              |        |  |
|                                         | TE                       | Q, Search for Product Fan          | ily, Product ID, Data Rate, | Reach, Cable T  | ype, Form F    | actor         |              |           |                   |                     |              |                   |              |              |        |  |
| 🔲 100 Gbp                               | 1201                     | Filters Selected                   |                             |                 |                |               |              |           |                   |                     |              |                   |              |              |        |  |
| 40/100 0                                | ibps <sub>20</sub>       | Showing 13 Network Dev             | ice Product Family Result   |                 |                |               |              |           |                   |                     |              |                   |              |              |        |  |
| G REACH                                 |                          | and a second second                |                             |                 |                |               |              |           |                   | -                   |              | QSFP100 ×         | CL           | EAR ALL F    | ILTERS |  |
| Search                                  |                          |                                    |                             |                 |                |               |              |           |                   | 1                   | -            |                   |              |              |        |  |
| [] 100m (0                              | M4) 92                   |                                    |                             |                 |                |               |              |           |                   |                     | Export Excel | Expor             | nt PDF       | Export C     | sv     |  |
| 10km                                    |                          | Mouse over 🚺 icon to view          | potes                       |                 |                |               |              |           |                   |                     | /            |                   |              |              |        |  |
| 10m (6                                  |                          |                                    |                             |                 |                |               |              |           |                   |                     |              |                   |              |              |        |  |
| 🗌 15m 🕑                                 |                          | Click on Network Device P          | roduct ID or Transceiver    | Product ID to b | e directed t   | o data she    | ets          |           |                   |                     |              |                   |              |              |        |  |
| +11 more                                |                          |                                    |                             |                 |                |               |              |           |                   |                     |              |                   |              |              |        |  |
| FORM FA                                 | CTOR                     |                                    |                             |                 |                |               | -            |           |                   |                     |              |                   |              |              |        |  |
| G CABLE T                               | YPE                      |                                    |                             |                 |                |               | Previous 1   | 2 3 4     | 5 Next »          |                     |              |                   |              |              |        |  |
| G TRANSC                                | EIVER PRODUCT ID         | NCS6000                            |                             |                 |                |               |              |           |                   |                     |              |                   |              |              |        |  |
| Search                                  |                          |                                    |                             |                 |                |               |              | Transcelv | er Description    |                     |              |                   | Soft         | vare Release |        |  |
|                                         |                          | Network Device Product ID          | Transceiver Product ID      | Data Rate       | Form<br>Factor | Reach         | Cable Type   | Media     | Connector<br>Type | Transceiver<br>Type | Case Temp    | DOM HW<br>Capable | Minimum      | DOM SV       | v ::   |  |
| C QSFP-10                               | UG-AUCTUM                |                                    |                             |                 | 300000         |               |              |           |                   | 100000              |              |                   |              |              |        |  |
| 100000000000000000000000000000000000000 | 0G-ADC10M (4)            | NC6-20X100GE-M-C                   | QSEP-100G-SR4-S             | 100 Gbps        | QSFP28         | 100m<br>(OM4) | Ribbon Fiber | MMF       | MPO-12            | Optic               | 0 to 70C     | Y                 | IOS XR 6.2.2 | JOS XR       | 5.2.2  |  |

### Exporting Search Results to Excel File

• Clicking on the Excel File export icon will allow you to save a softcopy of the search results

#### Search Result in Excel File Format

|                                        | pps. <b>cisco.com</b> /home                                                                                                    |                                                                                                    | E7 80%                                   | C Q   | Search                               |                                                  |                            |                                                                                        | •              | Â      | ~ |
|----------------------------------------|----------------------------------------------------------------------------------------------------|----------------------------------------------------------------------------------------------------|------------------------------------------|-------|--------------------------------------|--------------------------------------------------|----------------------------|----------------------------------------------------------------------------------------|----------------|--------|---|
| REACH                                  | Showing 2 Results                                                                                                    |                                                                                                    |                                          |       |                                      |                                                  | 40km ×                     |                                                                                        | CLE/           | AR ALL |   |
| Search                                 |                                                                                                    |                                                                                                    |                                          |       |                                      |                                                  |                            |                                                                                        |                |        |   |
| 🗹 40km 🌀                               |                                                                                                    |                                                                                                    |                                          |       | 🛛 🖬 Ex                               | port Excel                                       | Export P                   | DF 🔀                                                                                   | Export C       | sv     |   |
| 20m (46)                               | Mouse over 🗧 icon to view notes                                                                                                    |                                                                                                    |                                          |       |                                      |                                                  |                            |                                                                                        |                |        |   |
| 25m (59)                               |                                                                                                    |                                                                                                    |                                          |       |                                      |                                                  |                            |                                                                                        |                |        |   |
| 🗌 7m 🝊                                 | Click on Network Device Product II                                                                                                    | D or Transceiver Product ID to be directed to data sheets                                                                                                    |                                          |       |                                      |                                                  |                            |                                                                                        |                |        |   |
| +11 more                               |                                                                                                    |                                                                                                    |                                          |       |                                      |                                                  |                            |                                                                                        |                |        |   |
| G FORM FACTOR                          |                                                                                                    |                                                                                                    |                                          |       |                                      |                                                  |                            |                                                                                        |                |        |   |
| CABLE TYPE                             |                                                                                                    |                                                                                                    | revious 1 Next »                         |       |                                      |                                                  |                            |                                                                                        |                |        |   |
| TRANSCEIVER PRODUCT ID                 | N7000                                                                                                    |                                                                                                    |                                          |       |                                      |                                                  |                            |                                                                                        |                |        |   |
| QSFP-100G-ER4L-S 6                     | N7000                                                                                                    |                                                                                                    |                                          |       |                                      |                                                  |                            |                                                                                        |                |        |   |
|                                        |                                                                                                    |                                                                                                    |                                          |       |                                      |                                                  |                            |                                                                                        |                |        |   |
| TRANSCEIVER PRODUCT FAMILY             |                                                                                                    | pening TMGCMXLxIsx                                                                                                    | ×                                        | ector | Transceiver                          |                                                  |                            | Software Release                                                                       |                |        |   |
| TRANSCEIVER PRODUCT FAMILY             | Network Device Product ID Trans                                                                                                    | ppening TMGCMXLxlsx<br>You have chosen to open:                                                                                                    | Conn<br>Type                             |       | Transceiver<br>Type                  | Case Temp                                        | DOM Capable                | Minimum                                                                                | DOM            |        |   |
| TRANSCEIVER PRODUCT FAMILY     OS TYPE | Network Device Product ID Trans                                                                                                    |                                                                                                    | Conn                                     |       |                                      | Case Temp<br>OC to 70C                           | DOM Capable<br>Y           |                                                                                        |                | 8.2(1) |   |
| OS TYPE     NETWORK DEVICE PRODUCT ID  | Network Device Product ID Trans                                                                                                    | You have chosen to open:                                                                                                    | Conn<br>Type                             |       |                                      |                                                  |                            | Minimum                                                                                | DOM            | 8.2(1) |   |
| OS TYPE                                | Network Device Product ID Trans                                                                                                    | You have chosen to open:<br>TMGCMXLxIsx<br>which is: Microsoft Excel Worksheet (10.2 KB)                                                                                                    | Conn<br>Type                             |       |                                      |                                                  |                            | Minimum                                                                                | DOM<br>NX-OS   | 8.2(1) |   |
| OS TYPE     NETWORK DEVICE PRODUCT ID  | Network Device Product ID Trans                                                                                                    | You have chosen to open:<br>THGCMXL.xisx<br>which is: Microsoft Excel Worksheet (10.2 KB)<br>from: blob:<br>What should Firefox do with this file?                                                         | Conn<br>Type                             | ector |                                      |                                                  |                            | Minimum<br>NX-OS 8.2(1)                                                                | DOM<br>NX-OS   | 8.2(1) |   |
| OS TYPE     NETWORK DEVICE PRODUCT ID  | Network Developmental Trans<br>N77-433/50-266 GSF<br>NCSI560                                                                               | You have chosen to open:<br>THGCMXLaisx<br>which is: Microsoft Excel Worksheet (10.2 KB)<br>from: blob:<br>What should Firefox do with this file?<br>@ Open with;<br>Microsoft Excel (default)             | Conn<br>Type<br>LC<br>Conn               | ector | Type<br>Ostic<br>Transceiver         | 0C to 70C                                        | Y                          | Minimum<br>NX-OS 8.2(1)<br>Software Release                                            | DOM<br>NX-OS I | 8.2(1) |   |
| OS TYPE     NETWORK DEVICE PRODUCT ID  | Network Device Product ID Trans<br>N77-M39 CG-26L QSR<br>NCSI 560<br>Network Device Product ID Trans                                       | You have chosen to open:<br>TMGCMXLalsx<br>which is: Microsoft Excel Worksheet (10.2 KB)<br>from: blob:<br>What should Firefox do with this file?<br>@ Open with; Microsoft Excel (default)<br>O Save File | Conn<br>Type<br>LC<br>Conn<br>Type       | ector | Type<br>Opic<br>Transceiwr<br>Type   | OC to 70C                                        | Y<br>DOM Capable           | Minimum<br>NX-OS 8.2(1)<br>Software Release<br>Minimum                                 | DOM<br>NX-OS I | 8.2(1) |   |
| OS TYPE     NETWORK DEVICE PRODUCT ID  | Network David Product ID Trave<br>N77-M21-92-95. 039<br>NCS-500<br>Network Davide Product ID Trave<br>No.53-3671000 <b>C</b> c             | You have chosen to open:<br>THGCMXLaisx<br>which is: Microsoft Excel Worksheet (10.2 KB)<br>from: blob:<br>What should Firefox do with this file?<br>@ Open with;<br>Microsoft Excel (default)             | Conn<br>Type<br>LC<br>Conn<br>Type<br>LC | ector | Transcelver<br>Type<br>Optic         | OC to 70C Case Temp OC to 70C                    | Y<br>DOM Capable<br>Y      | Minimum<br>NX-OS 8.2(1)<br>Software Release<br>Minimum<br>IOS XR 6.2.2                 | DOM<br>NX-OS I | 8.2(1) |   |
| OS TYPE     NETWORK DEVICE PRODUCT ID  | Network Device Product ID Trave<br>N77-M31-22-26L 03F<br>NCS-500<br>Network Device Product ID Trave<br>N6-36X1000 II 7<br>N54-36X1000 II 7 | You have chosen to open:<br>TMGCMXLalsx<br>which is: Microsoft Excel Worksheet (10.2 KB)<br>from: blob:<br>What should Firefox do with this file?<br>@ Open with; Microsoft Excel (default)<br>O Save File | Conn<br>Type<br>COnn<br>Type<br>LC<br>LC | ector | Transcelve<br>Type<br>Optic<br>Optic | Case Temp<br>OC to 70C<br>OC to 70C<br>OC to 70C | Y<br>DOM Capable<br>Y<br>Y | Minimum<br>NX-OS 8.2(1)<br>Software Release<br>Minimum<br>IOS XR 6.2.2<br>IOS XR 6.2.2 | DOM<br>NX-OS I | 8.2(1) |   |

### Search Result in Excel File Format

• To use the Excel file, you must click on the "Enable Editing" button highlighted in the YELLOW band

|         |          |                |            |                 |                 |                |             |                |            |            |             |             |           |          | ed View] -  |          |           |          |           |       |        |          |           |                    |          |            |            |            |
|---------|----------|----------------|------------|-----------------|-----------------|----------------|-------------|----------------|------------|------------|-------------|-------------|-----------|----------|-------------|----------|-----------|----------|-----------|-------|--------|----------|-----------|--------------------|----------|------------|------------|------------|
|         | Home     | Inser          | t Pa       | ige Layout      | For             | mulas          | Data        | Review         | v Vie      | ew A       | CROBAT      | Q T         | ell me wł | iat your |             |          |           |          |           |       |        |          |           | A                  | Peter W  | ong (peter | wo2)       | A Shar     |
| PROTE   | CTED VIE | W Beca         | reful—file | es from the     | Internet        | can conta      | in viruses. | Unless yo      | ou need to | edit, it's | safer to st | ay in Prote | cted Vie  | w. E     | inable Edit | ing      | )         |          |           |       |        |          |           |                    |          |            |            |            |
|         | - 1.4    | 1.             |            |                 |                 |                |             |                |            |            |             |             |           |          |             | /        |           |          |           |       |        |          |           |                    |          |            |            |            |
|         |          | ×              | ×          | Jx              |                 |                |             |                |            |            |             |             |           | 100      |             |          |           |          |           |       |        |          |           |                    |          |            |            |            |
|         |          |                |            |                 |                 |                |             |                |            |            |             |             |           |          |             |          |           |          |           |       |        |          |           |                    |          |            |            |            |
| A       |          | C<br>ver Modul |            | E<br>Compatibil | F<br>lity Matri | G<br>x Results | H<br>2018/0 | 1              | J          | К          | L           | м           | N         | 0        | P           | Q        | R         | S        | T         | U     | V      | W        | X         | Y                  | Z        | AA         | AB         | AC         |
| isco    |          |                |            |                 |                 |                | -           |                |            |            |             |             |           |          |             |          |           |          |           |       |        |          |           |                    |          |            |            |            |
| .500    | Network  | Davisa         |            | T               | ransceive       |                |             | Software       | Delease    |            |             |             |           |          | Te          | orrelie  | Descripti |          |           |       |        |          |           |                    |          |            |            |            |
|         | Network  | Device         |            |                 | ansceive        |                |             | Soltware       | Release    |            |             |             |           |          | 114         | anaceive | Descripti | on       |           |       |        |          | Network   |                    |          |            |            |            |
|         |          |                |            |                 |                 |                |             |                |            |            |             |             |           |          |             |          |           |          |           |       |        |          |           | Transcei           |          |            |            |            |
|         |          |                | -          | _               | -               |                |             |                |            |            |             |             |           |          |             |          |           |          |           |       |        |          | Product   |                    |          |            |            |            |
|         | Device   |                | ver        | Transcei        |                 | Transcei       |             | Min<br>Softwar |            |            | Network     |             |           |          |             |          |           |          | Case      |       |        | Transcei |           | Product<br>ID Data |          |            |            |            |
|         |          |                |            | Product         |                 |                |             |                | DOM OS     | DOM        | Device      | Data        | Form      |          | Cable       |          | Connect   | Transcei | Temper    | DOM S | tandar | ver      | Sheet     | Sheet              |          |            |            |            |
| Family  | ID       | t mode         |            |                 | ID              |                | OS Type     |                |            | Support    | Notes       | Rate        | Factor    | Reach    |             | Media    |           |          | ature     |       | d      | Notes    | (link)    | (link)             |          |            |            |            |
|         | N77-M31  |                |            | QSFP-1000       |                 |                |             | NX-OS 8.2      |            | NX-OS 8.2  |             | 100 Gbps    |           | 40km     | Duplex F    |          | LC        |          | 0C to 70C |       |        |          |           |                    | ww.cisco | .com/c/er  | /us/prod   | ucts/colla |
| ICS5500 | NC55-36X |                | QSFP100    | QSFP-1000       | G-ER4L-S        |                | IOS XR      | IOS XR 6.      |            |            | Modular     | 100 Gbps    | QSFP28    | 40km     | Duplex F    | SMF      | LC        | Optic    | 0C to 70C | Y     |        |          | https://v | https://w          | ww.cisco | .com/c/er  | n/us/prodi | ucts/colla |
|         | NC55-24X |                |            | QSFP-1000       |                 |                |             | IOS XR 6.1     |            |            |             | 100 Gbps    |           |          | Duplex F    | SMF      |           |          | 0C to 70C |       |        |          |           |                    |          |            | n/us/prode |            |
|         | NC55-18H |                |            | QSFP-1000       |                 |                |             | IOS XR 6.      |            |            |             | 100 Gbps    |           |          | Duplex F    |          | LC        |          | 0C to 70C |       |        |          |           |                    |          |            | n/us/prodi |            |
|         | NC55-24H |                |            | QSFP-1000       |                 |                |             | IOS XR 6.      |            |            |             | 100 Gbps    |           |          | Duplex F    |          | LC        |          | 0C to 70C |       |        |          |           |                    |          |            | n/us/prod  |            |
| VCS5500 | NC55-36X |                | QSFP100    | QSFP-1000       | G-ER4L-S        |                | IOS XR      | IOS XR 6.1     |            |            | Modular     | 100 Gbps    | QSFP28    | 40km     | Duplex F    | SMF      | LC        | Optic    | 0C to 70C | Ŷ     |        |          | https://w | https://w          | ww.cisco | .com/c/er  | /us/prodi  | Jcts/colla |
|         |          |                |            |                 |                 |                |             |                |            |            |             |             |           |          |             |          |           |          |           |       |        |          |           |                    |          |            |            |            |
|         |          |                |            |                 |                 |                |             |                |            |            |             |             |           |          |             |          |           |          |           |       |        |          |           |                    |          |            |            |            |
|         |          |                |            |                 |                 |                |             |                |            |            |             |             |           |          |             |          |           |          |           |       |        |          |           |                    |          |            |            |            |
|         |          |                |            |                 |                 |                |             |                |            |            |             |             |           |          |             |          |           |          |           |       |        |          |           |                    |          |            |            |            |
|         |          |                |            |                 |                 |                |             |                |            |            |             |             |           |          |             |          |           |          |           |       |        |          |           |                    |          |            |            |            |
|         |          |                |            |                 |                 |                |             |                |            |            |             |             |           |          |             |          |           |          |           |       |        |          |           |                    |          |            |            |            |
|         |          |                |            |                 |                 |                |             |                |            |            |             |             |           |          |             |          |           |          |           |       |        |          |           |                    |          |            |            |            |
|         |          |                |            |                 |                 |                |             |                |            |            |             |             |           |          |             |          |           |          |           |       |        |          |           |                    |          |            |            |            |
|         |          |                |            |                 |                 |                |             |                |            |            |             |             |           |          |             |          |           |          |           |       |        |          |           |                    |          |            |            |            |
|         |          |                |            |                 |                 |                |             |                |            |            |             |             |           |          |             |          |           |          |           |       |        |          |           |                    |          |            |            |            |
|         |          |                |            |                 |                 |                |             |                |            |            |             |             |           |          |             |          |           |          |           |       |        |          |           |                    |          |            |            |            |
|         |          |                |            |                 |                 |                |             |                |            |            |             |             |           |          |             |          |           |          |           |       |        |          |           |                    |          |            |            |            |
|         |          |                |            |                 |                 |                |             |                |            |            |             |             |           |          |             |          |           |          |           |       |        |          |           |                    |          |            |            |            |
|         |          |                |            |                 |                 |                |             |                |            |            |             |             |           |          |             |          |           |          |           |       |        |          |           |                    |          |            |            |            |
|         |          |                |            |                 |                 |                |             |                |            |            |             |             |           |          |             |          |           |          |           |       |        |          |           |                    |          |            |            |            |
|         |          |                |            |                 |                 |                |             |                |            |            |             |             |           |          |             |          |           |          |           |       |        |          |           |                    |          |            |            |            |
|         |          |                |            |                 |                 |                |             |                |            |            |             |             |           |          |             |          |           |          |           |       |        |          |           |                    |          |            |            |            |
|         | N        | stwork P       | roduct 9   | Search Re       | eult            | (+)            |             |                |            |            |             |             |           |          |             |          |           | 4        |           |       |        |          |           |                    |          |            |            |            |
| 6 6     |          |                |            |                 |                 |                |             |                |            |            |             |             |           |          |             |          |           |          |           |       |        |          |           |                    |          |            |            |            |

Excel File Search Refinement using FILTER

# Excel File Search Refinement using FILTER

- Select the first cell of the header row
- Click on the "Sort and Filter" button and select "Filter"

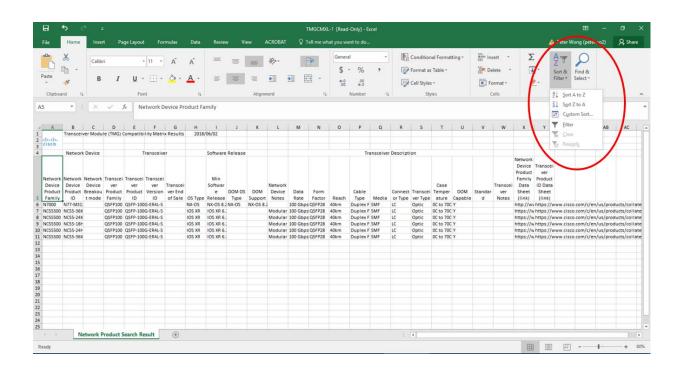

#### Search Result in PDF File Format

| 3 '            | <b>b</b> d           |                   |         |                      |                 |                    |           |                     |                                                                                                    |                                                                                                    |         |          | MGCMXI           | -1 [Read            | Only] - E         |           |           |                          |                |         |         |                                    |               |                  |                              |                          |          |           |
|----------------|----------------------|-------------------|---------|----------------------|-----------------|--------------------|-----------|---------------------|----------------------------------------------------------------------------------------------------|----------------------------------------------------------------------------------------------------|---------|----------|------------------|---------------------|-------------------|-----------|-----------|--------------------------|----------------|---------|---------|------------------------------------|---------------|------------------|------------------------------|--------------------------|----------|-----------|
| le             | Home                 | Insert            | Pa      | ge Layout            | t For           | mulas              | Data      | Revie               | w Vi                                                                                                    | ew /                                                                                                    | ACROBAT | Q 1      | ell me wh        | at you wa           | nt to do          |           |           |                          |                |         |         |                                    |               | 4                | Peter W                      | long (peter              | wo2)     | 只 Sha     |
| liste          | X.<br>≧ -<br>≪       | Calibri           | I       |                      | • 11 •          |                    | Ă -       | 1                   | 10                                                                                                    | The second second secon |         | _        | <b>.</b>         | Genera<br>\$<br>.00 | . %<br>.00<br>.00 | ,         |           | Format as<br>Cell Styles |                | tting * | De      | ert •<br>lete •<br>ermat •<br>ells | J             | ]•<br>•          | A<br>Z<br>Sort &<br>Filter * | Find &<br>Select *       |          |           |
|                | * 1                  | ×                 | ~ 3     | G Ne                 | etwork D        | levice Pr          |           | amily               |                                                                                                    |                                                                                                    |         |          |                  |                     |                   |           |           |                          |                |         |         |                                    |               |                  |                              |                          |          |           |
|                |                      |                   |         |                      |                 |                    |           |                     |                                                                                                    |                                                                                                    |         |          |                  |                     |                   |           |           |                          |                |         |         |                                    |               |                  |                              |                          |          |           |
| A              | B<br>Transceive      | C<br>er Module    |         |                      | F<br>lity Matri |                    | H<br>2018 | 1                   | 1                                                                                                    | ĸ                                                                                                    | L       | м        | N                | 0                   | Р                 | Q         | R         | S                        | т              | U       | V       | W                                  | x             | Y                | Z                            | AA                       | AB       | AC        |
| 1-1 1-<br>SCO  |                      |                   |         |                      |                 |                    |           |                     |                                                                                                    |                                                                                                    |         |          |                  |                     |                   |           |           |                          |                |         |         |                                    |               |                  |                              |                          |          |           |
| -              | Network              | Device            |         | 1                    | Transceive      | er                 |           | Software            | Release                                                                                                    |                                                                                                    |         |          |                  |                     | Tra               | ansceiver | Descripti | ion                      |                |         |         |                                    |               |                  |                              |                          |          |           |
|                |                      |                   |         |                      |                 |                    |           |                     |                                                                                                    |                                                                                                    |         |          |                  |                     |                   |           |           |                          |                |         |         |                                    | Product       | Transcei<br>ver  |                              |                          |          |           |
| evice<br>oduct | Product E            | Device<br>Breakou | ver     | ver<br>Product       | Version         | Transce<br>ver End | -         | Min<br>Softwar<br>e | DOM OS                                                                                                    |                                                                                                    | Network | Data     | Form             |                     | Cable             |           |           |                          | Case<br>Temper |         | Standar | Transcei                           | Data<br>Sheet | Product<br>Sheet |                              |                          |          |           |
| ami 🗡          | ID -                 | t moc T           |         | ID T                 |                 | of Sa *            | OS Ty     | Relea *             |                                                                                                    | Supper NX-OS 8.3                                                                                                    |         |          | Facte *          | Reac *<br>40km      | Type *            |           | or Tyr *  | ver Ty *<br>Optic        | atur *         | Capat * | d ¥     | Note *                             |               | (link *          | L'iso                        | o.com/c/en               | /us/nror | jurts/col |
| \$5500         | NC55-36X             | -                 | SEP100  | QSFP-100             | G-ER4L-S        |                    | IOS XR    | IOS XR 6.           | 1                                                                                                    |                                                                                                    | Modular | 100 Gbps | QSFP28           | 40km                | Duplex F          | SMF       | LC        | Optic                    | 0C to 700      |         |         | -                                  | https://w     | https://w        | www.cisc                     | o.com/c/en               | /us/prod | ducts/col |
|                | NC55-24X<br>NC55-18H |                   |         | QSFP-100<br>QSFP-100 |                 |                    | IOS XR    | IOS XR 6            | the second second second second second second second second second second second second second second second s | -                                                                                                    |         |          | QSFP28<br>QSFP28 |                     | Duplex F          |           | LC        | Optic                    | 0C to 700      | Y       |         |                                    |               |                  |                              | o.com/c/en<br>o.com/c/en |          |           |
|                | NC55-24H             |                   |         |                      | G-ER4L-S        |                    | IOS XR    | IOS XR 6            |                                                                                                    |                                                                                                    | Modular | 100 Gbps | QSFP28           | 40km                | Duplex F          | SMF       | LC        | Optic                    | 0C to 700      |         |         |                                    | https://w     | https://w        | ww.cisci                     | o.com/c/en               | /us/prod | ducts/col |
| \$5500         | NC55-36X             | C                 | SFP100  | QSFP-100             | G-ER4L-S        |                    | IOS XR    | IOS XR 6.           | 1                                                                                                    |                                                                                                    | Modular | 100 Gbps | QSFP28           | 40km                | Duplex F          | SMF       | LC        | Optic                    | 0C to 700      | Y       |         |                                    | https://w     | https://w        | ww.cisci                     | o.com/c/en               | /us/prod | fucts/col |
|                |                      |                   |         |                      |                 |                    |           |                     |                                                                                                    |                                                                                                    |         |          |                  |                     |                   |           |           |                          |                |         |         |                                    |               |                  |                              |                          |          |           |
|                |                      |                   |         |                      |                 |                    |           |                     |                                                                                                    |                                                                                                    |         |          |                  |                     |                   |           |           |                          |                |         |         |                                    |               |                  |                              |                          |          |           |
|                |                      |                   |         |                      |                 |                    |           |                     |                                                                                                    |                                                                                                    |         |          |                  |                     |                   |           |           |                          |                |         |         |                                    |               |                  |                              |                          |          |           |
|                |                      |                   |         |                      |                 |                    |           |                     |                                                                                                    |                                                                                                    |         |          |                  |                     |                   |           |           |                          |                |         |         |                                    |               |                  |                              |                          |          |           |
|                |                      |                   |         |                      |                 |                    |           |                     |                                                                                                    |                                                                                                    |         |          |                  |                     |                   |           |           |                          |                |         |         |                                    |               |                  |                              |                          |          |           |
|                |                      |                   |         |                      |                 |                    |           |                     |                                                                                                    |                                                                                                    |         |          |                  |                     |                   |           |           |                          |                |         |         |                                    |               |                  |                              |                          |          |           |
|                |                      |                   |         |                      |                 |                    |           |                     |                                                                                                    |                                                                                                    |         |          |                  |                     |                   |           |           |                          |                |         |         |                                    |               |                  |                              |                          |          |           |
|                |                      |                   |         |                      |                 |                    |           |                     |                                                                                                    |                                                                                                    |         |          |                  |                     |                   |           |           |                          |                |         |         |                                    |               |                  |                              |                          |          |           |
|                |                      |                   |         |                      |                 |                    |           |                     |                                                                                                    |                                                                                                    |         |          |                  |                     |                   |           |           |                          |                |         |         |                                    |               |                  |                              |                          |          |           |
| F.             | Ne                   | twork Pre         | oduct S | earch Re             | sult            | $\oplus$           |           |                     |                                                                                                    |                                                                                                    |         |          |                  |                     |                   |           |           | 4                        |                |         |         |                                    |               |                  |                              |                          |          |           |

• In this example, we are selecting from the Network Device Product ID

|                                                             | रु े                                                        | Ŧ                                                                           |                                                                                  |                                                                              |                                                                                                    |                                               |                                                                              |                             |          |                                                   |                                                                | TMGCMXL                                                                       | 1 [Read                              | -Only] - E                                                         |                                 |                                              |                                                       |                                                                                 |                                  |                      |               |                                                                                                    |                                                                                                    |                                          | •                                                    |                                              |                                              |             |
|-------------------------------------------------------------|-------------------------------------------------------------|-----------------------------------------------------------------------------|----------------------------------------------------------------------------------|------------------------------------------------------------------------------|----------------------------------------------------------------------------------------------------|-----------------------------------------------|------------------------------------------------------------------------------|-----------------------------|----------|---------------------------------------------------|----------------------------------------------------------------|-------------------------------------------------------------------------------|--------------------------------------|--------------------------------------------------------------------|---------------------------------|----------------------------------------------|-------------------------------------------------------|---------------------------------------------------------------------------------|----------------------------------|----------------------|---------------|----------------------------------------------------------------------------------------------------|----------------------------------------------------------------------------------------------------|------------------------------------------|------------------------------------------------------|----------------------------------------------|----------------------------------------------|-------------|
| ↓ <u>s</u> ort A t                                          |                                                             |                                                                             | ut                                                                               | Form                                                                         | ulas                                                                                                    | Data                                          | Revie                                                                        |                             | iew i    | ACROBAT                                           |                                                                |                                                                               | at you wa                            | ant to do                                                          |                                 |                                              |                                                       |                                                                                 |                                  |                      |               |                                                                                                    | A                                                                                                    | Peter W                                  | /ong (pete                                           | rwo2)                                        | ∕₽, Sh                                       | hare        |
| Sort Z to<br>Sort by                                        |                                                             |                                                                             | •                                                                                |                                                                              |                                                                                                    |                                               | =                                                                            |                             | _        | ~                                                 |                                                                | -                                                                             | Genera                               | al .                                                               | •                               |                                              | Condition                                             | al Forma                                                                        | tting -                          | 📅 In:                | sert 👻        | Σ                                                                                                    | - /                                                                                                    | <u>}</u> 7                               | $\bigcirc$                                           |                                              |                                              |             |
|                                                             | ilter From "Network                                         | k Device Pr"                                                                | · • 1                                                                            |                                                                              | A                                                                                                    | A                                             | _                                                                            | =                           | $\equiv$ | 87-                                               | Ì                                                              | ₽                                                                             |                                      | - %                                                                | ,                               |                                              |                                                       |                                                                                 | ,                                | 0.0                  |               |                                                                                                    | -                                                                                                    | _                                        | $\mathcal{P}$                                        |                                              |                                              |             |
| Filter by                                                   |                                                             |                                                                             |                                                                                  | H -                                                                          | 8 -                                                                                                    | Α                                             | =                                                                            | -                           | -        | <del>6</del>                                      | <b>→</b> ≣ •                                                   | - E                                                                           | ÷                                    |                                                                    | ,                               | ~                                            | Format as                                             |                                                                                 |                                  |                      | elete *       |                                                                                                    |                                                                                                    |                                          | Find &<br>Select •                                   |                                              |                                              |             |
| Text Filt                                                   |                                                             |                                                                             |                                                                                  | ш.                                                                           |                                                                                                    | -                                             | -                                                                            | -                           | -        | <u>.</u>                                          | 20 6                                                           |                                                                               | •.0<br>.00                           | .00.<br>0.                                                         |                                 | -                                            | Cell Styles                                           | *                                                                               |                                  | 🔝 Fe                 | ormat *       |                                                                                                    | <u> </u>                                                                                                    |                                          | Dereet                                               |                                              |                                              |             |
| Search                                                      |                                                             |                                                                             | pont                                                                             |                                                                              |                                                                                                    | G.                                            |                                                                              |                             | Alignr   | nent                                              |                                                                | 5                                                                             |                                      | Number                                                             | G.                              |                                              | Sty                                                   | les                                                                             |                                  | c                    | Cells         |                                                                                                    | Ed                                                                                                    | liting                                   |                                                      |                                              |                                              |             |
|                                                             | (Select All)                                                |                                                                             | -                                                                                | vork Dev                                                                     |                                                                                                    | duct ID                                       |                                                                              |                             |          |                                                   |                                                                |                                                                               |                                      |                                                                    |                                 |                                              |                                                       |                                                                                 |                                  |                      |               |                                                                                                    |                                                                                                    |                                          |                                                      |                                              |                                              |             |
| - <b>·</b> •                                                | N77-M312CQ-26L                                              |                                                                             |                                                                                  | VOIR DEV                                                                     | ine rio                                                                                                    | ductio                                        |                                                                              |                             |          |                                                   |                                                                |                                                                               |                                      |                                                                    |                                 |                                              |                                                       |                                                                                 |                                  |                      |               |                                                                                                    |                                                                                                    |                                          |                                                      |                                              |                                              |             |
|                                                             | NC55-18H18F<br>NC55-24H12F-SE                               |                                                                             | 1                                                                                | F                                                                            | 2                                                                                                    | н                                             |                                                                              | 1.1                         | ĸ        | 1.1                                               | м                                                              | N                                                                             | 0                                    | Р                                                                  | Q                               | R                                            | s                                                     | т                                                                               | U                                | v                    | w             | x                                                                                                    | Y                                                                                                    | z                                        | AA                                                   | AB                                           | AC                                           |             |
| - <b>- - -</b>                                              | NC55-24X100G-SE                                             |                                                                             | bilit                                                                            | y Matrix R                                                                   | Results                                                                                                    |                                               | /06/02                                                                       |                             | ĸ        |                                                   | m                                                              |                                                                               | 0                                    |                                                                    | ų                               | ~                                            | 3                                                     |                                                                                 | 0                                | v                    | w             | ^                                                                                                    |                                                                                                    | 2                                        | ~~                                                   | AD                                           | AC                                           |             |
|                                                             | NC55-36X100G<br>NC55-36X100G-A-SE                           |                                                                             |                                                                                  |                                                                              |                                                                                                    |                                               |                                                                              |                             |          |                                                   |                                                                |                                                                               |                                      |                                                                    |                                 |                                              |                                                       |                                                                                 |                                  |                      |               |                                                                                                    |                                                                                                    |                                          |                                                      |                                              |                                              |             |
| - <b>e</b> 1                                                | NC55-36X100G-A-5E                                           | 5                                                                           | Tra                                                                              | nsceiver                                                                     |                                                                                                    |                                               | Software                                                                     | e Release                   |          |                                                   |                                                                |                                                                               |                                      | Tra                                                                | nsceiver                        | Descripti                                    | on                                                    |                                                                                 |                                  |                      |               |                                                                                                    |                                                                                                    |                                          |                                                      |                                              |                                              |             |
|                                                             |                                                             |                                                                             |                                                                                  | /                                                                            |                                                                                                    |                                               |                                                                              |                             |          |                                                   |                                                                |                                                                               |                                      |                                                                    |                                 |                                              |                                                       |                                                                                 |                                  |                      |               | Network                                                                                                    | Transcei                                                                                                    |                                          |                                                      |                                              |                                              |             |
|                                                             |                                                             |                                                                             |                                                                                  |                                                                              |                                                                                                    |                                               |                                                                              |                             |          |                                                   |                                                                |                                                                               |                                      |                                                                    |                                 |                                              |                                                       |                                                                                 |                                  |                      |               |                                                                                                    |                                                                                                    |                                          |                                                      |                                              |                                              |             |
|                                                             | ОК                                                          | Cancel                                                                      | _                                                                                | yr Tr                                                                        | ranscei                                                                                                    |                                               | Min<br>Softwar                                                               |                             |          | Network                                           |                                                                |                                                                               |                                      | 6-14-                                                              |                                 |                                              | <b>.</b>                                              | Case                                                                            |                                  | Constant of Constant | Transcei      | Product<br>Family<br>Data                                                                                      | ver<br>Product<br>ID Data                                                                                                    |                                          |                                                      |                                              |                                              |             |
| P.mi▼                                                       | ID T t moc T                                                | Fami 🔨                                                                      | i<br>.:tV<br>ID▼                                                                 | vr Tr<br>rsion w<br>ID ♥ o                                                   | ver End                                                                                                    |                                               | Softwar<br>e<br>Relea ¥                                                      | DOM OS                      | Supp *   | Device<br>Note *                                  | Data<br>Rate *                                                 | Form<br>Facte                                                                 |                                      |                                                                    |                                 | or Typ *                                     | Transcei<br>ver Ty *                                  | Temper<br>atur *                                                                | Capat *                          | Standar<br>d 👻       | ver<br>Note * | Product<br>Family<br>Data<br>Sheet<br>(link *                                                                  | ver<br>Product<br>ID Data<br>Sheet<br>(lini *                                                                                                    |                                          |                                                      |                                              |                                              |             |
|                                                             | ID v t moc v                                                |                                                                             | ID V<br>ID V<br>SFP-200G-I                                                       | vr Tr<br>rsion w<br>ID v o<br>ER4L-S                                         | ver End<br>of Sa 👻 (                                                                                                | OS Ty ¥<br>NX-OS<br>IOS XR                    | Softwar                                                                      | DOM OS<br>Type *            |          | Device<br>Note *                                  | Data<br>Rate *                                                 | Facte ¥<br>s QSFP28                                                           | Reac ¥<br>40km<br>40km               |                                                                    | SMF                             | or Typ ¥<br>LC                               | ver Ty *<br>Optic                                     | Temper                                                                          | Capat *                          |                      | ver<br>Note 👻 | Product<br>Family<br>Data<br>Sheet<br>(link *<br>http://ww                                                     | ver<br>Product<br>ID Data<br>Sheet<br>(lin) *                                                                                                    |                                          |                                                      |                                              |                                              |             |
| N700<br>NCS5500<br>NCS5500                                  | ID v t moc v<br>N77-M31<br>NC55-36X<br>NC55-94X             | Fami V<br>QSFP100 QS<br>QSFP100 QS<br>QSFP100 QS                            | ID V<br>SFP-100G-1<br>SFP-100G-1<br>SFP-100G-1                                   | ID O<br>CER4L-S<br>CER4L-S<br>CER4L-S                                        | ver End<br>of Sa 👻 (<br>II<br>II                                                                                    | NX-OS<br>IOS XR<br>IOS XR                     | Relea *<br>NX-OS 8.<br>IOS XR 6.                                             | DOM OS<br>Type *<br>2 NX-OS | Supp *   | Device<br>Note *<br>Modular<br>Modular            | Data<br>Rate ¥<br>100 Gbp<br>100 Gbp                           | Facte<br>S QSFP28<br>S QSFP28<br>S QSFP28                                     | 40km<br>40km<br>40km                 | Type<br>Duplex F<br>Duplex F<br>Duplex F                           | SMF<br>SMF<br>SMF               | or Tys *<br>LC<br>LC<br>LC                   | ver Ty *<br>Optic<br>Optic<br>Optic                   | Temper<br>atur *<br>0C to 700<br>0C to 700<br>0C to 700                         | Capat *<br>Y<br>Y<br>Y           |                      | ver<br>Note 🔻 | Product<br>Family<br>Data<br>Sheet<br>(link *<br>http://w<br>https://w<br>https://w                            | ver<br>Product<br>ID Data<br>Sheet<br>(link *<br>https://w<br>https://w<br>https://w                                                                                                    | ww.cisc<br>ww.cisc                       | o.com/c/ei<br>o.com/c/ei                             | n/us/pro<br>n/us/pro                         | ducts/co<br>ducts/co                         | 1           |
| N700<br>NCS5500<br>NCS5500<br>NCS5500                       | ID v t moc v<br>N77-M31<br>NC55-36X<br>NC55-34X<br>NC55-18H | Fami Z<br>QSFP100 QS<br>QSFP100 QS<br>QSFP100 QS<br>QSFP100 QS              | ID V<br>SFP-100G-I<br>SFP-100G-I<br>SFP-100G-I<br>SFP-100G-I                     | ID V O<br>ER4L-S<br>ER4L-S<br>ER4L-S<br>ER4L-S<br>ER4L-S                     | ver End<br>of Sa 👻 (<br>N<br>II<br>II<br>II<br>II                                                                   | NX-OS<br>IOS XR<br>IOS XR<br>IOS XR           | Relea ¥<br>NX-OS 8.<br>IOS XR 6.<br>IOS XR 6.                                | DOM OS<br>Type *            | Supp *   | Device<br>Note *<br>Modular<br>Modular<br>Modular | Data<br>Rate *<br>100 Gbp:<br>100 Gbp:<br>100 Gbp:<br>100 Gbp: | Facte<br>S QSFP28<br>S QSFP28<br>S QSFP28<br>S QSFP28<br>S QSFP28             | 40km<br>40km<br>40km<br>40km         | Type *<br>Duplex F<br>Duplex F<br>Duplex F<br>Duplex F             | SMF<br>SMF<br>SMF<br>SMF        | or Typ ¥<br>LC<br>LC<br>LC<br>LC             | ver Ty ¥<br>Optic<br>Optic<br>Optic<br>Optic          | Temper<br>atur *<br>0C to 700<br>0C to 700<br>0C to 700<br>0C to 700            | Capat ¥<br>Y<br>Y<br>Y<br>Y      |                      | ver<br>Note * | Product<br>Family<br>Data<br>Sheet<br>(link *<br>http://wn<br>https://v<br>https://v                           | ver<br>Product<br>ID Data<br>Sheet<br>(link *<br>whttps://www.<br>https://www.<br>https://wwwww.<br>https://www.<br>https://wwww.<br>https://wwww.<br>https://wwww.<br>https://www.<br>http | ww.ciso<br>ww.ciso<br>ww.ciso            | o.com/c/ei<br>o.com/c/ei<br>o.com/c/ei               | n/us/pro<br>n/us/pro<br>n/us/pro             | ducts/co<br>ducts/co<br>ducts/co             |             |
| N7001<br>NCS5500<br>NCS5500<br>NCS5500<br>NCS5500           | ID v t moc v<br>N77-M31<br>NC55-36X<br>NC55-94X             | Fami V<br>QSFP100 QS<br>QSFP100 QS<br>QSFP100 QS                            | ID<br>SFP-100G-<br>SFP-100G-<br>SFP-100G-<br>SFP-100G-<br>SFP-100G-<br>SFP-100G- | ID V O<br>ER4L-S<br>ER4L-S<br>ER4L-S<br>ER4L-S<br>ER4L-S<br>ER4L-S<br>ER4L-S | ver End<br>of Sa 🗶 (<br>I<br>I<br>I<br>I<br>I<br>I<br>I<br>I<br>I<br>I<br>I<br>I<br>I<br>I<br>I<br>I<br>I<br>I<br>I | NX-OS<br>IOS XR<br>IOS XR<br>IOS XR<br>IOS XR | Relea *<br>NX-OS 8.<br>IOS XR 6.                                             | DOM OS<br>Type *<br>2 NX-OS | Supp *   | Device<br>Note<br>Modular<br>Modular<br>Modular   | Data<br>Rati ¥<br>100 Gbp<br>100 Gbp<br>100 Gbp<br>100 Gbp     | Facte<br>S QSFP28<br>S QSFP28<br>S QSFP28<br>S QSFP28<br>S QSFP28             | 40km<br>40km<br>40km<br>40km<br>40km | Type<br>Duplex F<br>Duplex F<br>Duplex F                           | SMF<br>SMF<br>SMF<br>SMF<br>SMF | or Tys ¥<br>LC<br>LC<br>LC<br>LC<br>LC       | ver Ty ¥<br>Optic<br>Optic<br>Optic<br>Optic<br>Optic | Temper<br>atur *<br>0C to 700<br>0C to 700<br>0C to 700                         | Capat *<br>Y<br>Y<br>Y<br>Y<br>Y |                      | Note          | Product<br>Family<br>Data<br>Sheet<br>(link *<br>http://wn<br>https://w<br>https://w<br>https://w<br>https://w | ver<br>Product<br>ID Data<br>Sheet<br>(link *<br>https://w<br>https://w<br>https://w                                                                                                    | ww.ciso<br>ww.ciso<br>ww.ciso<br>ww.ciso | o.com/c/ei<br>o.com/c/ei<br>o.com/c/ei<br>o.com/c/ei | n/us/pro<br>n/us/pro<br>n/us/pro<br>n/us/pro | ducts/co<br>ducts/co<br>ducts/co<br>ducts/co |             |
| N700<br>NCS5500<br>NCS5500<br>NCS5500<br>NCS5500<br>NCS5500 | ID t moc<br>N77-M31:<br>NC55-36X<br>NC55-18H<br>NC55-24H    | Fam C<br>QSFP100 QS<br>QSFP100 QS<br>QSFP100 QS<br>QSFP100 QS<br>QSFP100 QS | ID<br>SFP-100G-<br>SFP-100G-<br>SFP-100G-<br>SFP-100G-<br>SFP-100G-<br>SFP-100G- | ID V O<br>ER4L-S<br>ER4L-S<br>ER4L-S<br>ER4L-S<br>ER4L-S<br>ER4L-S<br>ER4L-S | ver End<br>of Sa 🗶 (<br>I<br>I<br>I<br>I<br>I<br>I<br>I<br>I<br>I<br>I<br>I<br>I<br>I<br>I<br>I<br>I<br>I<br>I<br>I | NX-OS<br>IOS XR<br>IOS XR<br>IOS XR<br>IOS XR | e<br>Relea ¥<br>NX-OS 8.<br>IOS XR 6.<br>IOS XR 6.<br>IOS XR 6.<br>IOS XR 6. | DOM OS<br>Type *<br>2 NX-OS | Supp *   | Device<br>Note<br>Modular<br>Modular<br>Modular   | Data<br>Rati ¥<br>100 Gbp<br>100 Gbp<br>100 Gbp<br>100 Gbp     | Facte<br>S QSFP28<br>S QSFP28<br>S QSFP28<br>S QSFP28<br>S QSFP28<br>S QSFP28 | 40km<br>40km<br>40km<br>40km<br>40km | Type *<br>Duplex F<br>Duplex F<br>Duplex F<br>Duplex F<br>Duplex F | SMF<br>SMF<br>SMF<br>SMF<br>SMF | or Tys *<br>LC<br>LC<br>LC<br>LC<br>LC<br>LC | ver Ty ¥<br>Optic<br>Optic<br>Optic<br>Optic<br>Optic | Temper<br>atur<br>0C to 700<br>0C to 700<br>0C to 700<br>0C to 700<br>0C to 700 | Capat *<br>Y<br>Y<br>Y<br>Y<br>Y |                      | Note          | Product<br>Family<br>Data<br>Sheet<br>(link *<br>http://wn<br>https://w<br>https://w<br>https://w<br>https://w | ver<br>Product<br>ID Data<br>Sheet<br>(link *<br>whttps://www.<br>https://www.<br>https://wwwww.<br>https://www.<br>https://wwww.<br>https://wwww.<br>https://wwww.<br>https://www.<br>http | ww.ciso<br>ww.ciso<br>ww.ciso<br>ww.ciso | o.com/c/ei<br>o.com/c/ei<br>o.com/c/ei<br>o.com/c/ei | n/us/pro<br>n/us/pro<br>n/us/pro<br>n/us/pro | ducts/co<br>ducts/co<br>ducts/co<br>ducts/co |             |
| N700<br>NCS5500<br>NCS5500<br>NCS5500<br>NCS5500<br>NCS5500 | ID t moc<br>N77-M31:<br>NC55-36X<br>NC55-18H<br>NC55-24H    | Fam C<br>QSFP100 QS<br>QSFP100 QS<br>QSFP100 QS<br>QSFP100 QS<br>QSFP100 QS | ID<br>SFP-100G-<br>SFP-100G-<br>SFP-100G-<br>SFP-100G-<br>SFP-100G-<br>SFP-100G- | ID V O<br>ER4L-S<br>ER4L-S<br>ER4L-S<br>ER4L-S<br>ER4L-S<br>ER4L-S<br>ER4L-S | ver End<br>of Sa 🗶 (<br>I<br>I<br>I<br>I<br>I<br>I<br>I<br>I<br>I<br>I<br>I<br>I<br>I<br>I<br>I<br>I<br>I<br>I<br>I | NX-OS<br>IOS XR<br>IOS XR<br>IOS XR<br>IOS XR | e<br>Relea ¥<br>NX-OS 8.<br>IOS XR 6.<br>IOS XR 6.<br>IOS XR 6.<br>IOS XR 6. | DOM OS<br>Type *<br>2 NX-OS | Supp *   | Device<br>Note<br>Modular<br>Modular<br>Modular   | Data<br>Rati ¥<br>100 Gbp<br>100 Gbp<br>100 Gbp<br>100 Gbp     | Facte<br>S QSFP28<br>S QSFP28<br>S QSFP28<br>S QSFP28<br>S QSFP28<br>S QSFP28 | 40km<br>40km<br>40km<br>40km<br>40km | Type *<br>Duplex F<br>Duplex F<br>Duplex F<br>Duplex F<br>Duplex F | SMF<br>SMF<br>SMF<br>SMF<br>SMF | or Tys *<br>LC<br>LC<br>LC<br>LC<br>LC<br>LC | ver Ty ¥<br>Optic<br>Optic<br>Optic<br>Optic<br>Optic | Temper<br>atur<br>0C to 700<br>0C to 700<br>0C to 700<br>0C to 700<br>0C to 700 | Capat *<br>Y<br>Y<br>Y<br>Y<br>Y |                      | Note          | Product<br>Family<br>Data<br>Sheet<br>(link *<br>http://wn<br>https://w<br>https://w<br>https://w<br>https://w | ver<br>Product<br>ID Data<br>Sheet<br>(link *<br>whttps://www.<br>https://www.<br>https://wwwww.<br>https://www.<br>https://wwww.<br>https://wwww.<br>https://wwww.<br>https://www.<br>http | ww.ciso<br>ww.ciso<br>ww.ciso<br>ww.ciso | o.com/c/ei<br>o.com/c/ei<br>o.com/c/ei<br>o.com/c/ei | n/us/pro<br>n/us/pro<br>n/us/pro<br>n/us/pro | ducts/co<br>ducts/co<br>ducts/co<br>ducts/co | a<br>a<br>a |
| N700<br>NCS5500<br>NCS5500<br>NCS5500<br>NCS5500<br>NCS5500 | ID t moc<br>N77-M31:<br>NC55-36X<br>NC55-18H<br>NC55-24H    | Fam C<br>QSFP100 QS<br>QSFP100 QS<br>QSFP100 QS<br>QSFP100 QS<br>QSFP100 QS | ID<br>SFP-100G-<br>SFP-100G-<br>SFP-100G-<br>SFP-100G-<br>SFP-100G-<br>SFP-100G- | ID V O<br>ER4L-S<br>ER4L-S<br>ER4L-S<br>ER4L-S<br>ER4L-S<br>ER4L-S<br>ER4L-S | ver End<br>of Sa 🗶 (<br>I<br>I<br>I<br>I<br>I<br>I<br>I<br>I<br>I<br>I<br>I<br>I<br>I<br>I<br>I<br>I<br>I<br>I<br>I | NX-OS<br>IOS XR<br>IOS XR<br>IOS XR<br>IOS XR | e<br>Relea ¥<br>NX-OS 8.<br>IOS XR 6.<br>IOS XR 6.<br>IOS XR 6.<br>IOS XR 6. | DOM OS<br>Type *<br>2 NX-OS | Supp *   | Device<br>Note<br>Modular<br>Modular<br>Modular   | Data<br>Rati ¥<br>100 Gbp<br>100 Gbp<br>100 Gbp<br>100 Gbp     | Facte<br>S QSFP28<br>S QSFP28<br>S QSFP28<br>S QSFP28<br>S QSFP28<br>S QSFP28 | 40km<br>40km<br>40km<br>40km<br>40km | Type *<br>Duplex F<br>Duplex F<br>Duplex F<br>Duplex F<br>Duplex F | SMF<br>SMF<br>SMF<br>SMF<br>SMF | or Tys *<br>LC<br>LC<br>LC<br>LC<br>LC<br>LC | ver Ty ¥<br>Optic<br>Optic<br>Optic<br>Optic<br>Optic | Temper<br>atur<br>0C to 700<br>0C to 700<br>0C to 700<br>0C to 700<br>0C to 700 | Capat *<br>Y<br>Y<br>Y<br>Y<br>Y |                      | Note          | Product<br>Family<br>Data<br>Sheet<br>(link *<br>http://wn<br>https://w<br>https://w<br>https://w<br>https://w | ver<br>Product<br>ID Data<br>Sheet<br>(link *<br>whttps://www.<br>https://www.<br>https://wwwww.<br>https://www.<br>https://wwww.<br>https://wwww.<br>https://wwww.<br>https://www.<br>http | ww.ciso<br>ww.ciso<br>ww.ciso<br>ww.ciso | o.com/c/ei<br>o.com/c/ei<br>o.com/c/ei<br>o.com/c/ei | n/us/pro<br>n/us/pro<br>n/us/pro<br>n/us/pro | ducts/co<br>ducts/co<br>ducts/co<br>ducts/co | a<br>a<br>a |
| N700<br>NCS5500<br>NCS5500<br>NCS5500<br>NCS5500<br>NCS5500 | ID t moc<br>N77-M31:<br>NC55-36X<br>NC55-18H<br>NC55-24H    | Fam C<br>QSFP100 QS<br>QSFP100 QS<br>QSFP100 QS<br>QSFP100 QS<br>QSFP100 QS | ID<br>SFP-100G-<br>SFP-100G-<br>SFP-100G-<br>SFP-100G-<br>SFP-100G-<br>SFP-100G- | ID V O<br>ER4L-S<br>ER4L-S<br>ER4L-S<br>ER4L-S<br>ER4L-S<br>ER4L-S<br>ER4L-S | ver End<br>of Sa 🗶 (<br>I<br>I<br>I<br>I<br>I<br>I<br>I<br>I<br>I<br>I<br>I<br>I<br>I<br>I<br>I<br>I<br>I<br>I<br>I | NX-OS<br>IOS XR<br>IOS XR<br>IOS XR<br>IOS XR | e<br>Relea ¥<br>NX-OS 8.<br>IOS XR 6.<br>IOS XR 6.<br>IOS XR 6.<br>IOS XR 6. | DOM OS<br>Type *<br>2 NX-OS | Supp *   | Device<br>Note<br>Modular<br>Modular<br>Modular   | Data<br>Rati ¥<br>100 Gbp<br>100 Gbp<br>100 Gbp<br>100 Gbp     | Facte<br>S QSFP28<br>S QSFP28<br>S QSFP28<br>S QSFP28<br>S QSFP28<br>S QSFP28 | 40km<br>40km<br>40km<br>40km<br>40km | Type *<br>Duplex F<br>Duplex F<br>Duplex F<br>Duplex F<br>Duplex F | SMF<br>SMF<br>SMF<br>SMF<br>SMF | or Tys *<br>LC<br>LC<br>LC<br>LC<br>LC<br>LC | ver Ty ¥<br>Optic<br>Optic<br>Optic<br>Optic<br>Optic | Temper<br>atur<br>0C to 700<br>0C to 700<br>0C to 700<br>0C to 700<br>0C to 700 | Capat *<br>Y<br>Y<br>Y<br>Y<br>Y |                      | Note          | Product<br>Family<br>Data<br>Sheet<br>(link *<br>http://wn<br>https://w<br>https://w<br>https://w<br>https://w | ver<br>Product<br>ID Data<br>Sheet<br>(link *<br>whttps://www.<br>https://www.<br>https://wwwww.<br>https://www.<br>https://wwww.<br>https://wwww.<br>https://wwww.<br>https://www.<br>http | ww.ciso<br>ww.ciso<br>ww.ciso<br>ww.ciso | o.com/c/ei<br>o.com/c/ei<br>o.com/c/ei<br>o.com/c/ei | n/us/pro<br>n/us/pro<br>n/us/pro<br>n/us/pro | ducts/co<br>ducts/co<br>ducts/co<br>ducts/co |             |
| N700<br>NCS5500<br>NCS5500<br>NCS5500<br>NCS5500<br>NCS5500 | ID t moc<br>N77-M31:<br>NC55-36X<br>NC55-18H<br>NC55-24H    | Fam C<br>QSFP100 QS<br>QSFP100 QS<br>QSFP100 QS<br>QSFP100 QS<br>QSFP100 QS | ID<br>SFP-100G-<br>SFP-100G-<br>SFP-100G-<br>SFP-100G-<br>SFP-100G-<br>SFP-100G- | ID V O<br>ER4L-S<br>ER4L-S<br>ER4L-S<br>ER4L-S<br>ER4L-S<br>ER4L-S<br>ER4L-S | ver End<br>of Sa 🗶 (<br>I<br>I<br>I<br>I<br>I<br>I<br>I<br>I<br>I<br>I<br>I<br>I<br>I<br>I<br>I<br>I<br>I<br>I<br>I | NX-OS<br>IOS XR<br>IOS XR<br>IOS XR<br>IOS XR | e<br>Relea ¥<br>NX-OS 8.<br>IOS XR 6.<br>IOS XR 6.<br>IOS XR 6.<br>IOS XR 6. | DOM OS<br>Type *<br>2 NX-OS | Supp *   | Device<br>Note<br>Modular<br>Modular<br>Modular   | Data<br>Rati ¥<br>100 Gbp<br>100 Gbp<br>100 Gbp<br>100 Gbp     | Facte<br>S QSFP28<br>S QSFP28<br>S QSFP28<br>S QSFP28<br>S QSFP28<br>S QSFP28 | 40km<br>40km<br>40km<br>40km<br>40km | Type *<br>Duplex F<br>Duplex F<br>Duplex F<br>Duplex F<br>Duplex F | SMF<br>SMF<br>SMF<br>SMF<br>SMF | or Tys *<br>LC<br>LC<br>LC<br>LC<br>LC<br>LC | ver Ty ¥<br>Optic<br>Optic<br>Optic<br>Optic<br>Optic | Temper<br>atur<br>0C to 700<br>0C to 700<br>0C to 700<br>0C to 700<br>0C to 700 | Capat *<br>Y<br>Y<br>Y<br>Y<br>Y |                      | Note          | Product<br>Family<br>Data<br>Sheet<br>(link *<br>http://wn<br>https://w<br>https://w<br>https://w<br>https://w | ver<br>Product<br>ID Data<br>Sheet<br>(link *<br>whttps://www.<br>https://www.<br>https://wwwww.<br>https://www.<br>https://wwww.<br>https://wwww.<br>https://wwww.<br>https://www.<br>http | ww.ciso<br>ww.ciso<br>ww.ciso<br>ww.ciso | o.com/c/ei<br>o.com/c/ei<br>o.com/c/ei<br>o.com/c/ei | n/us/pro<br>n/us/pro<br>n/us/pro<br>n/us/pro | ducts/co<br>ducts/co<br>ducts/co<br>ducts/co | a<br>a<br>a |
| N700<br>NCS5500<br>NCS5500<br>NCS5500<br>NCS5500<br>NCS5500 | ID t moc<br>N77-M31:<br>NC55-36X<br>NC55-18H<br>NC55-24H    | Fam C<br>QSFP100 QS<br>QSFP100 QS<br>QSFP100 QS<br>QSFP100 QS<br>QSFP100 QS | ID<br>SFP-100G-<br>SFP-100G-<br>SFP-100G-<br>SFP-100G-<br>SFP-100G-<br>SFP-100G- | ID V O<br>ER4L-S<br>ER4L-S<br>ER4L-S<br>ER4L-S<br>ER4L-S<br>ER4L-S<br>ER4L-S | ver End<br>of Sa 🗶 (<br>I<br>I<br>I<br>I<br>I<br>I<br>I<br>I<br>I<br>I<br>I<br>I<br>I<br>I<br>I<br>I<br>I<br>I<br>I | NX-OS<br>IOS XR<br>IOS XR<br>IOS XR<br>IOS XR | e<br>Relea ¥<br>NX-OS 8.<br>IOS XR 6.<br>IOS XR 6.<br>IOS XR 6.<br>IOS XR 6. | DOM OS<br>Type *<br>2 NX-OS | Supp *   | Device<br>Note<br>Modular<br>Modular<br>Modular   | Data<br>Rati ¥<br>100 Gbp<br>100 Gbp<br>100 Gbp<br>100 Gbp     | Facte<br>S QSFP28<br>S QSFP28<br>S QSFP28<br>S QSFP28<br>S QSFP28<br>S QSFP28 | 40km<br>40km<br>40km<br>40km<br>40km | Type *<br>Duplex F<br>Duplex F<br>Duplex F<br>Duplex F<br>Duplex F | SMF<br>SMF<br>SMF<br>SMF<br>SMF | or Tys *<br>LC<br>LC<br>LC<br>LC<br>LC<br>LC | ver Ty ¥<br>Optic<br>Optic<br>Optic<br>Optic<br>Optic | Temper<br>atur<br>0C to 700<br>0C to 700<br>0C to 700<br>0C to 700<br>0C to 700 | Capat *<br>Y<br>Y<br>Y<br>Y<br>Y |                      | Note          | Product<br>Family<br>Data<br>Sheet<br>(link *<br>http://wn<br>https://w<br>https://w<br>https://w<br>https://w | ver<br>Product<br>ID Data<br>Sheet<br>(link *<br>whttps://www.<br>https://www.<br>https://wwwww.<br>https://www.<br>https://wwww.<br>https://wwww.<br>https://wwww.<br>https://www.<br>http | ww.ciso<br>ww.ciso<br>ww.ciso<br>ww.ciso | o.com/c/ei<br>o.com/c/ei<br>o.com/c/ei<br>o.com/c/ei | n/us/pro<br>n/us/pro<br>n/us/pro<br>n/us/pro | ducts/co<br>ducts/co<br>ducts/co<br>ducts/co | a<br>a<br>a |
| N700<br>NCS5500<br>NCS5500<br>NCS5500<br>NCS5500<br>NCS5500 | ID t moc<br>N77-M31:<br>NC55-36X<br>NC55-18H<br>NC55-24H    | Fam C<br>QSFP100 QS<br>QSFP100 QS<br>QSFP100 QS<br>QSFP100 QS<br>QSFP100 QS | ID<br>SFP-100G-<br>SFP-100G-<br>SFP-100G-<br>SFP-100G-<br>SFP-100G-<br>SFP-100G- | ID V O<br>ER4L-S<br>ER4L-S<br>ER4L-S<br>ER4L-S<br>ER4L-S<br>ER4L-S<br>ER4L-S | ver End<br>of Sa 🗶 (<br>I<br>I<br>I<br>I<br>I<br>I<br>I<br>I<br>I<br>I<br>I<br>I<br>I<br>I<br>I<br>I<br>I<br>I<br>I | NX-OS<br>IOS XR<br>IOS XR<br>IOS XR<br>IOS XR | e<br>Relea ¥<br>NX-OS 8.<br>IOS XR 6.<br>IOS XR 6.<br>IOS XR 6.<br>IOS XR 6. | DOM OS<br>Type *<br>2 NX-OS | Supp *   | Device<br>Note<br>Modular<br>Modular<br>Modular   | Data<br>Rati ¥<br>100 Gbp<br>100 Gbp<br>100 Gbp<br>100 Gbp     | Facte<br>S QSFP28<br>S QSFP28<br>S QSFP28<br>S QSFP28<br>S QSFP28<br>S QSFP28 | 40km<br>40km<br>40km<br>40km<br>40km | Type *<br>Duplex F<br>Duplex F<br>Duplex F<br>Duplex F<br>Duplex F | SMF<br>SMF<br>SMF<br>SMF<br>SMF | or Tys *<br>LC<br>LC<br>LC<br>LC<br>LC<br>LC | ver Ty ¥<br>Optic<br>Optic<br>Optic<br>Optic<br>Optic | Temper<br>atur<br>0C to 700<br>0C to 700<br>0C to 700<br>0C to 700<br>0C to 700 | Capat *<br>Y<br>Y<br>Y<br>Y<br>Y |                      | Note          | Product<br>Family<br>Data<br>Sheet<br>(link *<br>http://wn<br>https://w<br>https://w<br>https://w<br>https://w | ver<br>Product<br>ID Data<br>Sheet<br>(link *<br>whttps://www.<br>https://www.<br>https://wwwww.<br>https://www.<br>https://wwww.<br>https://wwww.<br>https://wwww.<br>https://www.<br>http | ww.ciso<br>ww.ciso<br>ww.ciso<br>ww.ciso | o.com/c/ei<br>o.com/c/ei<br>o.com/c/ei<br>o.com/c/ei | n/us/pro<br>n/us/pro<br>n/us/pro<br>n/us/pro | ducts/co<br>ducts/co<br>ducts/co<br>ducts/co |             |
| N700<br>NCS5500<br>NCS5500<br>NCS5500<br>NCS5500<br>NCS5500 | ID t moc<br>N77-M31:<br>NC55-36X<br>NC55-18H<br>NC55-24H    | Fam C<br>QSFP100 QS<br>QSFP100 QS<br>QSFP100 QS<br>QSFP100 QS<br>QSFP100 QS | ID<br>SFP-100G-<br>SFP-100G-<br>SFP-100G-<br>SFP-100G-<br>SFP-100G-<br>SFP-100G- | ID V O<br>ER4L-S<br>ER4L-S<br>ER4L-S<br>ER4L-S<br>ER4L-S<br>ER4L-S<br>ER4L-S | ver End<br>of Sa 🗶 (<br>I<br>I<br>I<br>I<br>I<br>I<br>I<br>I<br>I<br>I<br>I<br>I<br>I<br>I<br>I<br>I<br>I<br>I<br>I | NX-OS<br>IOS XR<br>IOS XR<br>IOS XR<br>IOS XR | e<br>Relea ¥<br>NX-OS 8.<br>IOS XR 6.<br>IOS XR 6.<br>IOS XR 6.<br>IOS XR 6. | DOM OS<br>Type *<br>2 NX-OS | Supp *   | Device<br>Note<br>Modular<br>Modular<br>Modular   | Data<br>Rati ¥<br>100 Gbp<br>100 Gbp<br>100 Gbp<br>100 Gbp     | Facte<br>S QSFP28<br>S QSFP28<br>S QSFP28<br>S QSFP28<br>S QSFP28<br>S QSFP28 | 40km<br>40km<br>40km<br>40km<br>40km | Type *<br>Duplex F<br>Duplex F<br>Duplex F<br>Duplex F<br>Duplex F | SMF<br>SMF<br>SMF<br>SMF<br>SMF | or Tys *<br>LC<br>LC<br>LC<br>LC<br>LC<br>LC | ver Ty ¥<br>Optic<br>Optic<br>Optic<br>Optic<br>Optic | Temper<br>atur<br>0C to 700<br>0C to 700<br>0C to 700<br>0C to 700<br>0C to 700 | Capat *<br>Y<br>Y<br>Y<br>Y<br>Y |                      | Note          | Product<br>Family<br>Data<br>Sheet<br>(link *<br>http://wn<br>https://w<br>https://w<br>https://w<br>https://w | ver<br>Product<br>ID Data<br>Sheet<br>(link *<br>whttps://www.<br>https://www.<br>https://wwwww.<br>https://www.<br>https://wwww.<br>https://wwww.<br>https://wwww.<br>https://www.<br>http | ww.ciso<br>ww.ciso<br>ww.ciso<br>ww.ciso | o.com/c/ei<br>o.com/c/ei<br>o.com/c/ei<br>o.com/c/ei | n/us/pro<br>n/us/pro<br>n/us/pro<br>n/us/pro | ducts/co<br>ducts/co<br>ducts/co<br>ducts/co |             |
| N700<br>NCS5500<br>NCS5500<br>NCS5500<br>NCS5500<br>NCS5500 | ID t moc<br>N77-M31:<br>NC55-36X<br>NC55-18H<br>NC55-24H    | Fam C<br>QSFP100 QS<br>QSFP100 QS<br>QSFP100 QS<br>QSFP100 QS<br>QSFP100 QS | ID<br>SFP-100G-<br>SFP-100G-<br>SFP-100G-<br>SFP-100G-<br>SFP-100G-<br>SFP-100G- | ID V O<br>ER4L-S<br>ER4L-S<br>ER4L-S<br>ER4L-S<br>ER4L-S<br>ER4L-S<br>ER4L-S | ver End<br>of Sa 🗶 (<br>I<br>I<br>I<br>I<br>I<br>I<br>I<br>I<br>I<br>I<br>I<br>I<br>I<br>I<br>I<br>I<br>I<br>I<br>I | NX-OS<br>IOS XR<br>IOS XR<br>IOS XR<br>IOS XR | e<br>Relea ¥<br>NX-OS 8.<br>IOS XR 6.<br>IOS XR 6.<br>IOS XR 6.<br>IOS XR 6. | DOM OS<br>Type *<br>2 NX-OS | Supp *   | Device<br>Note<br>Modular<br>Modular<br>Modular   | Data<br>Rati ¥<br>100 Gbp<br>100 Gbp<br>100 Gbp<br>100 Gbp     | Facte<br>S QSFP28<br>S QSFP28<br>S QSFP28<br>S QSFP28<br>S QSFP28<br>S QSFP28 | 40km<br>40km<br>40km<br>40km<br>40km | Type *<br>Duplex F<br>Duplex F<br>Duplex F<br>Duplex F<br>Duplex F | SMF<br>SMF<br>SMF<br>SMF<br>SMF | or Tys *<br>LC<br>LC<br>LC<br>LC<br>LC<br>LC | ver Ty ¥<br>Optic<br>Optic<br>Optic<br>Optic<br>Optic | Temper<br>atur<br>0C to 700<br>0C to 700<br>0C to 700<br>0C to 700<br>0C to 700 | Capat *<br>Y<br>Y<br>Y<br>Y<br>Y |                      | Note          | Product<br>Family<br>Data<br>Sheet<br>(link *<br>http://wn<br>https://w<br>https://w<br>https://w<br>https://w | ver<br>Product<br>ID Data<br>Sheet<br>(link *<br>whttps://www.<br>https://www.<br>https://wwwww.<br>https://www.<br>https://wwww.<br>https://wwww.<br>https://wwww.<br>https://www.<br>http | ww.ciso<br>ww.ciso<br>ww.ciso<br>ww.ciso | o.com/c/ei<br>o.com/c/ei<br>o.com/c/ei<br>o.com/c/ei | n/us/pro<br>n/us/pro<br>n/us/pro<br>n/us/pro | ducts/co<br>ducts/co<br>ducts/co<br>ducts/co |             |
| N700<br>NCS5500<br>NCS5500<br>NCS5500<br>NCS5500<br>NCS5500 | ID t moc<br>N77-M31:<br>NC55-36X<br>NC55-18H<br>NC55-24H    | Fam C<br>QSFP100 QS<br>QSFP100 QS<br>QSFP100 QS<br>QSFP100 QS<br>QSFP100 QS | ID<br>SFP-100G-<br>SFP-100G-<br>SFP-100G-<br>SFP-100G-<br>SFP-100G-<br>SFP-100G- | ID V O<br>ER4L-S<br>ER4L-S<br>ER4L-S<br>ER4L-S<br>ER4L-S<br>ER4L-S<br>ER4L-S | ver End<br>of Sa 🗶 (<br>I<br>I<br>I<br>I<br>I<br>I<br>I<br>I<br>I<br>I<br>I<br>I<br>I<br>I<br>I<br>I<br>I<br>I<br>I | NX-OS<br>IOS XR<br>IOS XR<br>IOS XR<br>IOS XR | e<br>Relea ¥<br>NX-OS 8.<br>IOS XR 6.<br>IOS XR 6.<br>IOS XR 6.<br>IOS XR 6. | DOM OS<br>Type *<br>2 NX-OS | Supp *   | Device<br>Note<br>Modular<br>Modular<br>Modular   | Data<br>Rati ¥<br>100 Gbp<br>100 Gbp<br>100 Gbp<br>100 Gbp     | Facte<br>S QSFP28<br>S QSFP28<br>S QSFP28<br>S QSFP28<br>S QSFP28<br>S QSFP28 | 40km<br>40km<br>40km<br>40km<br>40km | Type *<br>Duplex F<br>Duplex F<br>Duplex F<br>Duplex F<br>Duplex F | SMF<br>SMF<br>SMF<br>SMF<br>SMF | or Tys *<br>LC<br>LC<br>LC<br>LC<br>LC<br>LC | ver Ty ¥<br>Optic<br>Optic<br>Optic<br>Optic<br>Optic | Temper<br>atur<br>0C to 700<br>0C to 700<br>0C to 700<br>0C to 700<br>0C to 700 | Capat *<br>Y<br>Y<br>Y<br>Y<br>Y |                      | Note          | Product<br>Family<br>Data<br>Sheet<br>(link *<br>http://wn<br>https://w<br>https://w<br>https://w<br>https://w | ver<br>Product<br>ID Data<br>Sheet<br>(link *<br>whttps://www.<br>https://www.<br>https://wwwww.<br>https://www.<br>https://wwww.<br>https://wwww.<br>https://wwww.<br>https://www.<br>http | ww.ciso<br>ww.ciso<br>ww.ciso<br>ww.ciso | o.com/c/ei<br>o.com/c/ei<br>o.com/c/ei<br>o.com/c/ei | n/us/pro<br>n/us/pro<br>n/us/pro<br>n/us/pro | ducts/co<br>ducts/co<br>ducts/co<br>ducts/co |             |
| N700<br>NCS5500<br>NCS5500<br>NCS5500<br>NCS5500            | ID t moc<br>N77-M31:<br>NC55-36X<br>NC55-18H<br>NC55-24H    | Fam C<br>QSFP100 QS<br>QSFP100 QS<br>QSFP100 QS<br>QSFP100 QS<br>QSFP100 QS | ID<br>SFP-100G-<br>SFP-100G-<br>SFP-100G-<br>SFP-100G-<br>SFP-100G-<br>SFP-100G- | ID V O<br>ER4L-S<br>ER4L-S<br>ER4L-S<br>ER4L-S<br>ER4L-S<br>ER4L-S<br>ER4L-S | ver End<br>of Sa 🗶 (<br>I<br>I<br>I<br>I<br>I<br>I<br>I<br>I<br>I<br>I<br>I<br>I<br>I<br>I<br>I<br>I<br>I<br>I<br>I | NX-OS<br>IOS XR<br>IOS XR<br>IOS XR<br>IOS XR | e<br>Relea ¥<br>NX-OS 8.<br>IOS XR 6.<br>IOS XR 6.<br>IOS XR 6.<br>IOS XR 6. | DOM OS<br>Type *<br>2 NX-OS | Supp *   | Device<br>Note<br>Modular<br>Modular<br>Modular   | Data<br>Rati ¥<br>100 Gbp<br>100 Gbp<br>100 Gbp<br>100 Gbp     | Facte<br>S QSFP28<br>S QSFP28<br>S QSFP28<br>S QSFP28<br>S QSFP28<br>S QSFP28 | 40km<br>40km<br>40km<br>40km<br>40km | Type *<br>Duplex F<br>Duplex F<br>Duplex F<br>Duplex F<br>Duplex F | SMF<br>SMF<br>SMF<br>SMF<br>SMF | or Tys *<br>LC<br>LC<br>LC<br>LC<br>LC<br>LC | ver Ty ¥<br>Optic<br>Optic<br>Optic<br>Optic<br>Optic | Temper<br>atur<br>0C to 700<br>0C to 700<br>0C to 700<br>0C to 700<br>0C to 700 | Capat *<br>Y<br>Y<br>Y<br>Y<br>Y |                      | Note          | Product<br>Family<br>Data<br>Sheet<br>(link *<br>http://wn<br>https://w<br>https://w<br>https://w<br>https://w | ver<br>Product<br>ID Data<br>Sheet<br>(link *<br>whttps://www.<br>https://www.<br>https://wwwww.<br>https://www.<br>https://wwww.<br>https://wwww.<br>https://wwww.<br>https://www.<br>http | ww.ciso<br>ww.ciso<br>ww.ciso<br>ww.ciso | o.com/c/ei<br>o.com/c/ei<br>o.com/c/ei<br>o.com/c/ei | n/us/pro<br>n/us/pro<br>n/us/pro<br>n/us/pro | ducts/co<br>ducts/co<br>ducts/co<br>ducts/co |             |

Search Result in PDF File Format

### Search Result in PDF File Format

• Clicking on the PDF File export icon will allow you to save a softcopy of the search results

| r History Bookmarks Tools Help                                                                                                    |                                  |                                   |                          |                |              |              |           |                   |                     |             |                   |              |             |        | 20  |  |
|----------------------------------------------------------------------------------------------------|----------------------------------|-----------------------------------|--------------------------|----------------|--------------|--------------|-----------|-------------------|---------------------|-------------|-------------------|--------------|-------------|--------|-----|--|
| https://tmgmatrix. <b>disco.com</b>                                                                                                    |                                  |                                   |                          |                |              |              |           |                   | C Q Sea             | ch          |                   |              | * 0         | + 1    | n 🛡 |  |
| cisco                                                                                                    | Products & Services Suj          | oport How to Buy                  | Training &               | Events         | Partner      | rs Emplo     | yees      |                   |                     |             |                   | ٩            |             |        |     |  |
| Transceiver Module                                                                                                    | (TMG) Compatibil                 | ity Matrix                        |                          |                |              |              |           |                   |                     |             |                   |              |             |        |     |  |
| Please provide feedback to the following the following | lowing email address tmgmatrix@c | isco.com                          |                          | ×              |              |              |           |                   |                     |             |                   |              |             |        |     |  |
|                                                                                                    |                                  |                                   |                          |                |              |              |           |                   |                     |             |                   |              |             |        |     |  |
| Filters                                                                                                    | Search (Shows up to              | o 3 suggestions)                  |                          |                |              |              |           |                   |                     |             |                   |              |             |        |     |  |
| O DATA RATE                                                                                                    | Q. Search for Product Farr       | illy, Product ID, Data Data,      | reach, Cable Ty          | pe, Form re    | -            | 2            |           |                   |                     |             |                   |              |             |        |     |  |
| 100 Gbps (1201)                                                                                                    | Filters Selected                 |                                   |                          |                |              |              |           |                   |                     |             |                   |              |             |        |     |  |
| 🔲 40/100 Gbps                                                                                                    | Showing 13 Network               | ice Pref                          |                          |                |              |              |           |                   |                     |             |                   |              |             |        |     |  |
| REACH                                                                                                    | Showing to Hermony es            |                                   |                          |                |              | ×            | 1         |                   |                     |             | QSFP100 ×         | CL           | EAR ALL F   | ILTERS |     |  |
| Search                                                                                                    |                                  | You have chosen to                |                          |                |              |              |           |                   |                     | /           |                   | 1            |             |        |     |  |
|                                                                                                    |                                  | which is: Adol                    | e Acrobat Document       | t (247 KB)     |              |              |           |                   |                     | xport Excel | Export P          | DF G         | Export C    | sv     |     |  |
| 100m (OM4) (97)                                                                                                    |                                  | from: blob:<br>What should Firefo | r do with this file?     |                |              |              |           | 1                 |                     |             |                   |              |             |        |     |  |
| 10km 20                                                                                                    | Mouse over it icon to view       | notes                             | Adobe Acrobat (de        | (ault)         |              | ~            |           | 1                 |                     |             | -                 |              |             |        |     |  |
| 15m (48)                                                                                                    | Click on Network Device P        | roduct                            |                          |                |              |              |           | 1                 |                     |             |                   |              |             |        |     |  |
| +11 more                                                                                                    |                                  | Do this guto                      | matically for files like | this from nov  | N OR.        |              |           | /                 |                     |             |                   |              |             |        |     |  |
| FORM FACTOR                                                                                                    |                                  |                                   |                          |                |              |              |           |                   |                     |             |                   |              |             |        |     |  |
| 1000                                                                                                    |                                  |                                   |                          | OK             | C            | Cancel 1     | 2 4       | 5 Next »          |                     |             |                   |              |             |        |     |  |
| GABLE TYPE                                                                                                    |                                  | L                                 |                          |                | - 10         |              |           |                   |                     |             |                   |              |             |        |     |  |
| TRANSCEIVER PRODUCT ID                                                                                                    | NCS6000                          |                                   |                          |                |              | /            |           |                   |                     |             |                   |              |             |        |     |  |
| Search                                                                                                    |                                  |                                   |                          |                | /            |              | Transceiv | er Description    |                     |             |                   | Softw        | are Release |        |     |  |
| SFP-100G-ADC10M                                                                                                    | Network Device Product ID        | Transceiver Product ID            | Data Rate                | Form<br>Factor | Reach        | Cable Type   | Media     | Connector<br>Type | Transceiver<br>Type | Case Temp   | DOM HW<br>Capable | Minimum      | DOM SV      | v      |     |  |
| C QSFP-100G-ADC15M                                                                                                    | NC6-20X100GE-M-C                 | QSFP-100G-SR4-S                   | 100 Gbps                 | QSFP28         | 100m         | Ribbon Fiber | MMF       | MPO-12            | Optic               | 0 to 70C    | Y                 | IOS XR 6.2.2 | IOS XR I    | 1.2.2  |     |  |
| GSFP-100G-AOC1M (00)                                                                                                    |                                  | OSFP-100G-CWDM4-S                 | 100 Gbps                 | QSFP28         | (OM4)<br>2km | Duplex Fiber | SMF       | LC                | Optic               | 0 to 70C    | Y                 | IOS XR 6.4.1 | IOS XR      | 6.4.1  |     |  |
| C OSER-1000-ACC20M                                                                                                    |                                  |                                   |                          |                |              |              |           | 1000 10           | Ontin               | 0 705       |                   |              |             |        |     |  |

- The PDF file reflects the search result table
- If you click on the Network Device Product Family heading(s), you will be brought to heading section in the search result table in the PDF

Search Result in CSV or Text File Format

| TMGCMPDF.pdf - Adobe Acrobat Pro<br>File Edit View Window Help |                                                            |                           |              |                |        |              |       |                   |                     |              |                |                            |                |     |       | -           | σ    | ×   |
|----------------------------------------------------------------|------------------------------------------------------------|---------------------------|--------------|----------------|--------|--------------|-------|-------------------|---------------------|--------------|----------------|----------------------------|----------------|-----|-------|-------------|------|-----|
|                                                                | 2 🖂   💩 🔗                                                  | 🦻 🖪 🖪 😡                   | 12           |                |        |              |       |                   |                     |              |                |                            |                |     |       | Customize   | •    | 2   |
| 1 / 1   R O   - + 150% -                                       | 🗄 🖾                                                        |                           |              |                |        |              |       |                   |                     |              |                |                            |                |     | Tools | Fill & Sign | Comm | ent |
| ■<br>■<br>ぞ<br>夜                                               | CISCO<br>Transceive<br>Network De<br>N7000<br>NCS5500      | er Module                 |              |                | patibi | ility Matrix | Resul | ts                |                     |              |                |                            |                |     |       |             |      |     |
|                                                                | Network<br>Device                                          | Transciever<br>Product ID | Data<br>Rate | Form<br>Factor | Reach  | Cable Type   | Media | Connector<br>Type | Transceiver<br>Type | Case<br>Temp | DOM<br>Capable | Min<br>Software            | DOM<br>Support | - 1 |       |             |      |     |
|                                                                | Product ID<br>NC55-36X100G                                 | QSFP-100G-<br>ER4L-S      | 100<br>Gbps  | QSFP2          | 40km   | Duplex Fiber | SMF   | LC                | Optic               | 0C to<br>70C | Y              | Support<br>IOS<br>XR 6.2.2 |                | - 1 |       |             |      |     |
|                                                                | Network Device<br>Modular line card<br>NC55-24X100G-<br>SE |                           | 100<br>Gbps  | QSFP2          | 40km   | Duplex Fiber | SMF   | LC                | Optic               | OC to<br>70C | Y              | IOS<br>XR 6.2.2            |                |     |       |             |      |     |
|                                                                | Network Device<br>Modular line card                        | e Notes :<br>s            |              |                |        | 1            |       |                   |                     |              |                |                            |                |     |       |             |      |     |
|                                                                | NC55-18H18F                                                | QSFP-100G-                | 100          | QSFP2          | 40km   | Duplex Fiber | SMF   | LC                | Optic               | OC to        | Y              | IOS                        |                |     | 2     |             |      | -   |

# Search Result in CSV or Text File Format

• Clicking on the CSV File export icon will allow you to save a softcopy of the search results

#### Removing Filter Categories from Filter Bar

|                 |                            |                                   |                                    |                        |                 |                 |              |            |                   |                     |              |                   |              |              |        | 23  |   |
|-----------------|----------------------------|-----------------------------------|------------------------------------|------------------------|-----------------|-----------------|--------------|------------|-------------------|---------------------|--------------|-------------------|--------------|--------------|--------|-----|---|
| atrix           | × (+                       |                                   |                                    |                        |                 |                 |              |            |                   |                     |              |                   |              |              |        |     |   |
| https://tmgmati | is disco.com               |                                   |                                    |                        |                 |                 |              |            |                   | C Q Sea             | rch          |                   |              | * 0          | +      | n q | 1 |
|                 | cisco                      | Products & Services Sup           | port How to Buy                    | Training 8             | & Events        | Partne          | rs Emple     | oyees      |                   |                     |              |                   | ٩            |              |        |     |   |
| Transce         | iver Module                | (TMG) Compatibili                 | ty Matrix                          |                        |                 |                 |              |            |                   |                     |              |                   |              |              |        |     |   |
| Please pl       | ovide feedback to the foll | lowing email address tmgmatrix@ci | sco.com                            |                        | ×               |                 |              |            |                   |                     |              |                   |              |              |        |     |   |
|                 |                            |                                   |                                    |                        |                 |                 |              |            |                   |                     |              |                   |              |              |        |     |   |
| Filters         |                            | Search (Shows up to               | 3 suggestions)                     |                        |                 |                 |              |            |                   |                     |              |                   |              |              |        |     |   |
| O DATA R        | TE                         | Q. Search for Product Fam         |                                    | Deside that the        | 100,500 5       | actor           |              |            |                   |                     |              |                   |              |              |        |     |   |
| 100 Gbp         |                            |                                   | -                                  |                        |                 |                 | -            |            |                   |                     |              |                   |              |              |        |     |   |
| 40/100 0        |                            | Filters Selected                  | ~                                  |                        |                 |                 |              |            |                   |                     |              |                   |              |              |        |     |   |
| G REACH         |                            | Showing 13 Network Dev            | Ce Pro Opening TMGCMCSV.           |                        |                 |                 | ×            | 1          |                   |                     |              | QSFP100 X         | CL           | EAR ALL F    | ILTERS |     |   |
| Search.         |                            |                                   | You have chosen to                 |                        |                 |                 |              |            |                   |                     |              |                   | -            | -            | -      | -   |   |
|                 |                            |                                   | which is: Micro                    | osoft Excel Comma      | Separated Valu  | ues File (445 ) | (8)          |            | 1                 | R                   | Export Excel | Export F          | PDE          | Export C     | sv     | 7   |   |
| 100m (0         |                            |                                   | from: blob:<br>What should Firefor | r do with this file?   |                 |                 |              |            | 1                 |                     |              |                   | C            |              |        | /   |   |
| 10km            |                            | Mouse over icon to view           | notes                              | Microsoft Excel (d     | efault)         |                 | ~            |            |                   |                     |              |                   |              |              |        |     |   |
| 15m C           |                            | Click on Network Device Pr        | roduct O Save File                 |                        |                 |                 |              |            |                   |                     |              |                   |              |              |        |     |   |
| +11 more        |                            |                                   | Do this guto                       | matically for files li | ke this from no | ow on.          |              |            | 1                 |                     |              |                   |              |              |        |     |   |
| FORM F          | CTOR                       |                                   |                                    |                        |                 |                 |              | 1          |                   |                     |              |                   |              |              |        |     |   |
| GABLE T         | YPE                        |                                   |                                    |                        | 01              | K (             | Cancel 1     | 2 4        | 5 Next »          |                     |              |                   |              |              |        |     |   |
| G TRANSC        | EIVER PRODUCT ID           | NCS6000                           |                                    |                        |                 |                 | /            |            |                   |                     |              |                   |              |              |        |     |   |
| Search          |                            |                                   |                                    | -                      |                 | -               |              | Transceive | er Description    |                     |              |                   | Softw        | vare Release |        |     |   |
| GSFP-10         | 0G-AOC10M (0)              | Network Device Product ID         | Transceiver Product ID             | Data Rate              | Form<br>Factor  | Reach           | Cable Type   | Media      | Connector<br>Type | Transceiver<br>Type | Case Temp    | DOM HW<br>Capable | Minimum      | DOM SV       | N      |     |   |
|                 | 0G-AOC15M 4                | NC6-20X100GE-M-C                  | QSFP-1000-SR4-S                    | 100 Gbps               | QSFP28          | 100m            | Ribbon Fiber | MMF        | MPO-12            | Optic               | 0 to 70C     | Y                 | IOS XR 6.2.2 | IOS XR (     | 6.2.2  |     |   |
| GSFP-10         | 0G-AOC1M (59)              |                                   | 0000 1000 010111 0                 | 100.01                 | 000000          | (OM4)           | Desire Char  | SMF        | 10                | Outin               | 0.11 300     |                   | 100 K0 C 4 1 | 100 100      |        |     |   |
|                 | NG-40C20M                  |                                   | QSFP-100G-CWDM4-S                  | 100 Gbps               | QSEP28          | 2km             | Duplex Fiber | SMP        | LC                | Optic               | 0 to 70C     | Y                 | 105 XR 6.4.1 | IOS XR I     |        |     |   |

# Removing Filter Categories from Filter Bar

- In this example, 25km filter category in the filter bar
- You can remove it by clicking on 25km and QSFP100 buttons
- Or, CLEAR ALL button

#### User Manual for Compatibility Matrix Tool

#### Search Window in Filter Category

| u × +                                                                                                    |                                                                                                   |                                                                                          |                                   |                                    |                                                                       |                                                                                                    |                                  |                                                   |                        |                       |                   |                                              |         |         |    |
|----------------------------------------------------------------------------------------------------|---------------------------------------------------------------------------------------------------|------------------------------------------------------------------------------------------|-----------------------------------|------------------------------------|-----------------------------------------------------------------------|----------------------------------------------------------------------------------------------------|----------------------------------|---------------------------------------------------|------------------------|-----------------------|-------------------|----------------------------------------------|---------|---------|----|
| ttps://tmgmatrix.disco.com                                                                                                    |                                                                                                   |                                                                                          |                                   |                                    |                                                                       |                                                                                                    |                                  |                                                   | C 9, 54                | arch                  |                   |                                              | * 0     | +       | ń  |
| ransceiver Module (*                                                                                                    | TMG) Compatibil                                                                                   | ity Matrix                                                                               |                                   |                                    |                                                                       |                                                                                                    |                                  |                                                   |                        |                       |                   |                                              |         |         |    |
|                                                                                                    |                                                                                                   |                                                                                          |                                   |                                    |                                                                       |                                                                                                    |                                  |                                                   |                        |                       |                   |                                              |         |         |    |
| Please provide feedback to the follow                                                                                                    | wing email address trngmatrix(po                                                                  | isco.com                                                                                 |                                   | ×                                  |                                                                       |                                                                                                    |                                  |                                                   |                        |                       |                   |                                              |         |         |    |
| Filters                                                                                                    | Search (Shows up t                                                                                | 2 augastissa)                                                                            |                                   |                                    |                                                                       |                                                                                                    |                                  |                                                   |                        |                       |                   |                                              |         |         |    |
|                                                                                                    | Q. Search for Product Fan                                                                         |                                                                                          | Reach Cable 1                     | ana Earm E                         | actor                                                                 |                                                                                                    |                                  |                                                   |                        |                       |                   |                                              |         |         | ï. |
| O DATA RATE                                                                                                    | - source for Endland rail                                                                         | ing, r reasons ing, trout hitte,                                                         | mann, Gable                       | The County                         |                                                                       |                                                                                                    |                                  |                                                   |                        |                       |                   |                                              |         | _       | 1  |
| 100 Gbps (18)                                                                                                    | Filters Selected                                                                                  |                                                                                          |                                   |                                    |                                                                       |                                                                                                    |                                  |                                                   |                        |                       |                   |                                              |         |         |    |
| REACH                                                                                                    | Showing 10 Network Der                                                                            | rice Product Family Results                                                              |                                   |                                    |                                                                       |                                                                                                    |                                  |                                                   |                        | -                     |                   |                                              |         |         | -  |
| Search.                                                                                                    |                                                                                                   |                                                                                          |                                   |                                    |                                                                       |                                                                                                    |                                  |                                                   |                        | 25m X                 | QSFP100 ×         | CLE                                          | AR ALL  | FILTERS | /  |
| 25m 68                                                                                                    |                                                                                                   |                                                                                          |                                   |                                    |                                                                       |                                                                                                    |                                  |                                                   |                        |                       |                   |                                              | _       |         |    |
| 3m (133)                                                                                                    |                                                                                                   |                                                                                          |                                   |                                    |                                                                       |                                                                                                    |                                  |                                                   |                        | Export Excel          | 🖉 Expo            | ort PDF                                      | Export  | csv     |    |
|                                                                                                    |                                                                                                   |                                                                                          |                                   |                                    |                                                                       |                                                                                                    |                                  |                                                   |                        |                       |                   |                                              |         |         |    |
| 2m 132                                                                                                    | Mouse over 🗮 icon to view                                                                         | notes                                                                                    |                                   |                                    |                                                                       |                                                                                                    |                                  |                                                   |                        |                       |                   |                                              |         |         |    |
| 2m (132)                                                                                                    | _                                                                                                 |                                                                                          | Product ID to                     | be directed t                      | n data sheet                                                          | ts                                                                                                    |                                  |                                                   |                        |                       |                   |                                              |         |         |    |
|                                                                                                    | Mouse over in icon to view                                                                        |                                                                                          | Product ID to I                   | be directed t                      | o data sheet                                                          | ts                                                                                                    |                                  |                                                   |                        |                       |                   |                                              |         |         |    |
| 5m 120                                                                                                    | _                                                                                                 |                                                                                          | Product ID to I                   | be directed t                      | o data sheet                                                          | ts                                                                                                    |                                  |                                                   |                        |                       |                   |                                              |         |         |    |
| 5 5 5 5 5 5 5 5 5 5 5 5 5 5 5 5 5 5 5                                                                                                    | _                                                                                                 |                                                                                          | Product ID to I                   | be directed t                      |                                                                       |                                                                                                    | 1 2 2                            | 4 Next »                                          |                        |                       |                   |                                              |         |         |    |
| 5m 120     11 more     FORM FACTOR                                                                                                    | _                                                                                                 |                                                                                          | Product ID to I                   | be directed t                      |                                                                       | Previous                                                                                                    | 1 2 3                            | 4 Next »                                          |                        |                       |                   |                                              |         |         |    |
| Sm (20     11 more     FORM FACTOR     CABLE TYPE     CABLE TYPE     TRANSCEIVER PRODUCT ID                                                                                                    | _                                                                                                 |                                                                                          | Product ID to I                   | be directed t                      |                                                                       |                                                                                                    | 1 2 3                            | 4 Next »                                          |                        |                       |                   |                                              |         |         |    |
| Sm EX I more  Form factor  Callet TYPE  Transcenver Product to  Transcenver Product Famely                                                                                                    | Click on Network Device F                                                                         |                                                                                          | Product ID to                     | be directed t                      |                                                                       |                                                                                                    |                                  | 4 Next »                                          |                        |                       |                   | Software                                     | Relcose |         |    |
| Sm (20     11 more     FORM FACTOR     CABLE TYPE     CABLE TYPE     TRANSCEIVER PRODUCT ID                                                                                                    | Click on Network Device F                                                                         |                                                                                          | Product ID to Data Rate           | Form<br>Factor                     |                                                                       |                                                                                                    |                                  |                                                   | Transceiver<br>Type    | Саве Тетр             | DOM HW<br>Capable | Software                                     | Release | w       |    |
| Sm (25     Sm (25     Sm (25 | Click on Network Device F                                                                         | roduct ID or Transceiver I                                                               |                                   | form                               | e<br>Reach<br>25m                                                     | Previous                                                                                                    | Transceiv                        | er Description                                    |                        | Case Temp<br>0 to 70C |                   |                                              |         | ~       |    |
| Sm (25     Sm (25     Sm (25 | Click on Network Device F                                                                         | roduct ID or Transceiver I                                                               | Data Rate                         | form<br>Factor                     | Reach 25m 25m                                                         | Cable Type                                                                                                    | Transceiv<br>Media<br>AOC        | er Description<br>Connector<br>Type               | Туре                   |                       | Capable           | Minimum                                      | DOM     |         |    |
| Sm (22)     Sm (22)     FORM FACTOR     CARLE TYPE     CARLE TYPE     TRANSCEIVER PRODUCT D     TRANSCEIVER PRODUCT D     CASPAGE     CASPAGE     | Click on Network Device F<br>N9300<br>Network Device Product ID<br>Net-Click Device Product ID    | Transceiver Product ID                                                                   | Data Rate<br>100 Obps             | Form<br>Factor<br>QSFP28           | Reach         25m           25m         25m           25m         25m | Previous     Cable Type     N/A (Incl AOC     N/A (Incl AOC)     N/A (Incl AOC                                            | Transcelv<br>Media<br>AOC<br>AOC | Connector<br>Type<br>N/A                          | Type<br>Cable          | 0 to 70C              | Capable           | Minimum<br>NX+OS 7.0(3)I3.1                  | -       | ~~      |    |
|                                                                                                    | Click on Network Device F<br>N9300<br>Network Device Product ID<br>Net-Cl21090-X<br>Net-Cl21090-X | Transceiver Product ID<br>Transceiver Product ID<br>COSP-1000-40023M<br>COSP-1000-40023M | Data Rate<br>100 Obps<br>100 Obps | Form<br>Factor<br>QSFP28<br>QSFP28 | Reach 2<br>25m 2<br>25m 25m 25m 25m                                   | Previous     Cable Type     N/A (Incl AOC     and DAC)     N/A (Incl AOC     and DAC)     N/A (Incl AOC     N/A (Incl AOC | Transceiv<br>Media<br>AOC<br>AOC | er Description<br>Connector<br>Type<br>N/A<br>N/A | Type<br>Cable<br>Cable | 0 to 70C<br>0 to 70C  | Capable<br>N<br>N | Minimum<br>NX+OS 7.0(3)(3.1<br>NX+OS 703(6.1 | DOM :   | W.      |    |

# Search Window in Filter Category

- Typing in the search window will narrow the items in the filter category
- In this example, if you type "2" in the Reach category...

#### Search Window in Filter Category

| atrix × +                                                                                                    |                                                                 |                                                                     |                                  |                               |                                                |                                            |                                   |                                                 |                                       |                                   |                             |                                                    |                                   |            | 7   |   |
|----------------------------------------------------------------------------------------------------|-----------------------------------------------------------------|---------------------------------------------------------------------|----------------------------------|-------------------------------|------------------------------------------------|--------------------------------------------|-----------------------------------|-------------------------------------------------|---------------------------------------|-----------------------------------|-----------------------------|----------------------------------------------------|-----------------------------------|------------|-----|---|
| https://tmgmatrix.disco.com                                                                                                    |                                                                 |                                                                     |                                  |                               |                                                |                                            |                                   |                                                 | C Q Seo                               | rch                               |                             |                                                    | * 0                               | +          | ŵ ( | c |
| Transceiver Module                                                                                                    | (TMG) Compatibil                                                | ity Matrix                                                          |                                  |                               |                                                |                                            |                                   |                                                 |                                       |                                   |                             |                                                    |                                   |            |     |   |
| Please provide feedback to the following please provide feedback to the following please provide feedback to the following please provide feedback to the following please provide feedback to the following please provide feedback to the following please provide feedback to the following please provide feedback to the following please place please place please place please place please place place                                                                                                    | llowing email address tmgmatrix@c                               | cisco.com                                                           |                                  | ×                             |                                                |                                            |                                   |                                                 |                                       |                                   |                             |                                                    |                                   |            |     |   |
| Filters                                                                                                    | Search (Shows up to                                             | o 3 suggestions)                                                    |                                  |                               |                                                |                                            |                                   |                                                 |                                       |                                   |                             |                                                    |                                   |            |     |   |
| C DATA RATE                                                                                                    | Q. Search for Product Fam                                       |                                                                     | Reach, Cable T                   | ype, Form F                   | actor                                          |                                            |                                   |                                                 |                                       |                                   |                             |                                                    |                                   |            | 1   |   |
| Search.                                                                                                    | Filters Selected                                                |                                                                     |                                  |                               |                                                |                                            |                                   |                                                 |                                       |                                   |                             |                                                    |                                   |            | -   |   |
| 100 Mbps (1157)                                                                                                    | Showing 120 Network De                                          | evice Product Family Resu                                           | its                              |                               |                                                |                                            |                                   |                                                 |                                       |                                   |                             |                                                    |                                   |            |     |   |
| [] 155 Mbps 79                                                                                                    |                                                                 |                                                                     |                                  |                               |                                                |                                            |                                   |                                                 |                                       |                                   |                             | CL                                                 | EAR ALL F                         | ILTERS     | 5   |   |
| 🔲 622 Mbps 🥶                                                                                                    |                                                                 |                                                                     |                                  |                               |                                                |                                            |                                   |                                                 | 1                                     | -                                 |                             |                                                    |                                   |            |     |   |
| 40/100 Gbps 20                                                                                                    |                                                                 |                                                                     |                                  |                               |                                                |                                            |                                   |                                                 | ( 🖸 🕄                                 | xport Excel                       | Expor                       | POF 5                                              | Export C                          |            | 10  |   |
|                                                                                                    |                                                                 |                                                                     |                                  |                               |                                                |                                            |                                   |                                                 |                                       |                                   | En coltas                   |                                                    |                                   |            |     |   |
| +9 more                                                                                                    | Mouse over 🗐 icon to view                                       | notes                                                               |                                  |                               |                                                |                                            |                                   |                                                 |                                       |                                   | Les Coper                   |                                                    |                                   |            |     |   |
|                                                                                                    |                                                                 |                                                                     | Product ID to b                  | o decated t                   | e dete shee                                    | ate                                        |                                   |                                                 |                                       |                                   |                             |                                                    |                                   |            |     |   |
| +9 more                                                                                                    | Mouse over 🗧 icon to view<br>Click on Network Device P          |                                                                     | Product ID to b                  | e directed t                  | o data shee                                    | ets                                        |                                   |                                                 |                                       |                                   |                             |                                                    |                                   |            |     |   |
| +9 more                                                                                                    |                                                                 |                                                                     | Product ID to b                  | e directed t                  | o data shee                                    | ets                                        |                                   |                                                 |                                       |                                   |                             |                                                    |                                   |            |     |   |
| +9 more<br>E REACH<br>Search                                                                                                    |                                                                 |                                                                     | Product ID to b                  | e directed t                  |                                                |                                            |                                   |                                                 |                                       |                                   |                             |                                                    |                                   |            |     |   |
| +9 more  REACH Search 300m (OMS) (37)                                                                                                    |                                                                 |                                                                     | Product ID to b                  | e directed t                  |                                                | ets<br>evious 1 2                          | 345.                              | 40 Next                                         |                                       |                                   |                             |                                                    |                                   |            |     |   |
| +9 more      REACH      Search.      300m (0M3) (\$37)      2m (738)                                                                                                    | Click on Network Device P                                       |                                                                     | Product ID to b                  | e directed t                  |                                                |                                            | 3 4 5 .                           | 40 Next                                         |                                       |                                   |                             |                                                    |                                   |            |     |   |
| • 9 more<br>• 7 FEACH<br>Search.<br>3 20m (CALS) (33)<br>2 2m (22)<br>3 2m (11)                                                                                                    |                                                                 |                                                                     | Product ID to b                  | e directed t                  |                                                |                                            |                                   |                                                 |                                       |                                   |                             |                                                    |                                   |            |     |   |
| • 9 more<br>• 9 more<br>Search.<br>3 00m (0A3) (83)<br>2 2m (72)<br>3 m (15)<br>1 00m (0A3) (83)                                                                                                    | Click on Network Device P                                       | rroduct ID or Transceiver                                           |                                  | Form                          | « Pre                                          | avious 1 2                                 | Transceive                        | er Description<br>Connector                     | *<br>Transceiver                      |                                   | DOM HW                      | Softw                                              | sre Release                       |            |     |   |
| - 9 more<br>- 56ACM<br>- 56earch.<br>- 30m (0AE) (53)<br>- 37 m (22)<br>- 37 m (22)<br>- 37 m ( | Click on Network Device P<br>C9400<br>Network Device Product (D | Product ID or Transceiver                                           | Data Rate                        | Form<br>Factor                | « Pre                                          | cable Type                                 | Transceive                        | er Description<br>Connector<br>Type             | Transceiver<br>Type                   | Case Temp                         | DOM HW<br>Capable           | Softw<br>Minimum                                   |                                   |            |     |   |
| 19 more     193.00     193.00     193.00     193.00     193.00     193     193     193     193     193     193     193     193     193     193     193     193     193     193     193     193     193     193     193     193     193     193     193     193     193     193     193     193     193     193     193     193     193     193     193     193     193     193     193     193     193     193     193     193     193     19     19     19     19     19     19     19     19     19     19     19     19     19     19     19     19     19     19     19     19     19     19     19     19     19     19     19     19     19     19     19     19     19     19     19     19     19     19     19     19     19     19     19     19     19     19     19     19     19     19     19     19     19     19     19     19     19     19     19     19     19     19     19     19     19     19     19     19     19     19     19     19     19     19     19     19     19     19     19     19     19     19     19     19     19     19     19     19     19     19     19     19     19     19     19     19     19     19     19     19     19     19     19     19     19     19     19     19     19     19     19     19     19     19     19     19     19     19     19     19     19     19     19     19     19     19     19     19     19     19     19     19     19     19     19     19     19     19     19     19     19     19     19     19     19     19     19     19     19     19     19     19     19     19     19     19     19     19     19     19     19     19     19     19     19     19     19     19     19     19     19     19     19     19     19     19     19     19     19     19     19     19     19     19     19     19     19     19     19     19     19     19     19     19     19     19     19     19     19     19     19     19     19     19     19     19     19     19     19     19     19     19     19     19     19     19     19     19     19     19     19     19     19     19     19     19     19     19     19     19     19                                                                                                    | Click on Network Device P                                       | Product ID or Transceiver<br>Transceiver Product ID<br>0CC-0E-1007X | Data Rate<br>100 Mops            | Form<br>Factor<br>SFP         | « Pre<br>Reach<br>2km                          | Cable Type<br>Duplex Fiber                 | Transceiv<br>Media<br>MMF         | er Description<br>Connector<br>Type<br>LC       | Transceiver<br>Type<br>Optic          | Case Temp<br>0 to 70C             | DOM HW<br>Capable<br>N      | Softw<br>Minimum<br>105 X2 16.8.1                  | are Release<br>DOM SV             | v          |     |   |
| 19 more<br>1940/0<br>1940/0<br>1940/0/043/037<br>2 m (20)<br>2 m (20)<br>100m (0443) (20)<br>132 more<br>0 constractors<br>0 caster time<br>0 meactors<br>0 meacedents product to                                                                                                    | Click on Network Device P<br>C9400<br>Network Device Product (D | Transceiver Product ID<br>012-02-1007X<br>51P-102-58                | Data Rate<br>100 Mbps<br>10 Obps | Form<br>Factor<br>SFP<br>SFP+ | « Pre<br>Reach<br>2km<br>300m<br>(OM3)         | Cable Type<br>Duplex Fiber<br>Duplex Fiber | Transceive<br>Media<br>MMF<br>MMF | er Description<br>Connector<br>Type<br>LC<br>LC | Transceiver<br>Type<br>Optic<br>Optic | Case Temp<br>0 to 700<br>0 to 700 | DOM HW<br>Capable<br>N<br>Y | Softw<br>Minimum<br>105 X2 16.6.1<br>105 X2 16.6.1 | are Release<br>DOM SW<br>105 XE 1 | v          |     |   |
| 19 more     193.00     193.00     193.00     193.00     193.00     193     193     193     193     193     193     193     193     193     193     193     193     193     193     193     193     193     193     193     193     193     193     193     193     193     193     193     193     193     193     193     193     193     193     193     193     193     193     193     193     193     193     193     193     193     19     19     19     19     19     19     19     19     19     19     19     19     19     19     19     19     19     19     19     19     19     19     19     19     19     19     19     19     19     19     19     19     19     19     19     19     19     19     19     19     19     19     19     19     19     19     19     19     19     19     19     19     19     19     19     19     19     19     19     19     19     19     19     19     19     19     19     19     19     19     19     19     19     19     19     19     19     19     19     19     19     19     19     19     19     19     19     19     19     19     19     19     19     19     19     19     19     19     19     19     19     19     19     19     19     19     19     19     19     19     19     19     19     19     19     19     19     19     19     19     19     19     19     19     19     19     19     19     19     19     19     19     19     19     19     19     19     19     19     19     19     19     19     19     19     19     19     19     19     19     19     19     19     19     19     19     19     19     19     19     19     19     19     19     19     19     19     19     19     19     19     19     19     19     19     19     19     19     19     19     19     19     19     19     19     19     19     19     19     19     19     19     19     19     19     19     19     19     19     19     19     19     19     19     19     19     19     19     19     19     19     19     19     19     19     19     19     19     19     19     19     19     19     19     19     19     19     19     19     19     19                                                                                                    | Click on Network Device P<br>C9400<br>Network Device Product (D | Product ID or Transceiver<br>Transceiver Product ID<br>0CC-0E-1007X | Data Rate<br>100 Mops            | Form<br>Factor<br>SFP         | « Pre<br>Reach<br>2km<br>300m                  | Cable Type<br>Duplex Fiber                 | Transceiv<br>Media<br>MMF         | er Description<br>Connector<br>Type<br>LC       | Transceiver<br>Type<br>Optic          | Case Temp<br>0 to 70C             | DOM HW<br>Capable<br>N      | Softw<br>Minimum<br>105 X2 16.8.1                  | are Release<br>DOM SV             | v          |     |   |
| 19 more<br>1940/0<br>1940/0<br>1940/0/043/037<br>2 m (20)<br>2 m (20)<br>100m (0443) (20)<br>132 more<br>0 constractors<br>0 caster time<br>0 meactors<br>0 meacedents product to                                                                                                    | Click on Network Device P<br>C9400<br>Network Device Product (D | Transceiver Product ID<br>012-02-1007X<br>51P-102-58                | Data Rate<br>100 Mbps<br>10 Obps | Form<br>Factor<br>SFP<br>SFP+ | « Pre<br>Reach<br>2km<br>300m<br>(OM3)<br>400m | Cable Type<br>Duplex Fiber<br>Duplex Fiber | Transceive<br>Media<br>MMF<br>MMF | er Description<br>Connector<br>Type<br>LC<br>LC | Transceiver<br>Type<br>Optic<br>Optic | Case Temp<br>0 to 700<br>0 to 700 | DOM HW<br>Capable<br>N<br>Y | Softw<br>Minimum<br>105 X2 16.6.1<br>105 X2 16.6.1 | are Release<br>DOM SW<br>105 XE 1 | y<br>(66.1 |     |   |

- ...only items with "2" in it will be shown
- You can then check the box(es) of your choice

| s://tmgmatrix <b>cisco.com</b>                                                                                                    |                                                                 |                                                                                                    |                                    |                                       |                                                                                  |                                                            |                                         |                                                       | C Q Sear                                       | ch                                            |                                   |                                                                     | * 0                       | +                  | ñ |
|----------------------------------------------------------------------------------------------------|-----------------------------------------------------------------|----------------------------------------------------------------------------------------------------|------------------------------------|---------------------------------------|----------------------------------------------------------------------------------|------------------------------------------------------------|-----------------------------------------|-------------------------------------------------------|------------------------------------------------|-----------------------------------------------|-----------------------------------|---------------------------------------------------------------------|---------------------------|--------------------|---|
| ansceiver Module                                                                                                    |                                                                 |                                                                                                    |                                    |                                       |                                                                                  |                                                            |                                         |                                                       |                                                |                                               |                                   |                                                                     |                           |                    |   |
| Please provide feedback to the fol                                                                                                    | lowing email address tmgmatrix@c                                | isco.com                                                                                                    |                                    | ×                                     |                                                                                  |                                                            |                                         |                                                       |                                                |                                               |                                   |                                                                     |                           |                    |   |
| Filters                                                                                                    | Search (Shows up to                                             | o 3 suggestions)                                                                                                    |                                    |                                       |                                                                                  |                                                            |                                         |                                                       |                                                |                                               |                                   |                                                                     |                           |                    |   |
| DATA RATE                                                                                                    | Q. Search for Product Fam                                       | nily, Product ID, Data Rate,                                                                                                    | Reach, Cable T                     | ype, Form F                           | actor                                                                            |                                                            |                                         |                                                       |                                                |                                               |                                   |                                                                     |                           |                    | ] |
| Search.                                                                                                    | Filters Selected                                                |                                                                                                    |                                    |                                       |                                                                                  |                                                            |                                         |                                                       |                                                |                                               |                                   |                                                                     |                           |                    |   |
| 100 Mbps (1157)                                                                                                    | Showing 120 Network De                                          | evice Product Family Resul                                                                                                    | its                                |                                       |                                                                                  |                                                            |                                         |                                                       |                                                |                                               |                                   |                                                                     |                           |                    |   |
| ] 155 Mbps 79                                                                                                    |                                                                 |                                                                                                    |                                    |                                       |                                                                                  |                                                            |                                         |                                                       |                                                |                                               |                                   | CL                                                                  | EAR ALL                   | FILTERS            |   |
| ] 622 Mbps 🧐                                                                                                    |                                                                 |                                                                                                    |                                    |                                       |                                                                                  |                                                            |                                         |                                                       | -                                              |                                               | _                                 |                                                                     |                           |                    |   |
|                                                                                                    |                                                                 |                                                                                                    |                                    |                                       |                                                                                  |                                                            |                                         |                                                       |                                                |                                               |                                   |                                                                     |                           |                    |   |
| 40/100 Gbps 20                                                                                                    |                                                                 |                                                                                                    |                                    |                                       |                                                                                  |                                                            |                                         |                                                       | LE LE                                          | xport Excel                                   | Export                            | POF                                                                 | Export (                  | JSV                |   |
|                                                                                                    | Mouse over 🖥 icon to view                                       | notes                                                                                                    |                                    |                                       |                                                                                  |                                                            |                                         |                                                       |                                                | xport Excel                                   | EX Export                         | POF                                                                 | () Export (               | LSV                |   |
| +9 more                                                                                                    |                                                                 |                                                                                                    | Product ID to b                    | e directed t                          | o data chae                                                                      | de                                                         |                                         |                                                       |                                                | xport Excel                                   | [24] Export                       | PDF                                                                 | () Export (               | JSV                |   |
| +9 more                                                                                                    | Mouse over 📴 icon to view<br>Click on <b>Network Device P</b>   |                                                                                                    | Product ID to b                    | e directed t                          | o data shee                                                                      | its                                                        |                                         |                                                       |                                                | xport Excel                                   | EX Export                         | PDF                                                                 | () Export (               | 25V                |   |
| +9 more 7 REACH 2                                                                                                    |                                                                 |                                                                                                    | Product ID to b                    | e directed t                          | o data shee                                                                      | its                                                        |                                         |                                                       | E F                                            | xport Excel                                   | (2) Export                        | POF                                                                 | S Export 0                | 2251               |   |
| +9 more                                                                                                    |                                                                 |                                                                                                    | Product ID to b                    | e directed t                          |                                                                                  |                                                            | <b>3</b> 4 E                            | 40 Novi                                               |                                                | xport Excel                                   | Export                            | POF                                                                 | <u>si Export</u> o        |                    |   |
| 9 more<br>9 mRACH<br>21<br>2m (73)<br>2 22m (22)                                                                                                    |                                                                 |                                                                                                    | Product ID to b                    | e directed t                          |                                                                                  | ts<br>vious 1 2                                            | 345.                                    | 40 Next                                               |                                                | xport Excel                                   | Export                            | POF                                                                 | <u>s</u> Export 0         |                    |   |
| *9 more<br>7 REACH<br>2 m (73)<br>2 20m (72)<br>2 Sm (72)                                                                                                    | Click on Network Device P                                       |                                                                                                    | Product ID to b                    | e directed t                          |                                                                                  |                                                            | 345.                                    | 40 Next                                               |                                                | XPOR EXCE                                     | E Export                          | POF                                                                 | <u>si Export (</u>        |                    |   |
| -9 more<br>9 more<br>1 more<br>2 m (22)<br>2 2 m (22)<br>2 5 m (22)<br>2 5 m (22)<br>4 more<br>4 more                                                                                                    |                                                                 |                                                                                                    | Product ID to b                    | e directed t                          |                                                                                  |                                                            |                                         | 40 Next                                               |                                                | XPOR EXCE                                     | E Export                          |                                                                     | si Export (               |                    |   |
| -9 more<br>9 more<br>2 m #20<br>2 20m #20<br>2 20m #20<br>2 30m #2<br>4 more                                                                                                    | Click on Network Device P                                       | rroduct ID or Transceiver                                                                                                    |                                    | Form                                  | « Pre                                                                            | vious 1 2                                                  | Transceiv                               | er Description<br>Connector                           | 8<br>Transceiver                               |                                               | DOM HW                            | Softw                                                               | are Release               |                    |   |
| -9 more 9 MACH 2 1 10 20 20 20 20 20 20 20 20 20 20 20 20 20                                                                                                    | Click on Network Device P<br>C9400<br>Network Device Product (D | roduct ID or Transceiver                                                                                                    | Data Rate                          | Form<br>Factor                        | « Pre<br>Reach                                                                   | vious 1 2<br>Cable Type                                    | Transceiv<br>Media                      | er Description<br>Connector<br>Type                   | 8<br>Transceiver<br>Type                       | Case Temp                                     | DOM HW<br>Capable                 | Softw<br>Minimum                                                    |                           |                    |   |
| 9 more 9 more 9 | Click on Network Device P                                       | rroduct ID or Transceiver                                                                                                    |                                    | Form                                  | « Pre<br>Reach<br>2km<br>300m                                                    | vious 1 2                                                  | Transceiv                               | er Description<br>Connector                           | 8<br>Transceiver                               |                                               | DOM HW                            | Softw                                                               | are Release               | w                  |   |
| 9 more 9 more 9 | Click on Network Device P<br>C9400<br>Network Device Product (D | Transceiver Product ID<br>GLC-02-1067X<br>SEP-100-58                                                                                                    | Data Rate<br>100 Mbps<br>10 Gbps   | Form<br>Factor<br>SFP<br>SFP+         | « Pre<br>Reach<br>2km                                                            | Vious 1 2<br>Cable Type<br>Duplex Fiber<br>Duplex Fiber    | Transceiv<br>Media<br>MMF               | er Description<br>Connector<br>Type<br>LC<br>LC       | P<br>Transceiver<br>Type<br>Optic<br>Optic     | Case Temp<br>0 to 700<br>0 to 700             | DOM HW<br>Capable<br>N<br>Y       | Softw<br>Minimum<br>IOS XE 16.6.1<br>IOS XE 16.6.1                  | DOM S                     | W<br>16.6.1        |   |
| -9 more  19 more  1 more  2 more  2 more  2 more  2 more  2 more  2 more  2 more  3 more  3 more  3 more  4 more  3 more  3 more  3 more  4 more  3 more  3 more  3 more  3 more  3 more  3 more  4 more  3 more  4 more  3 more  4 more  3 more  4 more  4 more 4 more  4 more  4 more 4 more  4 more  4 more 4 more 4 more 4 more 4 | Click on Network Device P<br>C9400<br>Network Device Product (D | Transceiver Product ID<br>Transceiver Product ID<br>Transceiver Product ID<br>Transceiver Product ID<br>Transceiver Product ID<br>Transceiver Product ID<br>Transceiver Product ID<br>Transceiver Product ID | Data Rate Dot Mbps 10 Gbps 10 Gbps | Form<br>Factor<br>SFP<br>SFP+<br>SFP+ | <ul> <li>Pre</li> <li>Reach</li> <li>2km</li> <li>300m</li> <li>(0M4)</li> </ul> | Cable Type<br>Duplex Fiber<br>Duplex Fiber<br>Duplex Fiber | Transcelv<br>Media<br>MMF<br>MMF<br>MMF | er Description<br>Connector<br>Type<br>LC<br>LC<br>LC | Transceiver<br>Type<br>Optic<br>Optic<br>Optic | Case Temp<br>0 to 70C<br>0 to 70C<br>0 to 70C | Dow Hey<br>Capable<br>N<br>Y<br>Y | Softw<br>Minimum<br>105 XE 16.8.1<br>105 XE 16.6.1<br>105 XE 16.6.1 | DOM S<br>IOS XE<br>IOS XE | <b>w</b><br>16.6.1 |   |
| 4 01000 00pps 2  9 more 19 more 19 more 19 more 19 more 19 more 19 more 19 more 19 more 19 more 19 more 20 more 19 more 19 mo | Click on Network Device P<br>C9400<br>Network Device Product (D | Transceiver Product ID<br>GLC-02-1067X<br>SEP-100-58                                                                                                    | Data Rate<br>100 Mbps<br>10 Gbps   | Form<br>Factor<br>SFP<br>SFP+         | « Pre<br>Reach<br>2km<br>300m<br>(OK3)<br>400m                                   | Vious 1 2<br>Cable Type<br>Duplex Fiber<br>Duplex Fiber    | Transceiv<br>Media<br>MMF<br>MMF        | er Description<br>Connector<br>Type<br>LC<br>LC       | P<br>Transceiver<br>Type<br>Optic<br>Optic     | Case Temp<br>0 to 700<br>0 to 700             | DOM HW<br>Capable<br>N<br>Y       | Softw<br>Minimum<br>IOS XE 16.6.1<br>IOS XE 16.6.1                  | DOM S                     | <b>w</b><br>16.6.1 |   |

# Pagination

- When the search results exceed the display length, you can go to the next page by clicking on
  - o the page number
  - "Next" button

| s://tmgmatrix. <b>cisco.com</b>                                                                                                    |                                                                 |                                                      |                                   |                               |                                                                                     |                                            |                                   |                                                 | C Q Sea                               | ch                                |                             |                                                    | * 1        |                          |    |
|----------------------------------------------------------------------------------------------------|-----------------------------------------------------------------|------------------------------------------------------|-----------------------------------|-------------------------------|-------------------------------------------------------------------------------------|--------------------------------------------|-----------------------------------|-------------------------------------------------|---------------------------------------|-----------------------------------|-----------------------------|----------------------------------------------------|------------|--------------------------|----|
| ansceiver Module (                                                                                                    | (TMG) Compatibil                                                | ity Matrix                                           |                                   |                               |                                                                                     |                                            |                                   |                                                 |                                       |                                   |                             |                                                    |            |                          |    |
| Please provide feedback to the folk                                                                                                    | union anna address taranati. Os                                 |                                                      |                                   | ×                             |                                                                                     |                                            |                                   |                                                 |                                       |                                   |                             |                                                    |            |                          |    |
| Please provide recuback to the rolk                                                                                                    | owing email address ungmaniker                                  | 100.0011                                             |                                   | ~                             |                                                                                     |                                            |                                   |                                                 |                                       |                                   |                             |                                                    |            |                          |    |
|                                                                                                    |                                                                 |                                                      |                                   |                               |                                                                                     |                                            |                                   |                                                 |                                       |                                   |                             |                                                    |            |                          |    |
| Filters                                                                                                    | Search (Shows up to                                             |                                                      |                                   |                               |                                                                                     |                                            |                                   |                                                 |                                       |                                   |                             |                                                    |            |                          | -  |
| DATA RATE                                                                                                    | Q. Search for Product Fam                                       | nily, Product ID, Data Rate,                         | , Reach, Cable T                  | ype, Form F                   | actor                                                                               |                                            |                                   |                                                 |                                       |                                   |                             |                                                    |            |                          |    |
| Search                                                                                                    | Filters Selected                                                |                                                      |                                   |                               |                                                                                     |                                            |                                   |                                                 |                                       |                                   |                             |                                                    |            |                          |    |
| 100 Mbps (1157)                                                                                                    | Showing 120 Network De                                          | evice Product Family Resu                            | lts                               |                               |                                                                                     |                                            |                                   |                                                 |                                       |                                   |                             |                                                    |            |                          |    |
| 155 Mbps 79                                                                                                    |                                                                 |                                                      |                                   |                               |                                                                                     |                                            |                                   |                                                 |                                       |                                   |                             | CL                                                 | EAR AL     | L FILTE                  | RS |
| 622 Mbps 🚳                                                                                                    |                                                                 |                                                      |                                   |                               |                                                                                     |                                            |                                   |                                                 |                                       |                                   |                             |                                                    |            |                          |    |
|                                                                                                    |                                                                 |                                                      |                                   |                               |                                                                                     |                                            |                                   |                                                 |                                       |                                   |                             |                                                    |            |                          |    |
|                                                                                                    |                                                                 |                                                      |                                   |                               |                                                                                     |                                            |                                   |                                                 |                                       | xport Excel                       | Expor                       | t PDF                                              | Expor      | t CSV                    |    |
| 40/100 Gbps (20)                                                                                                    | Mouse over 🥫 icon to view                                       | notes                                                |                                   |                               |                                                                                     |                                            |                                   |                                                 |                                       | xport Excel                       | Expor                       | t PDF                                              | Expor      | t CSV                    |    |
| 40/100 Gbps 20                                                                                                    |                                                                 |                                                      | Product ID to b                   | a diserted t                  | n data abaa                                                                         | da.                                        |                                   |                                                 |                                       | xport Excel                       | Expor                       | t PDF                                              | Expor      | t CSV                    |    |
| 0 022 мара 20<br>40/100 Gbps 20<br>+9 more<br>⊖ яғасн<br>Şearch                                                                                                    | Mouse over 🖥 icon to view<br>Click on Network Device P          |                                                      | Product ID to b                   | e directed t                  | o data shee                                                                         | its                                        |                                   |                                                 |                                       | xport Excel                       | Expor                       | t PDF                                              | C Expor    | t CSV                    |    |
| 40/100 Gbps 🔊                                                                                                    |                                                                 |                                                      | Product ID to b                   | e directed t                  | o data shee                                                                         | its                                        |                                   |                                                 |                                       | xport Excel                       | Expor                       | t PDF                                              | ව් Expor   | t CSV                    |    |
| 40/100 Gbps 20<br>9 more<br>9 REACH<br>Search<br>300m (OAS) (57)                                                                                                    |                                                                 |                                                      | Product ID to b                   | e directed t                  | /                                                                                   | -                                          |                                   |                                                 |                                       | xport Excel                       | Expor                       | t PDF                                              | ີ່ Expor   | t CSV                    |    |
| 40/100 daps 20<br>+9 more<br>9 REACH<br>Search.<br>3 000m (0M3) 607<br>2 m (73)                                                                                                    |                                                                 |                                                      | Product ID to b                   | e directed t                  | /                                                                                   | vious 1 2                                  | 345.                              | 40 Next                                         |                                       | xport Excel                       | 🖪 Expor                     | t PDF                                              | ඩ් Expor   | t CSV                    |    |
| 401100 CEps 20<br>+9 more<br>9 REACH<br>300m (ONA) (37)<br>1 m (20)<br>3 m (116)                                                                                                    | Click on Network Device P                                       |                                                      | Product ID to b                   | e directed t                  | /                                                                                   | -                                          | 345.                              | 40 Next                                         |                                       | xport Excel                       | 🔁 Expor                     | LPDF G                                             | ඩ් Expor   | t CSV                    |    |
| 40/100 0kps 20<br>9 more<br>3 macre<br>3 0om (0x41) 30<br>3 m 423<br>3 m 425<br>1 00m (0x42) 42<br>3 m 425<br>3 m 425<br>3 m 425                                                                                                    |                                                                 |                                                      | Product ID to b                   | e directed t                  | /                                                                                   | -                                          |                                   | /                                               |                                       | xport Excel                       | Expor                       |                                                    |            |                          |    |
| 40/100 Glass 20 49 more 5 Rearch 5 Search 10 more 10 m (201) 10 m (201) 10 m | Click on Network Device P                                       | roduct ID or Transceiver                             |                                   | Form                          | « Pret                                                                              | vious 1 2                                  | Transceive                        | er Description<br>Connector                     | Transceiver                           |                                   | DOM HW                      | Softw                                              | are Relea  | 96                       |    |
| □ 40/100 Gbps 20)<br>+9 more<br>⊙ REACH                                                                                                    | Click on Network Device P<br>C9400<br>Network Device Product (D | roduct ID or Transceiver                             | Duta Rate                         | Form<br>Factor                | « Prev<br>Reach                                                                     | vious 1 2<br>Cable Type                    | Transceiv<br>Media                | er Description<br>Connector<br>Type             | Transceiver<br>Type                   | Case Temp                         | DOM HW<br>Capable           | Softw<br>Minimum                                   | are Relea  |                          |    |
| 40/100 Dices 20<br>9 more<br>3 more<br>3 Search<br>3 300m (Outa) (10<br>100m (Outa) (10<br>100m (Outa) (10<br>120 more<br>3 more<br>9 FORM FACTOR                                                                                                    | Click on Network Device P                                       | roduct ID or Transceiver                             |                                   | Form                          | « Pre                                                                               | vious 1 2                                  | Transceive                        | er Description<br>Connector                     | Transceiver                           |                                   | DOM HW                      | Softw                                              | nare Relea | 96                       |    |
| 40/100 06x5 20<br>9 more<br>9 more<br>9 more<br>9 Search<br>9 300m (0A0) 20<br>9 m 425<br>100m (0A0) 20<br>9 Jones Jones<br>9 Jones Jones<br>9 Jones Proces<br>9 Jones Proces                                                                                                    | Click on Network Device P<br>C9400<br>Network Device Product (D | Transceiver Product ID<br>GLC-02-1057X<br>SFP-100-58 | Data Rate<br>100 Mitps<br>10 Obps | Form<br>Factor<br>SSP<br>SSP+ | <ul> <li>« Pret</li> <li>Reach</li> <li>2km</li> <li>300m</li> <li>(0M3)</li> </ul> | Cable Type<br>Duplex Fiber<br>Duplex Fiber | Transceive<br>Media<br>MMF<br>MMF | er Description<br>Connector<br>Type<br>LC<br>LC | Transceiver<br>Type<br>Optic<br>Optic | Case Temp<br>0 to 700<br>0 to 700 | DOM HW<br>Capable<br>N<br>Y | Softw<br>Minimum<br>HOS XE 16.6.1<br>HOS XE 16.6.1 | ore Relea  | sse<br>1 SW<br>XE 16.6.1 | 1  |
| 40/100 0Exts 20<br>9 REACH<br>Search<br>300m (0AC) (37<br>10m (0AC) (37<br>10m (0AC) (37<br>100m (0AC) (36<br>120 more<br>22 more<br>23 more<br>24 More 10<br>25 More 10<br>26 More 10<br>26 More 10<br>26 More 10<br>27 More 10<br>28 More 10<br>29 Caste Tyte                                                                                                    | Click on Network Device P<br>C9400<br>Network Device Product (D | roduct ID or Transceiver                             | Data Rate<br>100 Mbps             | Form<br>Factor<br>SSP         | « Pret<br>Reach<br>2km<br>300m                                                      | vious 1 2<br>Cable Type<br>Duplex Fiber    | Transceive<br>Media<br>MMF        | er Description<br>Connector<br>Type<br>LC       | Transceiver<br>Type<br>Optic          | Case Temp<br>0 to 70C             | DOM HW<br>Capable<br>N      | Softw<br>Minimum<br>105 XE 16.8 1                  | ore Relea  | se<br>t SW               | 1  |

# Datasheet Links for Network Device and Transceiver Product ID

- You can access the datasheet for Transceiver Product ID by clicking on it (highlighted in BLUE)
- In this example, we are looking for QSFP-100G-SR4
- You can see the webpage link at the bottom of the display

#### QSFP-100G Modules Data Sheet Example

| r Higtory Bookmarks Iools Help                                                                                                    |                                    |                                |                  |                |               |              |       |                   |                     |              |                   |              |              |         |   |
|----------------------------------------------------------------------------------------------------|------------------------------------|--------------------------------|------------------|----------------|---------------|--------------|-------|-------------------|---------------------|--------------|-------------------|--------------|--------------|---------|---|
| и × +                                                                                                    |                                    |                                |                  |                |               |              |       |                   |                     |              |                   |              |              |         |   |
| ttps://tmgmatrix.cisco.com                                                                                                    |                                    |                                |                  |                |               |              |       |                   | C Q Sea             | rch          |                   |              | * 🖻          | +       | ń |
| ransceiver Module                                                                                                    | (TMG) Compatil                     | oility Matrix                  |                  |                |               |              |       |                   |                     |              |                   |              |              |         |   |
| Please provide feedback to the feedback to the feedback to | following email address trngmatric | @cisco.com                     |                  | ×              |               |              |       |                   |                     |              |                   |              |              |         |   |
| Filters                                                                                                    | Search (Shows u                    | o to 3 suggestions)            |                  |                |               |              |       |                   |                     |              |                   |              |              |         |   |
| O DATA RATE                                                                                                    | Q. Search for Product              | Family, Product ID, Data Rate, | Reach, Cable T   | ype, Form Fi   | actor         |              |       |                   |                     |              |                   |              |              |         |   |
| 🔲 40/100 Gbps 🤕                                                                                                    | Filters Selected                   |                                |                  |                |               |              |       |                   |                     |              |                   |              |              |         |   |
| 100 Gbps (1201)                                                                                                    |                                    | Device Product Family Result   | \$               |                |               |              |       |                   |                     |              |                   |              |              |         |   |
| C REACH                                                                                                    | and a second                       | ,,                             | 50.              |                |               |              |       |                   |                     |              | QSFP100 ×         | CI           | LEAR ALL P   | FILTERS |   |
| Search                                                                                                    |                                    |                                |                  |                |               |              |       |                   |                     |              |                   |              |              |         |   |
| 3m (133)                                                                                                    |                                    |                                |                  |                |               |              |       |                   |                     | Export Excel | Expor             | 1 PDF        | Export C     | sv      |   |
| 2m (132)                                                                                                    | Mouse over                         | ew notes                       |                  |                |               |              |       |                   |                     |              |                   |              |              |         |   |
| 5m (120)                                                                                                    | Click on Network Device            | e Product ID or Transceiver    | Deadwart ID to b | o denoted to   | a data aha    |              |       |                   |                     |              |                   |              |              |         |   |
| 25m 60                                                                                                    | Click on Network Devic             | e Product ib or transceiver    | Product ID to t  | e arectea u    | o data she    | eis          |       |                   |                     |              |                   |              |              |         |   |
| +11 more                                                                                                    |                                    |                                |                  |                |               |              |       |                   |                     |              |                   |              |              |         |   |
| FORM FACTOR                                                                                                    |                                    |                                |                  |                |               |              | -     |                   |                     |              |                   |              |              |         |   |
| GABLE TYPE                                                                                                    |                                    |                                |                  |                |               | Previous 1   | 2 3 4 | 5 Next »          |                     |              |                   |              |              |         |   |
|                                                                                                    |                                    |                                |                  |                |               |              |       |                   |                     |              |                   |              |              |         |   |
| TRANSCEIVER PRODUCT ID                                                                                                    | NCS6000                            |                                |                  |                |               |              |       |                   |                     |              |                   |              |              |         |   |
| TRANSCEIVER PRODUCT FAMILY                                                                                                    |                                    |                                |                  | form.          |               |              |       | er Description    | Torrestore          |              | DOM NON           |              | ware Release |         |   |
| Search.                                                                                                    | Network Device Product I           | D Manusceiver Production       | Data Rate        | Form<br>Factor | Reach         | Cable Type   | Media | Connector<br>Type | Transceiver<br>Type | Case Temp    | DOM HW<br>Capable | Minimum      | DOM S        | N       |   |
| ☐ XFP (241)                                                                                                    | NC6-20X100GE-M-C                   | QSEP-100G-SR4-S                | 100 Gbps         | QSFP28         | 100m<br>(OM4) | Ribbon Fiber | MMF   | MPO-12            | Optic               | 0 to 70C     | Y.                | IOS XR 6.2.2 | IOS XR       | 6.2.2   |   |
| WDM (1450)                                                                                                    |                                    | QSFP-100G-CWDM4-S              | 100 Gbps         | QSFP28         | 2km           | Duplex Fiber | SMF   | LC                | Optic               | 0 to 70C     | Y                 | IOS XR 6.4.1 | IOS XR       | 6.4.1   |   |
| X2 (326)                                                                                                    |                                    | QSFP-100G-PSM4-S               | 100 Gbps         | QSFP28         | 500m          | Ribbon Fiber | SMF   | MPO-12            | Optic               | 0 to 70C     | Y                 | IOS XR 6.4.1 | IOS XR       | 6.4.1   |   |
| CFP1003 (33)                                                                                                    |                                    | QSFP-100G-LR4-S                | 100 Gbps         | QSFP28         | 10km          | Duplex Fiber | SMF   | LC                | Optic               | 0 to 70C     | Y                 | IOS XR 6.2.2 | IDS XR       |         |   |
| +11 more                                                                                                    |                                    | QSFP-100G-SM-SR                | 100 Gbps         | QSFP28         | 2km           | Duplex Fiber | SMF   | LC                | Optic               | 10 to 60C    | Y                 | IOS XR 6.4.1 | IOS XR       |         |   |
| G OS TYPE                                                                                                    | NC6-20X100GE-L-C                   | QSEP-100G-SR4-S                | 100 Gbps         | QSFP28         | 100m<br>(OM4) | Ribbon Fiber | MMF   | MPO-12            | Optic               | 0 to 70C     | Y                 | IOS XR 6.2.2 | IOS XR       | 8.2.2   |   |

### **QSFP-100G Modules Data Sheet Example**

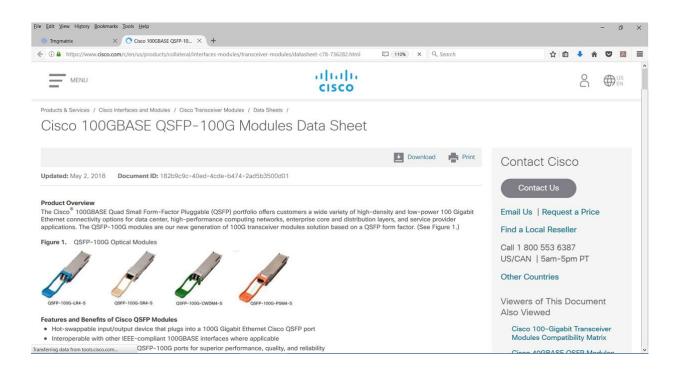

Datasheet Links for Network Device and Transceiver Product ID

# Datasheet Links for Network Device and Transceiver Product ID

- You can access the datasheet for Network Device Product ID by clicking on it (highlighted in BLUE)
- In this example, we are looking for N9K-C92160YC-X
- You can see the webpage link at the bottom of the display

|            | narks Iools Help             |                               |                              |                 |                |               |              |            |                   |                     |             |                   |                  |            |            | - 6 |
|------------|------------------------------|-------------------------------|------------------------------|-----------------|----------------|---------------|--------------|------------|-------------------|---------------------|-------------|-------------------|------------------|------------|------------|-----|
| amatrix    | × +                          |                               |                              |                 |                |               |              |            |                   | C Q Sea             | rch         |                   |                  | * 0        | <b>+</b> ń |     |
|            |                              |                               |                              |                 |                |               |              |            |                   |                     |             |                   |                  |            |            |     |
|            | cisco                        | Products & Services Services  | upport How to Buy            | Training 8      | & Events       | Partne        | rs Emplo     | oyees      |                   |                     |             |                   | 9                |            |            |     |
| Transce    | iver Module (1               | MG) Compatibi                 | lity Matrix                  |                 |                |               |              |            |                   |                     |             |                   |                  |            |            |     |
| Please pr  | ovide feedback to the follow | ving email address tmgmatrix@ | cisco.com                    |                 | ×              |               |              |            |                   |                     |             |                   |                  |            |            |     |
| Filters    |                              | Search (Shows up              | to 2 suggestions)            |                 |                |               |              |            |                   |                     |             |                   |                  |            |            |     |
| O DATA RA  |                              |                               | mily, Product ID, Data Rate, | Reach, Cable T  | ype, Form F    | actor         |              |            |                   |                     |             |                   |                  |            |            |     |
| Search.    |                              | Filters Selected              |                              |                 |                |               |              |            |                   |                     |             |                   |                  |            |            |     |
| [] 100 Gbp | s (22)                       | Showing 2 Network Dev         | ice Product Family Results   |                 |                |               |              |            |                   |                     |             |                   |                  |            |            |     |
| 25 Gbps    | 0                            |                               |                              |                 |                |               |              |            |                   | N9K-CS              | 2160YC-X X  | QSFP100 ×         | CLE              | AR ALL FIL | TERS       |     |
| 10 Gbps    | 0                            |                               |                              |                 |                |               |              |            |                   |                     |             | -                 |                  |            | - 1        |     |
| 10/100/1   | 000 Mbps 🕙                   |                               |                              |                 |                |               |              |            |                   | <b>2</b>            | xport Excel | Export            | I PDF            | Export CS  | v          |     |
| +2 more    |                              | Mouse over 📕 icon to view     | v potes                      |                 |                |               |              |            |                   |                     |             |                   |                  |            |            |     |
| G REACH    |                              |                               |                              |                 |                |               |              |            |                   |                     |             |                   |                  |            |            |     |
| Search.    |                              | Click on Network Device       | Product ID or Transceiver    | Product ID to b | be directed t  | o data she    | ets          |            |                   |                     |             |                   |                  |            |            |     |
| 🗌 5m 💶     | 1. Contract (1. Contract)    |                               |                              |                 |                |               |              |            |                   |                     |             |                   |                  |            |            |     |
| 3m         |                              |                               |                              |                 |                |               |              | -          |                   |                     |             |                   |                  |            |            |     |
| 🗌 2m 🥑     |                              |                               |                              |                 |                |               |              | n 1 Ne     |                   |                     |             |                   |                  |            |            |     |
| 🗍 300m (O  | M3) 🗿                        |                               |                              |                 |                |               |              |            |                   |                     |             |                   |                  |            |            |     |
| +25 more   |                              | N9300                         |                              |                 |                |               |              |            |                   |                     |             |                   |                  |            |            |     |
| FORM FA    | CTOR                         |                               |                              |                 |                |               |              | Transceive | er Description    |                     |             |                   | Softwar          | re Release |            |     |
| GABLE T    | YPE                          | Network Device Product ID     | Transceiver Product ID       | Data Rate       | Form<br>Factor | Reach         | Cable Type   | Media      | Connector<br>Type | Transceiver<br>Type | Case Temp   | DOM HW<br>Capable | Minimum          | DOM SW     |            |     |
| 0          | EIVER PRODUCT ID             | N9K-C92160YC-X                | QSFP-100G-SR4-S              | 100 Gbps        | QSFP28         | 100m<br>(OM4) | Ribbon Fiber | MMF        | MPO-12            | Optic               | 0 to 70C    | Y                 | NX-OS 7.0[3](3.1 | NX-05 7.0  | 0(3)(3.1   |     |
| TRANSCI    |                              |                               |                              |                 |                |               |              |            |                   |                     |             |                   |                  |            |            |     |

Cisco Nexus 9000 Data Sheet Example

Cisco Nexus 9000 Data Sheet Example

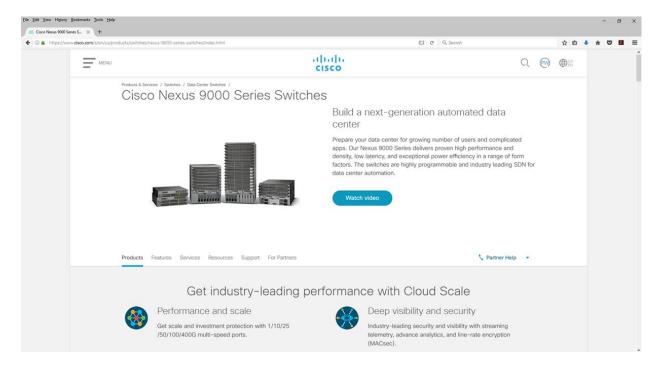